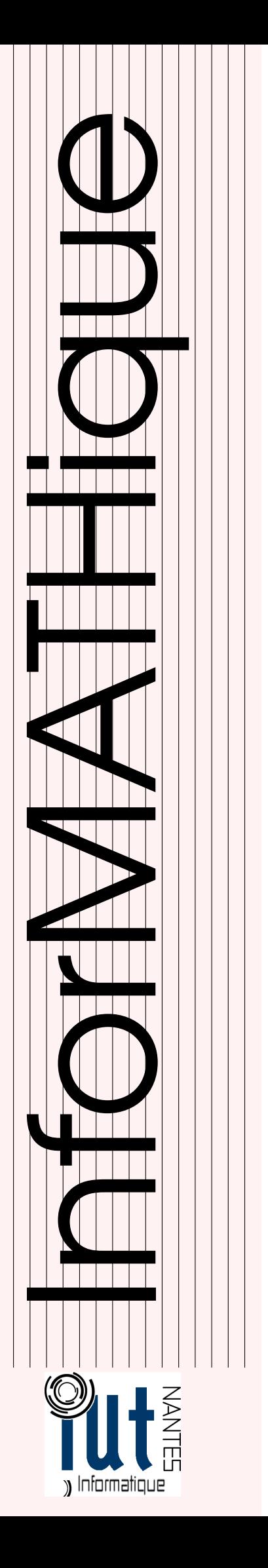

# DUT INFO / 1ère année / 2014 - 2015

Licence Creative Commons<br>
(i) S <br>
5  $\Omega$ Mis à jour le 16 décembre 2014 à 11:51

# **Structures** algébriques et programmation

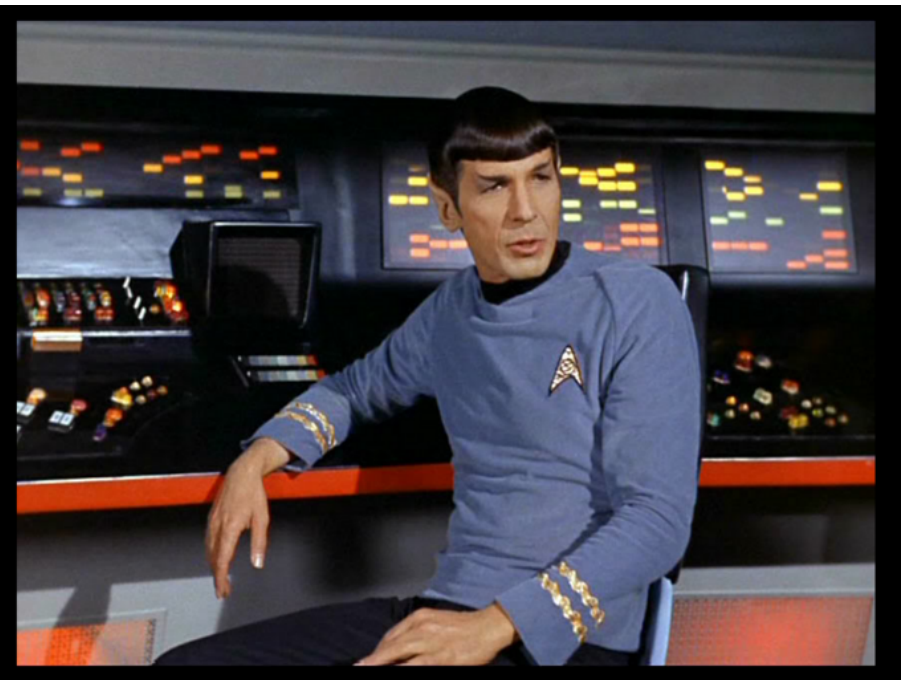

Haskell? Yeah, I use it to program our starship.

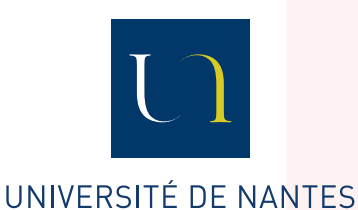

Guillaume CONNAN

# TABLE DES MATIÈRES

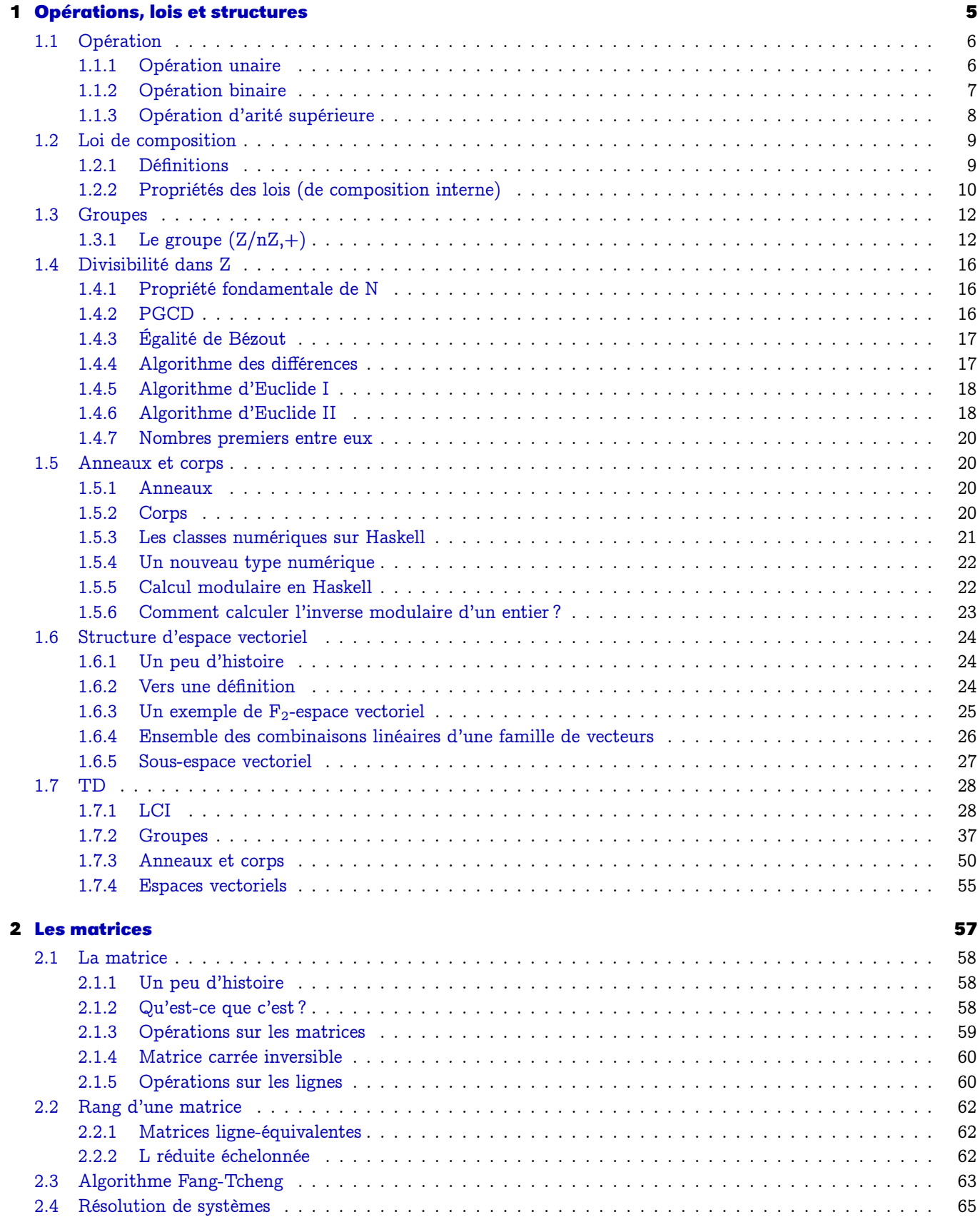

[2.4.1 Généralités](#page-64-1) . . . . . . . . . . . . . . . . . . . . . . . . . . . . . . . . . . . . . . . . . . . . . . . . . . . 65

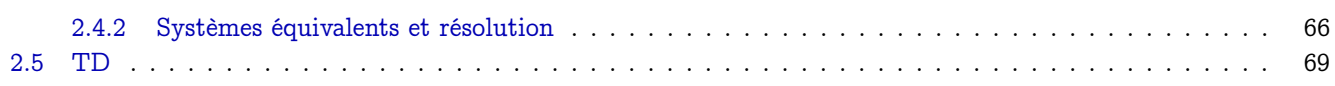

# <span id="page-4-0"></span>T H È M E

# ations, loi<br>tures Opérations, lois et structures

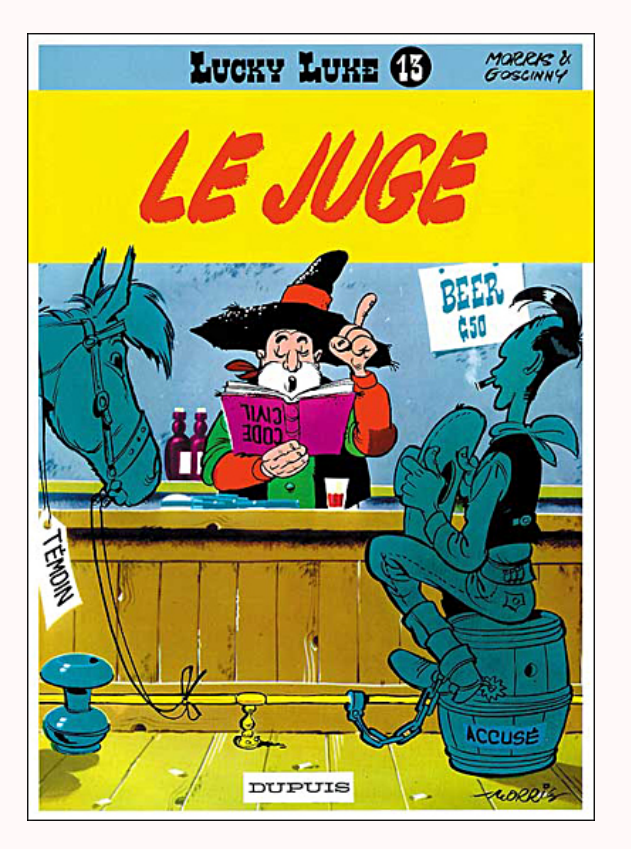

Les langages de programmation modernes sont très algébriques : ils puisent dans ce domaine mathématique, développé surtout depuis la fin du XIX e siècle, la rigueur et les structures qui leur permettent de créer des programmes sûrs et vérifiables a priori. Les structures algébriques sont aussi les outils qui servent de base au codage de l'information, en cryptographie, elles sont aussi le point de départ des outils de transformation en infographie, en traitement d'image, elles offrent des outils indispensables à la théorie des langages, de la compilation, des types.

Bref, elles sont un passage obligé pour bien saisir l'informatique moderne..

# <span id="page-5-0"></span>**1 Opération**

Une opération est un concept à la fois simple (on l'utilise depuis le CP) et compliqué : en mathématique actuelle et en informatique théorique, ce terme recouvre des notions très abstraites. Comme nous n'avons guère vu que des ensembles, nous nous contenterons pour l'instant de dire ici qu'il s'agit d'une fonction dont les paramètres seront appelés opérandes. On utilise le plus souvent un symbole pour désigner cette fonction : c'est l'opérateur.

### <span id="page-5-1"></span>**1 1 Opération unaire**

C'est simplement un autre nom d'une fonction d'un ensemble dans un autre...

On dit aussi dans ce cas que l'opération est d'arité 1.

Par exemple, la négation d'une proposition sur l'ensemble des propositions, la fonction qui renvoie l'opposé d'un entier sur l'ensemble des entiers mais on peut imaginer tout ce qu'on veut...

Considérons la fonction versMin de l'ensemble des caractères dans lui-même qui à une lettre majuscule renvoie la lettre minuscule associée.

Pourquoi le 'A' est codé 65 et le 'a' 97 en Ascii? Vous avez remarqué que  $97 - 65 = 32 = 2^5$ . Mais il vaut mieux voir les choses ainsi :  $'A'$  ->  $[1,0,0,0,0,0,1]$  $a'$  ->  $[1,1,0,0,0,0,1]$  $T'Z'$  -> [1,0,1,1,0,1,0]  $z'$  ->  $[1,1,1,1,0,1,0]$ Qu'en pensez-vous ?

En Haskell, la bibliothèque Data.Bits permet d'effectuer des opérations bit à bit, notamment :

```
↑ Doc Data.Bits Doc Data.Bits ↑ Doc Data.Bits ↑ Doc Data.Bits ↑ Property Doc Data.Bits ↑ Property Property 2012
(.&.) :: a \rightarrow a \rightarrow a -- \inf_{ } x1 7
Bitwise "and"
(. | .) :: a → a → a -- <i>infixl</i> 5Bitwise "or"
xor :: a \rightarrow a \rightarrow a -- infixl 6
Bitwise "xor"
complement :: a -> a
Reverse all the bits in the argument
bit :: Int -> a
bit i is a value with the ith bit set and all other bits clear.
See also zeroBits.
setBit :: a -> Int -> a
x 'setBit' i is the same as x . ∣ . bit i
✝ ✆
```
 $\begin{picture}(180,10) \put(0,0){\line(1,0){10}} \put(10,0){\line(1,0){10}} \put(10,0){\line(1,0){10}} \put(10,0){\line(1,0){10}} \put(10,0){\line(1,0){10}} \put(10,0){\line(1,0){10}} \put(10,0){\line(1,0){10}} \put(10,0){\line(1,0){10}} \put(10,0){\line(1,0){10}} \put(10,0){\line(1,0){10}} \put(10,0){\line(1,0){10}} \put(10,0){\line($ 

import Data.Char import Data.Bits

```
versMin :: Char -> Char
versMin lettre
  | (lettre < 'A') || (lettre > 'Z') = error "Ce n'est pas une majuscule !!!"<br>| otherwise = chr (setBit (ord lettre) 5)
                                             ∣ otherwise = chr (setBit (ord lettre) 5)
```
On utilise deux fonctions fondamentales dont on aura besoin en cryptographie, chr et ord du module Data.Char qui font le lien entre un caractère et son code Ascii.

 $\sqrt{2\pi}$   $\sqrt{2\pi}$   $\sqrt{2\pi}$ 

Recherche

Donnez au moins deux autres implémentations de versMin puis trois implémentations de versMax

```
\begin{picture}(180,10) \put(0,0){\line(1,0){10}} \put(15,0){\line(1,0){10}} \put(15,0){\line(1,0){10}} \put(15,0){\line(1,0){10}} \put(15,0){\line(1,0){10}} \put(15,0){\line(1,0){10}} \put(15,0){\line(1,0){10}} \put(15,0){\line(1,0){10}} \put(15,0){\line(1,0){10}} \put(15,0){\line(1,0){10}} \put(15,0){\line(1,0){10}} \put(15,0){\line(> ord 'a'
97
> ord 'A'
65
> map ord ['a'..'z']
[97,98,99,100,101,102,103,104,105,106,107,108,109,110,111,112,113,114,115,116,117,
 118,119,120,121,122]
> map ord ['A'..'Z']
[65,66,67,68,69,70,71,72,73,74,75,76,77,78,79,80,81,82,83,84,85,86,87,88,89,90]
> chr 97
 'a'
> map chr [32 .. 126]
 " !\"#$%&'()∗+,-./0123456789:;<=>?@ABCDEFGHIJKLMNOPQRSTUVWXYZ[\\]
    ^_'abcdefghijklmnopqrstuvwxyz{ ∣ }~"
\sqrt{2\pi} \sqrt{2\pi} \sqrt{2\pi} \sqrt{2\pi} \sqrt{2\pi} \sqrt{2\pi} \sqrt{2\pi} \sqrt{2\pi} \sqrt{2\pi} \sqrt{2\pi} \sqrt{2\pi} \sqrt{2\pi} \sqrt{2\pi} \sqrt{2\pi} \sqrt{2\pi} \sqrt{2\pi} \sqrt{2\pi} \sqrt{2\pi} \sqrt{2\pi} \sqrt{2\pi} \sqrt{2\pi} \sqrt{2\pi}
```
Par exemple :

 $\begin{picture}(180,10) \put(0,0){\line(1,0){10}} \put(1,0){\line(1,0){10}} \put(1,0){\line(1,0){10}} \put(1,0){\line(1,0){10}} \put(1,0){\line(1,0){10}} \put(1,0){\line(1,0){10}} \put(1,0){\line(1,0){10}} \put(1,0){\line(1,0){10}} \put(1,0){\line(1,0){10}} \put(1,0){\line(1,0){10}} \put(1,0){\line(1,0){10}} \put(1,0){\line(1,0){10}} \put(1$ 

 $\sqrt{2\pi}$   $\sqrt{2\pi}$   $\sqrt{2\pi}$ 

 $\sqrt{2\pi}$   $\sqrt{2\pi}$   $\sqrt{2\pi}$ 

> versMin 'A' 'a' > map versMin "TRALALAHOP" "tralalahop"

Bon, cette fonction existait déjà...

 $\begin{picture}(180,10) \put(0,0){\line(1,0){10}} \put(15,0){\line(1,0){10}} \put(15,0){\line(1,0){10}} \put(15,0){\line(1,0){10}} \put(15,0){\line(1,0){10}} \put(15,0){\line(1,0){10}} \put(15,0){\line(1,0){10}} \put(15,0){\line(1,0){10}} \put(15,0){\line(1,0){10}} \put(15,0){\line(1,0){10}} \put(15,0){\line(1,0){10}} \put(15,0){\line($ > map toLower ['A'..'Z'] "abcdefghijklmnopqrstuvwxyz"

mais fonctionne autrement :

 $\begin{picture}(180,10) \put(0,0){\line(1,0){10}} \put(1,0){\line(1,0){10}} \put(1,0){\line(1,0){10}} \put(1,0){\line(1,0){10}} \put(1,0){\line(1,0){10}} \put(1,0){\line(1,0){10}} \put(1,0){\line(1,0){10}} \put(1,0){\line(1,0){10}} \put(1,0){\line(1,0){10}} \put(1,0){\line(1,0){10}} \put(1,0){\line(1,0){10}} \put(1,0){\line(1,0){10}} \put(1$ <sup>&</sup>gt; map toLower "HO ! TU VAS TE METTRE EN MINUSCULE ! #@\$ \$ %∗\$" "ho ! tu vas te mettre en minuscule ! #@\$ \$ %∗\$" ✝ ✆

<span id="page-6-0"></span>Comment modifier notre versMin pour qu'elle fonctionne comme to\_Lower ?

### **1 2 Opération binaire**

Une opération binaire est une fonction de signature  $A \otimes B \to C$ . On dit qu'elle est d'arité 2. Par exemple, que pensez-vous de :

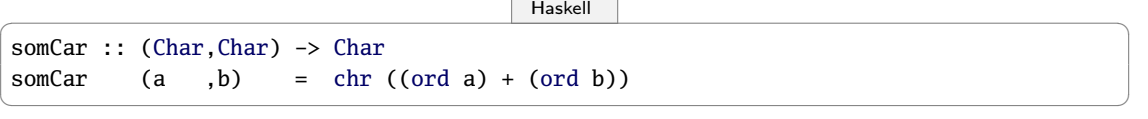

dont voici des réalisations :

 $\begin{picture}(180,10) \put(0,0){\line(1,0){10}} \put(15,0){\line(1,0){10}} \put(15,0){\line(1,0){10}} \put(15,0){\line(1,0){10}} \put(15,0){\line(1,0){10}} \put(15,0){\line(1,0){10}} \put(15,0){\line(1,0){10}} \put(15,0){\line(1,0){10}} \put(15,0){\line(1,0){10}} \put(15,0){\line(1,0){10}} \put(15,0){\line(1,0){10}} \put(15,0){\line($ 

✝ ✆

```
> somCar ('A',' ')
'a'
> somCar ('3','2')
'e'
```
On n'est pas obligé de travailler dans le même ensemble :

```
\begin{picture}(180,10) \put(0,0){\line(1,0){10}} \put(15,0){\line(1,0){10}} \put(15,0){\line(1,0){10}} \put(15,0){\line(1,0){10}} \put(15,0){\line(1,0){10}} \put(15,0){\line(1,0){10}} \put(15,0){\line(1,0){10}} \put(15,0){\line(1,0){10}} \put(15,0){\line(1,0){10}} \put(15,0){\line(1,0){10}} \put(15,0){\line(1,0){10}} \put(15,0){\line(estCode :: (Char,Int) -> Bool
 extCode (car, nb) = (ord car == nb)
```
Par exemple :

 $\begin{picture}(180,10) \put(0,0){\line(1,0){10}} \put(1,0){\line(1,0){10}} \put(1,0){\line(1,0){10}} \put(1,0){\line(1,0){10}} \put(1,0){\line(1,0){10}} \put(1,0){\line(1,0){10}} \put(1,0){\line(1,0){10}} \put(1,0){\line(1,0){10}} \put(1,0){\line(1,0){10}} \put(1,0){\line(1,0){10}} \put(1,0){\line(1,0){10}} \put(1,0){\line(1,0){10}} \put(1$ > estCode ('a', 97) True

 $\sqrt{2\pi}$   $\sqrt{2\pi}$   $\sqrt{2\pi}$ 

✝ ✆

Mais la curryfication nous permet de transformer toute fonction de plusieurs variables en une fonction d'une variable :

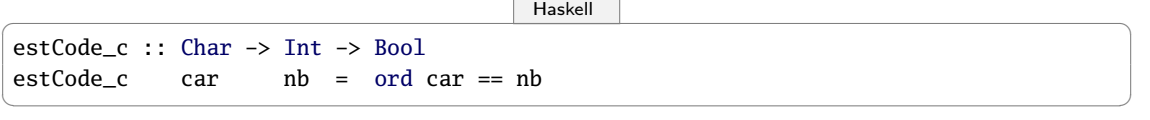

Cette fonction curryfiée, donc d'une seule variable, sera malgré tout considérée comme une opération binaire.

Ici, l'opérateur est placé avant ses arguments : on dit qu'il est dénoté par une notation préfixée. D'habitude, les opérateurs binaires sont dénotés par une notation infixée. C'est possible aussi en Haskell :

```
\begin{picture}(180,10) \put(0,0){\line(1,0){10}} \put(15,0){\line(1,0){10}} \put(15,0){\line(1,0){10}} \put(15,0){\line(1,0){10}} \put(15,0){\line(1,0){10}} \put(15,0){\line(1,0){10}} \put(15,0){\line(1,0){10}} \put(15,0){\line(1,0){10}} \put(15,0){\line(1,0){10}} \put(15,0){\line(1,0){10}} \put(15,0){\line(1,0){10}} \put(15,0){\line(infix @+
 (\mathbb{Q}+) a b = somCar(a,b)
```
On peut maintenant utiliser une syntaxe plus habituelle :

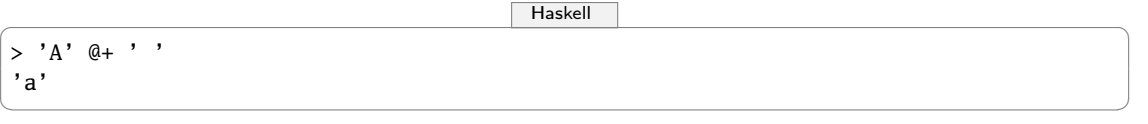

 $\sqrt{2\pi}$   $\sqrt{2\pi}$   $\sqrt{2\pi}$ 

On peut utiliser une notation postfixée comme pour la Notation Polonaise Inversée utilisée en assembleur, en postscript,...

<span id="page-7-0"></span>Par exemple, 3 2 + désigne la somme de 3 et de 2.

### **1 3 Opération d'arité supérieure**

On peut continuer ainsi.

Prenons par exemple l'opération ternaire définie sur  $\mathbb Z$  par :

— Version non curryfiée :

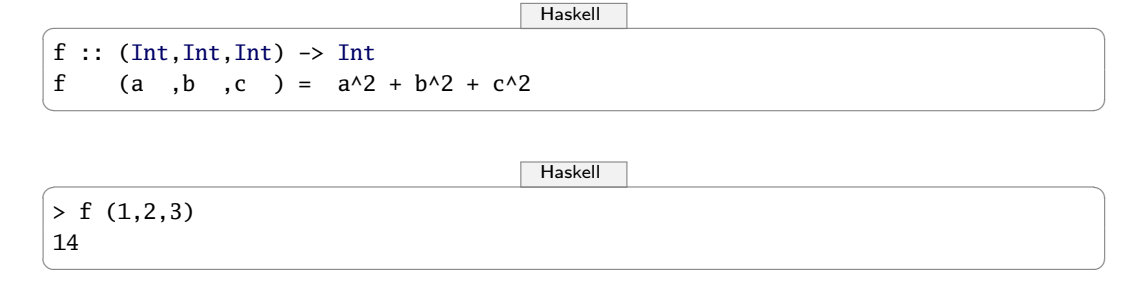

— Version curryfiée :

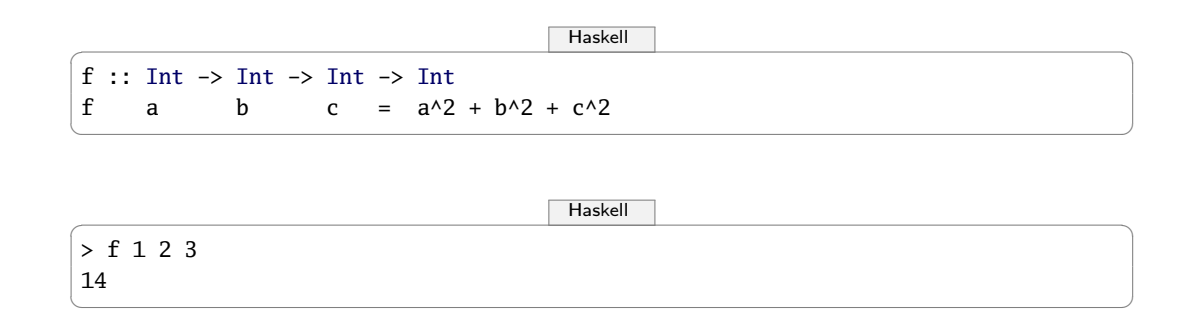

On peut aussi la considérer comme opération d'arité 1 sur l'ensemble des triplets de  $\mathbb{Z}^3$ ...

# <span id="page-8-1"></span><span id="page-8-0"></span>**2 Loi de composition**

### **2 1 Définitions**

Une loi est une opération d'arité 2 qui est une fonction totale. On étudiera deux cas : les lois de compoition internes et externes.

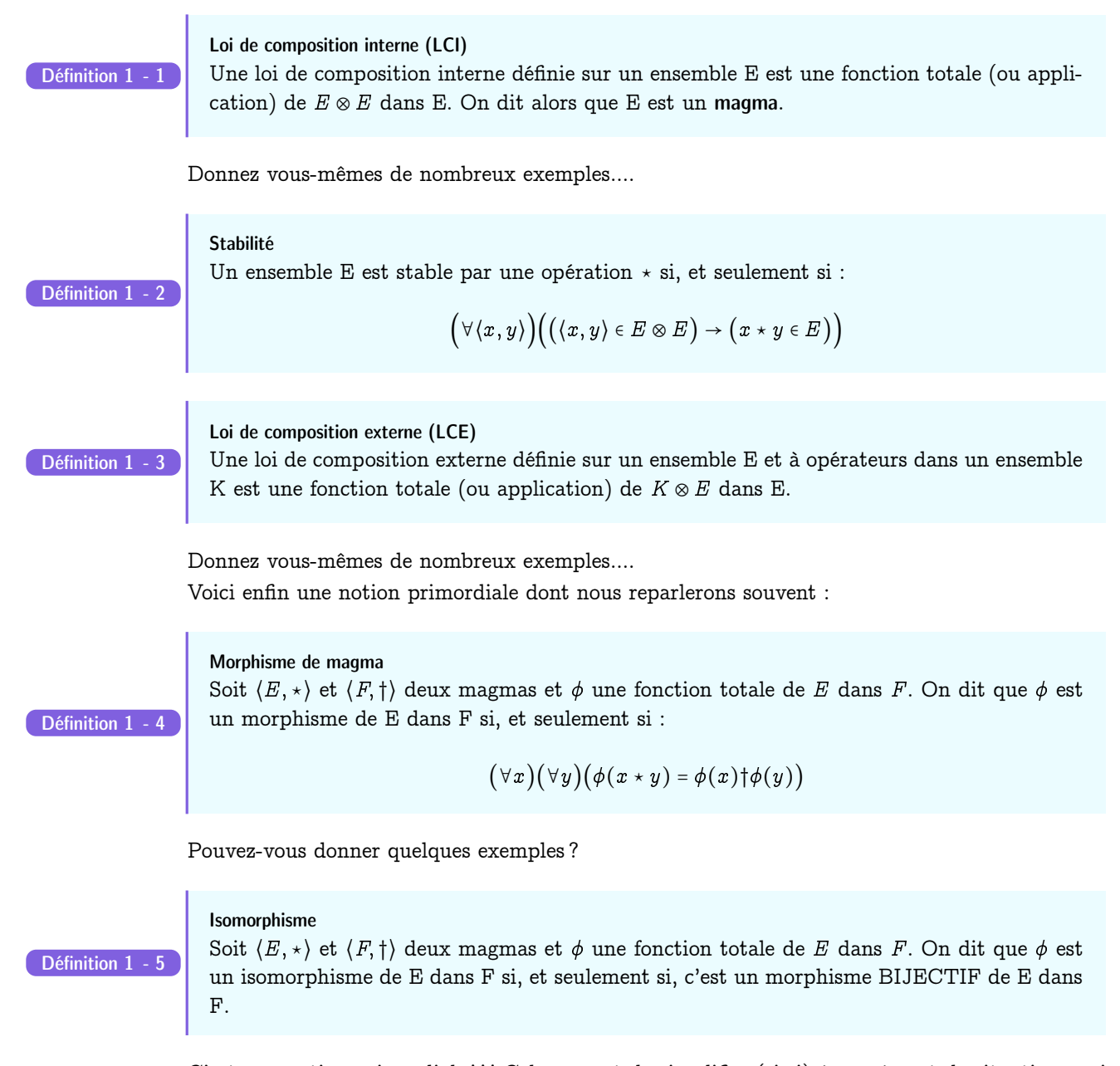

C'est une notion primordiale ! ! ! Cela permet de simplifier (si si) énormément de situations qui paraissent différentes mais qui sont les mêmes à isomorphisme près...

### <span id="page-9-0"></span>**10 1.2. LOI DE COMPOSITION**

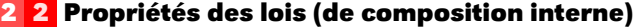

Définition 1 - 6

Commutativité Une LCI  $\star$  sur E est commutative si, et seulement si

 $(\forall x)(\forall y)(x \star y = y \star x)$ 

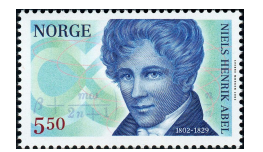

Un magma muni d'une loi commutative est dit abélien (en hommage au mathématicien norvégien Niels Henrik ABEL (1802 - 1829)).

Associativité Une LCI  $\star$  sur E est associative si, et seulement si

Définition 1 - 7

 $(\forall x)(\forall y)(\forall z)(x \star (y \star z) = (x \star y) \star z)$ 

Un magma muni d'une loi associative est appelé... un magma associatif.

Aparté

Il y a une grosse bataille franco-anglo-saxonne au sujet de ce qu'est un semi-groupe ou un demi-groupe. Nous allons nous conformer à la dernière référence en date, même si elle n'est pas française : « Homotopy Type Theory » disponible à cette adresse [http://homotopytypetheory.org/book/.](http://homotopytypetheory.org/book/)1 Un magma associatif y est défini page 122 comme un semi-groupe.

Quand des lois sont associatives, on peut se passer de parenthèses et on peut noter plus simplement leurs itérations.

Par exemple, depuis le collège, vous notez  $a^n$  la multiplication itérée n fois de a par lui-même. Certaines lois ne sont pas associatives mais on peut décider, pour se simplifier la vie au moment de les créer, qu'elles sont associatives à droite (ou à gauche).

Sur Haskell par exemple, l'opérateur ->+ entre domaine et codomaine d'une fonction est associatif à droite. En effet, les concepteurs de Haskell ont décidé que Char -> Int -> Bool signifie en fait Char  $\rightarrow$  (Int  $\rightarrow$  Bool).

On peut ainsi se passer de parenthèses mais il faudra bien garder à l'esprit que l'associativité n'est effective qu'à droite.

Par exemple, commentez ce qui passe ici :

```
\begin{picture}(180,10) \put(0,0){\line(1,0){10}} \put(1,0){\line(1,0){10}} \put(1,0){\line(1,0){10}} \put(1,0){\line(1,0){10}} \put(1,0){\line(1,0){10}} \put(1,0){\line(1,0){10}} \put(1,0){\line(1,0){10}} \put(1,0){\line(1,0){10}} \put(1,0){\line(1,0){10}} \put(1,0){\line(1,0){10}} \put(1,0){\line(1,0){10}} \put(1,0){\line(1,0){10}} \put(1
```

```
estCode :: Char -> Int -> Bool
estCode car nb = ord car == nb
```
✝ ✆  $\begin{picture}(180,10) \put(0,0){\line(1,0){10}} \put(15,0){\line(1,0){10}} \put(15,0){\line(1,0){10}} \put(15,0){\line(1,0){10}} \put(15,0){\line(1,0){10}} \put(15,0){\line(1,0){10}} \put(15,0){\line(1,0){10}} \put(15,0){\line(1,0){10}} \put(15,0){\line(1,0){10}} \put(15,0){\line(1,0){10}} \put(15,0){\line(1,0){10}} \put(15,0){\line($ 

```
> :t estCode 'a'
estCode 'a' :: Int -> Bool
> :t ord
ord :: Char -> Int
> :t estCode (ord)
<interactive>:1:11:
    Couldn't match expected type 'Char' with actual type 'Char -> Int'
    In the first argument of 'estCode', namely '(ord)'
    In the expression: estCode (ord)
```
Élément neutre

Un élément neutre e d'une LCI \* sur E est un élément  $e<sub>*</sub>$  qui vérifie :

Définition 1 - 8

 $(\forall x)(x \star e_{\star} = e_{\star} \star x = x)$ 

✝ ✆

Un magma associatif admettant un élément neutre est un monoïde (ou un magma associatif unifère).

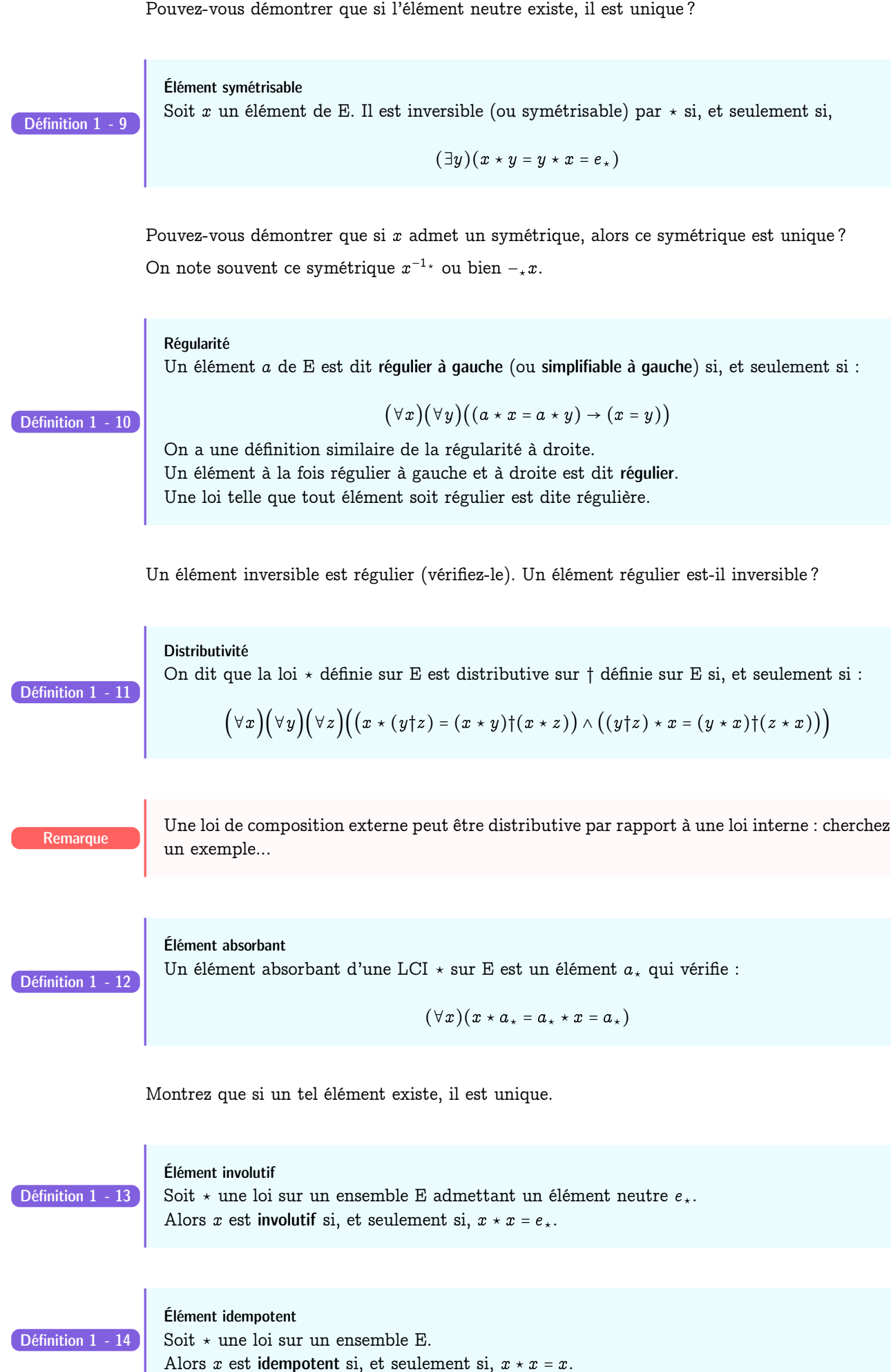

# <span id="page-11-0"></span>**3 Groupes**

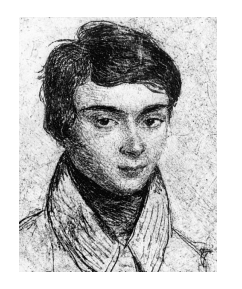

É.Galois (1811-1832)

Mort dans un duel à l'âge de vingt ans, Évariste Galois a tout de même eu le temps de révolutionner la mathématique et ses travaux ont eu une très grande influence sur le développement de nombreux domaines liés à l'informatique : la théorie de l'information, la spécification, la compilation,etc.

La notion de groupe puis d'anneau et de corps que nous allons voir dans ce chapitre permettent également d'organiser très efficacement notre programmation et de nous initier aux notions de polymorphisme.

Nous verrons que nous pourrons également aborder la notion d'instantiation de classes en Haskell et de surcharge d'opérateur.

Il existe également de nombreuses applications en infographie, en théorie des langages formels, de la compilation...

<span id="page-11-1"></span>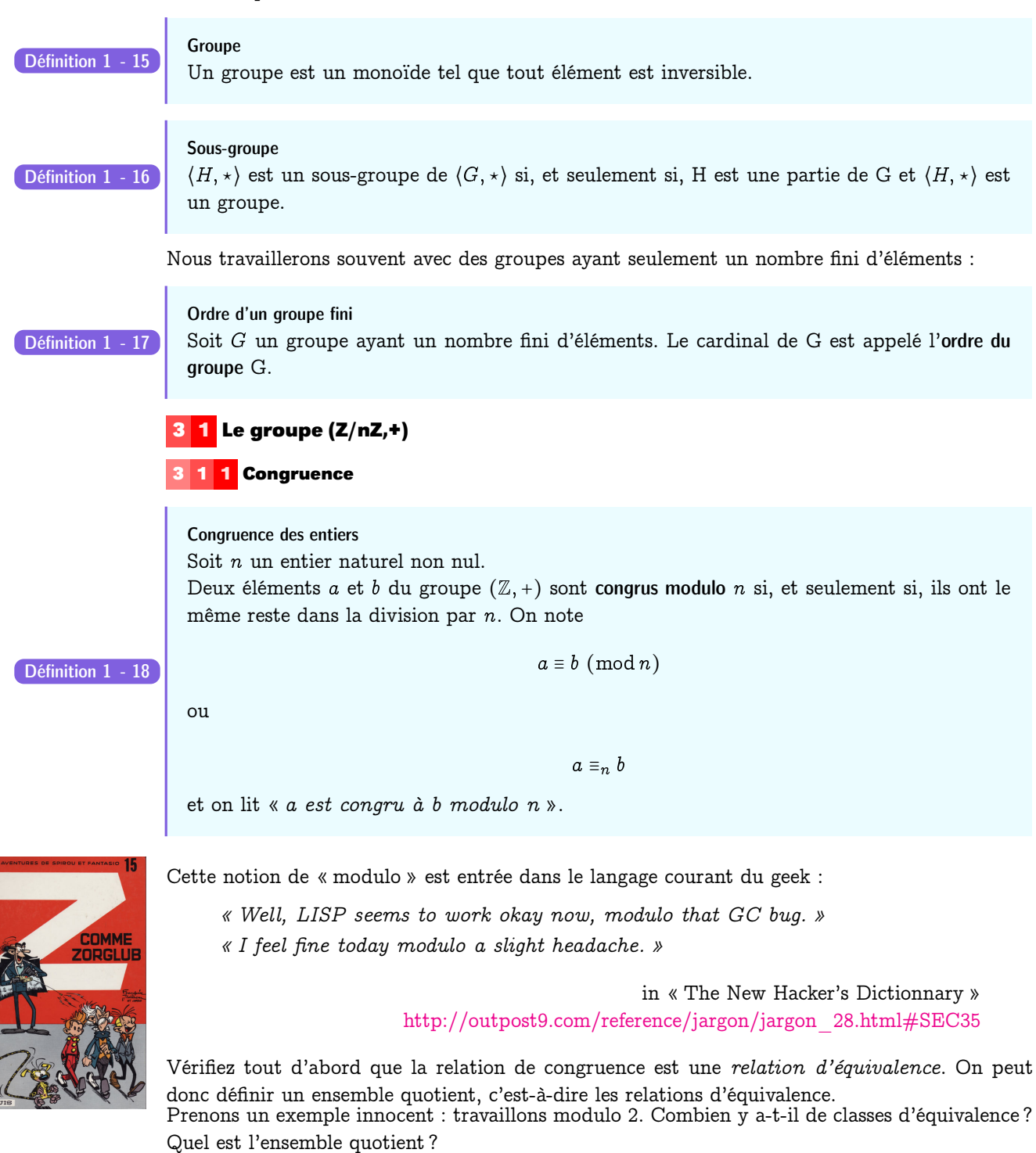

On notera dans ce cours  $\overline{k}^n$  la classe de k modulo n.

On a pris l'habitude de noter  $\mathbb{Z}/n\mathbb{Z}$  l'ensemble quotient de la relation de congruence modulo n.

### Attention !

La plupart des langages possèdent une fonction **mod** ou quelque chose d'équivalent. Ainsi **a mod n** renvoie parfois l'élément de la classe d'équivalence de **a** compris entre 0 et n − 1, d'autre fois entre  $-n+1$  et  $n-1$  selon le signe de a mais dans tous les cas le nombre qui vérifie  $a = (a/n) * n + x \mod n$ .

Avec Caml :

 $\overline{\text{OCam}}$ 

17 mod 3 ;;  $-$  : int = 2 -17 mod 3 ;;  $-$  : int =  $-2$  $-17 / 3$ ;;  $-$  : int =  $-5$  $(-17 / 3)*3 + (-17 \mod 3)$ ;  $-$  : int =  $-17$  $\begin{pmatrix} 1 & 0 & 0 \\ 0 & 0 & 0 \\ 0 & 0 & 0 \\ 0 & 0 & 0 \\ 0 & 0 & 0 \\ 0 & 0 & 0 \\ 0 & 0 & 0 & 0 \\ 0 & 0 & 0 & 0 \\ 0 & 0 & 0 & 0 \\ 0 & 0 & 0 & 0 \\ 0 & 0 & 0 & 0 & 0 \\ 0 & 0 & 0 & 0 & 0 \\ 0 & 0 & 0 & 0 & 0 & 0 \\ 0 & 0 & 0 & 0 & 0 & 0 \\ 0 & 0 & 0 & 0 & 0 & 0 & 0 \\ 0 & 0 & 0 & 0 & 0 & 0 & 0 \\ 0 &$ 

Avec Python :

```
\sqrt{P}ython \sqrt{P}Python 2.7.2+ (default, Oct 4 2011, 20:06:09)
>>> 17 % 3
2
>>> -17 % 3
1
>>> -17/3
-6
\Rightarrow (-17 // 3)*3 + (-17 % 3)
-17
```
Avec Haskell , on a les deux :)

 $\begin{picture}(180,10) \put(0,0){\line(1,0){10}} \put(1,0){\line(1,0){10}} \put(1,0){\line(1,0){10}} \put(1,0){\line(1,0){10}} \put(1,0){\line(1,0){10}} \put(1,0){\line(1,0){10}} \put(1,0){\line(1,0){10}} \put(1,0){\line(1,0){10}} \put(1,0){\line(1,0){10}} \put(1,0){\line(1,0){10}} \put(1,0){\line(1,0){10}} \put(1,0){\line(1,0){10}} \put(1$ 

✝ ✆

```
> mod 17 3
\mathcal{D}> mod (-17) 3
1
> div (-17) 3
-6
> 3 ∗ (div (-17) 3) + (mod (-17) 3)
-17
> rem (-17) 3
-2
> quot (-17) 3
-5> 3 ∗ (quot (-17) 3) + (rem (-17) 3)
-17> 3 ∗ (quot (-17) 3) + (mod (-17) 3)
-14
> 3 ∗ (div (-17) 3) + (rem (-17) 3)
-20
```
### **3 1 2 Division euclidienne**

Pour éviter ce genre d'ambiguïté, nous allons nous mettre d'accord grâce au théorème suivant :

 $\sqrt{2\pi}$   $\sqrt{2\pi}$   $\sqrt{2\pi}$ 

### Division euclidienne

Soit *a* un entier relatif et *b* un entier naturel non nul. Il existe un unique couple d'entiers  $(q, r)$  tels que

Théorème 1 - 1

 $a = bq + r$  avec  $0 \le r < b$ 

Déterminer q et r, c'est effectuer la division euclidienne de a par b. On appelle  $a$  le dividende,  $b$  le diviseur,  $q$  le quotient et  $r$  le reste.

Remarque

Si l'on remplace la condition sur le reste par  $0 \leq r < b$ , il n'y a plus unicité (c'est d'ailleurs la formulation habituelle qui permet de travailler dans les mêmes conditions dans des structures plus vastes qu'on appelle anneaux euclidiens) ce qui explique que Python et Ocaml ne sont pas d'accord...

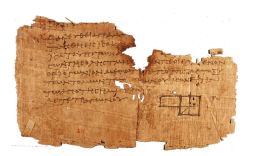

Papyrus d'une copie des éléments d'Euclide datant du premier siècle après JC, quatre siècles après la mort du mathématicien grec.

Qui dit théorème dit démonstration. Le principe de celle qui va suivre est le schéma suivant qui traduit la division de 37 par 4 :

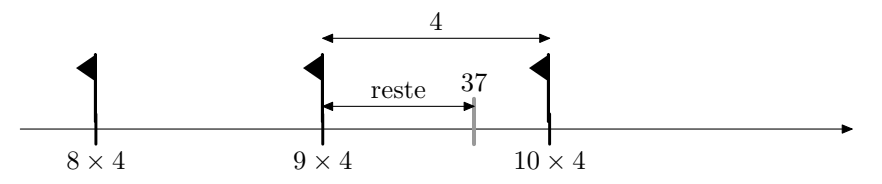

qui traduit qu'un entier  $a$  est soit un multiple de  $b$ , soit est encadré par deux multiples consécutifs de b.

L'énoncé contient deux termes importants : « il existe un unique couple ». Il va donc falloir prouver deux choses :

- qu'un tel couple existe
- qu'il est unique.

Traitons d'abord le cas particulier où  $a \in \mathbb{N}$ .

Existence Le monde des multiples de  $b$  se sépare en deux catégories : ceux qui sont inférieurs (ou égaux) à a et les autres.

En d'autres termes, appelons  $\mathcal{M}_i$  l'ensemble des multiples de  $b$  inférieurs ou égaux à  $a.$ Cet ensemble  $\mathcal{M}_i$  est non vide car il contient au moins 0. De plus  $\mathcal{M}_i$  est majoré par a puisqu'on l'a défini comme ça.

L'ensemble  $\mathcal{M}_i$  est donc une partie de N non vide et majorée :  $\mathcal{M}_i$  admet donc un plus grand élément d'après une propriété que vous avez démontrée.

Appelons  $\mu$  ce plus grand élément. C'est un multiple de b, donc il existe un entier q tel que  $\mu = qb$ .

Le multiple suivant est  $\mu + b = qb + b = (q+1)b$  qui n'appartient pas à  $\mathcal{M}_i$  car il est strictement supérieur au maximum  $\mu$ .

On en déduit que

$$
bq\leqslant a
$$

C'est ce que nous « montrait » le dessin. Il nous indique aussi que le reste correspond en fait à la différence  $a - bq$ .

Posons donc  $r = a - bq$ : on a alors  $a = bq + r$  et donc  $bq \leqslant bq + r < bq + b$ , c'est à dire  $0 \leqslant r < b$ Nous avons donc démontré l'existence de deux entiers q et r tels que  $a = bq + r$  avec  $0 \le r \le b$ , inspirés que nous étions par un joli dessin.

Il reste à démontrer l'unicité d'un tel couple d'entiers.

unicité Une méthode habituelle pour démontrer une unicité est supposer l'existence d'un second couple.

Supposons donc qu'il existe deux couples d'entiers  $(b,q)$  et  $(b',q')$  vérifiant

 $a = bq + r$  avec  $0 \le r < b$  $a = bq' + r'$  avec  $0 \leq r' < b$ 

Effectuons la différence membre à membre de ces égalités. On obtient

$$
0 = b(q - q') + r - r' \quad \text{avec} \quad -b < r - r' < b
$$

Vous en déduisez comme moi que r − r ′ est un multiple de b, et que ce multiple est strictement compris entre  $-b$  et  $b$ .

Le seul multiple qui convient est 0, donc  $r - r' = 0$  et par suite  $q - q' = 0$ , c'est à dire que  $r = r'$  et  $q = q'.$  Dès lors il n'existe qu'un seul couple solution.

### Diviseur

Un entier non nul d divise (ou est un diviseur de) l'entier a si, et seulement si, le reste de la division euclidienne de a par d est nul.

Recherche

Définition 1 - 19

Pourquoi dit-on habituellement qu'on ne peut pas diviser par zéro ? D'ailleurs, dans de nombreux cas, le debugger de votre langage préféré renvoie des messages du type **\*\*\* Exception: divide by zero**...

Vous traiterez ensuite le cas où a est strictement négatif connaissant bien sûr le résultat pour  $a \in \mathbb{N}$ .

En général, on prend comme représentant principal de la classe de a modulo n le reste de la division de  $a$  par  $n$ . Par exemple, on notera :

$$
\mathbb{Z}/8\mathbb{Z}=\big\{\overline{0}^8,\overline{1}^8,\overline{2}^8,\overline{3}^8,\overline{4}^8,\overline{5}^8,\overline{6}^8,\overline{7}^8\big\}
$$

Danger

Notez bien que  $\overline{0}^8$ ,  $\overline{1}^8$ , etc. sont des ensembles d'entiers!... Ici,  $\overline{0}^{8} = \{..., -16, -8, 0, 8, 16, 24, 32, ...\}$ 

Par ABUS DE NOTATION, on écrira le plus souvent k pour désigner  $\overline{k}^n$  ce qui nous amènera à écrire par exemple que 8 = 0, voire 3 × 5 = 7 = −1 comme nous le verrons plus loin...

Donnons quelques théorèmes importants que vous démontrerez en TD :

Théorème 1

Soit  $a$  et  $b$  deux entiers et  $n$  un entier naturel. a est congru à b modulo n si et seulement si  $a - b$  est un multiple de n

Cette propriété nous permet en fait d'exploiter autrement les congruences. En effet, si par exemple  $x \equiv 5 \pmod{32}$ , cela signifie qu'il existe un entier k tel que  $x - 5 = 32k$ , soit encore que  $x = 5 + 32k$ .

Voyons une autre formulation utile :

<span id="page-14-0"></span>Théorème 1 - 4

Théorème 1 - 3  $a \equiv b \pmod{n} \iff \exists k \in \mathbb{Z} \mid a = b + kn$ 

Ça ressemble à la division euclidienne de  $a$  par n mais ça peut ne pas l'être : n'oubliez pas que le reste doit obligatoirement être positif et strictement inférieur au diviseur.

Par exemple on a bien 33 ≡ 97(mod 32) mais 97 n'est certes pas le reste de la division de 33 par 32.

Il faudrait maintenant pouvoir définir des opérations sur les classes de congruences. On aurait envie de dire que la somme des classes de  $a$  et de  $b$  modulo  $n$  est en fait la classe de la somme  $a + b$  modulo n et pareil pour la multiplication mais est-ce licite?

### **3 1 3 Premières propriétés**

Nous aurons besoin des propriétés suivantes que vous allez prouver en TD :

- **1.** Card  $(\mathbb{Z}/n\mathbb{Z})=n$
- **2.**  $a \equiv a \pmod{n}$
- **3.** Si  $a \equiv b \pmod{n}$ , alors  $b \equiv a \pmod{n}$

**4.** Si  $a \equiv b \pmod{n}$  et  $b \equiv c \pmod{n}$ , alors  $a \equiv c \pmod{n}$ 

**5.** Si  $a ≡ b(\bmod n)$  et  $a' ≡ b'(\bmod n)$ , alors

 $a+a'\equiv b+b'\pmod{n} \quad a-a'\equiv b-b'\pmod{n} \quad aa'\equiv bb'\pmod{n}$ 

**6.** Si  $a \equiv b \pmod{n}$ , alors, pour tout  $p \in \mathbb{N}$ ,  $a^p \equiv b^p \pmod{n}$ 

En fait, il faut retenir qu'on peut additionner, soustraire, multiplier des congruences de même module.

Nous avons oublié la division et pour cause : c'est une opération à haut risque quand on travaille avec des entiers !

Par exemple  $12 \equiv 0 \pmod{6}$ , mais  $\frac{12}{3} \neq \frac{0}{3}$  $\frac{5}{3}$ (mod 6).

### **3 1 4 Loi de groupe**

La propriété 5 du théorème [1 - 4 page précédente](#page-14-0) nous permet de définir une loi d'addition et une loi de multiplication sur  $\mathbb{Z}/n\mathbb{Z}$ :

### $\forall n \in \mathbb{N}^*, \ \ \forall (x, y) \in \mathbb{Z}^2, \ \ \overline{x}^n + \overline{y}^n = \overline{x + y}^n, \ \ \overline{x}^n \cdot \overline{y}^n = \overline{x \cdot y}^n$ Théorème 1

Écrivez par exemple les lois d'addition et de multiplication de  $\mathbb{Z}/7\mathbb{Z}$  et  $\mathbb{Z}/8\mathbb{Z}$  : des remarques ? Est-ce que  $(\mathbb{Z}/n\mathbb{Z},+)$  et  $(\mathbb{Z}/n\mathbb{Z},\cdot)$  sont des groupes?

Dire que  $p$  est inversible modulo  $n$  signifie qu'il existe un entier  $p'$  tel que  $p\cdot p'$  = 1(mod  $n$ ), c'està-dire qu'il existe un entier k tel que  $pp' = 1 + kn$ . Nous venons de voir pour certaines valeurs de  $n$ , cette recherche semble possible et qu'elle pose problème dans d'autres cas. Nous allons avoir besoin de quelques théorèmes de plus pour conclure à coup sûr, cette notion d'inverse modulaire étant centrale en cryptographie donc en sécurité informatique.

# <span id="page-15-1"></span><span id="page-15-0"></span>**4 Divisibilité dans Z**

### **4 1 Propriété fondamentale de N**

Nous admettrons la propriété suivante qui nous sera très utile par la suite :

<span id="page-15-2"></span>Théorème  $1 - 6$  Toute partie non vide de N possède un plus petit élément.

Est-ce que cette propriété est encore vraie dans  $\mathbb Z$ ? Dans  $\mathbb R$ ?

### **4 2 PGCD**

Considérons un entier relatif a. On notera  $\mathcal{D}(a)$  l'ensemble de ses diviseurs dans  $\mathbb{Z}$ .

Par exemple,  $\mathcal{D}(0) = \mathbb{Z}$ ,  $\mathcal{D}(1) = \{-1, 1\}$ ,  $\mathcal{D}(12) = \{-12, -6, -4, -3, -2, -1, 1, 2, 3, 4, 6, 12\}$  et plus généralement

$$
\mathcal{D}(a) = \{-|a|, \ldots, -1, 1, \ldots, |a|\}
$$

### PGCD

Soit a et b deux entiers. On appelle PGCD de a et b et on note  $a \wedge b$  l'entier défini de la manière suivante :

Définition 1 - 20

- $-0 \wedge 0 = 0$
- Si a et b ne sont pas simultanément nuls,  $a \wedge b$  est le plus grand entier naturel qui divise simultanément a et b.

Le PGCD de a et b est donc le plus grand élément de  $\mathcal{D}(a) \cap \mathcal{D}(b)$  : la notation le rappelle. Comme toute partie non vide et majorée de N admet un plus grand élément, cette définition en est bien une car  $\mathcal{D}(a) \cap \mathcal{D}(b)$  contient au moins 1.

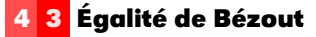

<span id="page-16-0"></span>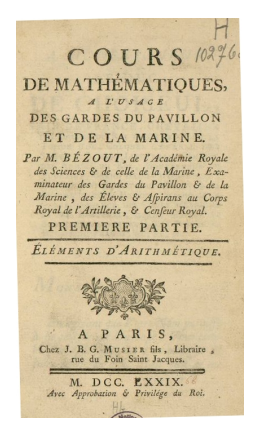

Première page du cours écrit par Étienne Bézout (1730-1783)

Voici la clé de notre section : nous allons montrer que notre PGCD est en fait une combinaison linéaire de a et de b. Considérons d'abord le cas où a et b sont non nuls et notons

$$
S = \{au + bv \mid (u, v) \in \mathbb{Z}^2 \text{ et } au + bv > 0\}
$$

L'ensemble  $S$  est constitué d'entiers naturels et est non vide car il contient au moins  $a^2 + b^2$  : il admet donc un unique plus petit élément que nous noterons d qui s'écrit donc  $d = au_0 + bv_0$ . Notre mission va bien sûr consister à prouver que d est en fait le PGCD de a et b. Nous allons pour cela utiliser une ficelle classique : introduire le reste de la division euclidienne de  $a$  par  $d$  et utiliser le fait que  $d$  est le plus petit élément de  $S$  puis raisonner par l'absurde. La division de  $a$  par  $d$  s'écrit :

$$
a = dq + r
$$
 avec  $0 \le r < d$ 

Supposons que  $r > 0$ , alors

$$
r = a - dq = a - q(au_0 + bv_0) = a(1 - qu_0) + b(-qv_0) > 0
$$

et donc  $r \in S$  or  $r < d$ . C'est impossible car d est le plus petit élément de S : contradiction. Notre supposition de départ est donc fausse et  $r = 0$ . Nous en déduisons que d divise a. On montre de manière similaire que d divise b. Ainsi

d est un diviseur commun de a et b

Il nous reste à montrer que c'est le plus grand. Soit  $\delta$  un diviseur commun à a et b quelconque. On montre facilement qu'alors  $\delta$  divise toute combinaison linéaire de  $a$  et de  $b$  donc en particulier  $δ$  divise au<sub>0</sub> + bv<sub>0</sub> donc d. Alors  $c \leq d$  = d, donc d est bien le plus grand des diviseurs.

Il faut encore vérifier que le PGCD est unique. La méthode habituelle est de supposer qu'il existe un deuxième PGCD, disons  $d'$ . Alors  $d \leqslant d'$  car  $d'$  est le plus grand diviseur puis  $d' \leqslant d$  car  $d$ aussi et finalement  $d = d'$  ce qui assure l'unicité.

Comme  $|a| = \pm 1 \times a + 0 \times 0$ , l'égalité tient toujours si b (ou a) est nul, donc

### Égalité de Bézout

Soit a et b deux entiers relatifs. Si  $d = a \wedge b$ , alors il existe deux entiers u et v tels que :

 $au + bv = d$ 

### **4 4 Algorithme des différences**

Voyons maintenant une propriété qui va être à la base de la construction algorithmique du PGCD :

Si  $ab \neq 0$  et k un entier quelconque

### Théorème 1 - 8

<span id="page-16-1"></span>Théorème 1 - 7

$$
a\wedge (b+ka)=a\wedge b
$$

et en particulier

$$
a \wedge b = a \wedge (b - a) = a \wedge (a - b)
$$

Notons  $a \wedge b = d$  et  $a \wedge (b + ka) = d'$ . Alors

- $d$  divisant  $a$  et  $b$ ,  $d$  divise  $(ka + b)$  et  $a$  donc divise  $d'$  d'après une propriété précédente.
- d'autre part, *d'* divise *a* et *b* + *ka*, donc divise *b* + *ka* − *ka*, donc *b*, donc *d'* est un diviseur commun à a et b donc d ′ divise d.

Comme  $d|d'$  et  $d'|d$ , on a donc  $d = d'$ .

Cette propriété va nous permettre de fabriquer un algorithme de calcul de  $a \wedge b$ . En effet, si  $a \ge b$ , et comme  $a \wedge b = b \wedge (a - b)$ , on calcule le PGCD de deux entiers plus petits. Et on réitère. Par exemple :

$$
15 \land 12 = 12 \land 3 = 9 \land 3 = 6 \land 3 = 3 \land 3 = 3 \land 0 = 3
$$

Comment se persuader que cette descente aboutit ? Nous pouvons aisément nous convaincre sans se perdre dans trop de formalisme que :

Suite strictement décroissante d'entiers naturels

Toute suite strictement décroissante d'entiers naturels est constante à partir d'un certain rang.

Et cette constante ne pouvant être par construction que 0, le PGCD de  $a$  et  $b$  sera la dernière valeur non nulle de cette suite car  $k \wedge 0 = k$  pour tout entier k.

Ce procédé semble assez long : beaucoup d'opérations sont inutiles. Malgré tout il n'utilise que des sommes et des différences qu'un ordinateur traite extrêmement rapidement.

### <span id="page-17-0"></span>**4 5 Algorithme d'Euclide I**

C'est le même principe que ce que nous venons de faire, mais en plus rapide car nous remarquons que, en notant

$$
a=bq_0+r_0 \quad \text{avec } 0\leqslant r_0
$$

la division euclidienne de  $a$  par  $b$ , on obtient que

$$
a\wedge b=b\wedge (a-bq_0)=b\wedge r_0
$$

Puis en notant

$$
b=r_0q_1+r_1 \quad \text{avec } 0\leqslant r_1
$$

on obtient de même que

$$
a \wedge b = b \wedge r_0 = r_0 \wedge r_1
$$

et on continue ainsi à fabriquer une suite strictement décroissante d'entiers naturels : elle est donc finie et son dernier terme  $r_p = 0$ . Alors

$$
a \wedge b = r_{p-1} \wedge r_p = r_{p-1} \wedge 0 = r_{p-1} =
$$
le dernier reste non nul

Soit, à la mode spaghetti :

Fonction euclide(a, b: entiers): entier  $Si$   $b = 0$  Alors Retourner a Sinon Retourner euclide(b,(mod a b)) FinSi

### <span id="page-17-1"></span>**4 6 Algorithme d'Euclide II**

L'algorithme d'Euclide nous assure que le PGCD de  $a$  et  $b$  est le dernier reste non nul de la suite  $(r_k)$  construite au paragraphe précédent. L'égalité de Bézout nous assure de l'existence de deux entiers u et v tels que  $au + bv = a \wedge b$ .

Nous allons essayer de combiner les deux en construisant deux suites  $(u_k)$  et  $(v_k)$  telles que

$$
r_k = a u_k + b v_k
$$

Voici le départ

:

—  $r_0 = a = 1 \times a + 0 \times b$ —  $r_1 = b = 0 \times a + 1 \times b$  $- r_2 = \text{mod}(r_0, r_1)$ : : :  $- r_{i+1} = \text{mod}(r_{i-1}, r_i)$ : :

Théorème 1 - 9

—  $r_p = 0$ 

Or par définition, comme  $r_2$  = **mod**  $(r_0, r_1)$ , on a  $r_0 = q_2r_1 + r_2$ , donc  $r_2 = 1 \times r_0 - q_2 \times r_1$ , c'est à dire

$$
u_2 = 1 \quad \text{et} \quad v_2 = -q_2
$$

On réitère le mécanisme. Supposons que  $r_{k-1} = u_{k-1} \times a + v_{k-1} \times b$  et  $r_k = u_k \times a + v_k \times b$ Comme  $r_{k+1}$  =**mod**  $(r_k, r_{k-1})$ , on a  $r_{k-1} = q_{k+1}r_k + r_{k+1}$ , donc  $r_{k+1} = 1 \times r_{k-1} - q_{k+1} \times r_k$ , c'est à dire

$$
r_{k+1}=1\times(u_{k-1}\times a+v_{k-1}\times b)-q_{k+1}\times(u_k\times a+v_k\times b)
$$

Finalement

$$
u_{k+1} = u_{k-1} - u_k \times q_{k+1} \quad \text{et} \quad v_{k+1} = v_{k-1} - v_k \times q_{k+1}
$$

Ça a l'air un peu brut comme ça, au premier coup d'œil, mais en fait il y a une disposition pratique qui permet de mieux voir ce qui se passe. D'abord, dans algorithme d'Euclide étendu il y a algorithme d'Euclide, donc on commence par rechercher le PGCD de a et b par l'algorithme d'Euclide en n'oubliant pas cette fois de noter les quotients en remplissant le tableau suivant :

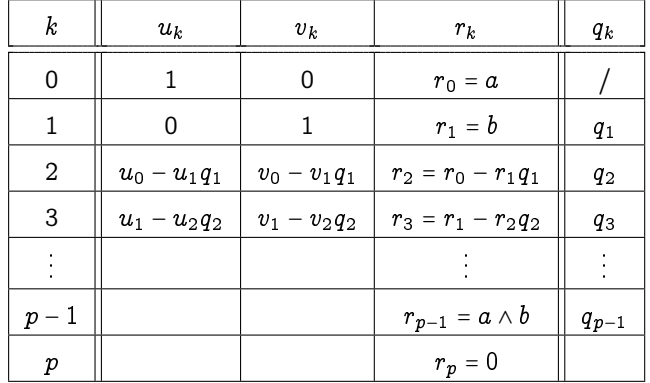

Et le secret tient dans le schéma

$$
u_k -
$$
\n
$$
\left(\begin{array}{ccc} u_{k+1} & \times & q_{k+1} \\ u_{k+2} & \end{array}\right)
$$

et pareil pour les  $v_k$  et les  $r_k$ . Par exemple, pour 19 et 15 :

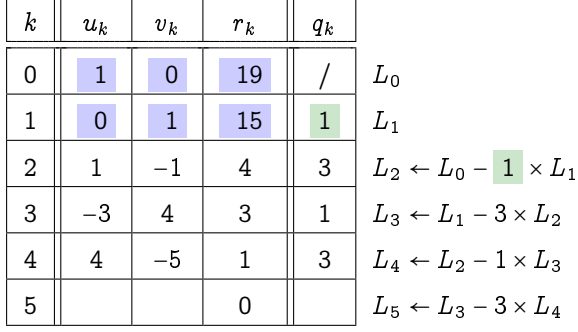

Le dernier reste non nul est 1 donc 19 ∧ 15 = 1 et 4 × 19 − 5 × 15 = 1 En version récursive, on peut procéder en deux étapes :

Fonction euc( $u,v,r,u',v',r'$ : entiers): liste d'entiers Si  $r' = 0$  Alors Retourner [u, v, r] Sinon Retourner euc(u',v',r',u-**div**(r,r')\*u',v-**div**(r,r')\*v',r-**div**(r,r')\*r') FinSi

Fonction EUC(a,b: entiers): liste d'entiers Retourner  $euc(1,0,a,0,1,b)$ 

Deux entiers a et b sont premiers entre eux si et seulement si

### **4 7 Nombres premiers entre eux**

<span id="page-19-0"></span>Définition 1 - 21

 $a \wedge b = 1$ 

L'égalité de Bézout vue précédemment nous permet donc dénoncer le théorème suivant :

Théorème 1 - 10

Théorème de Bézout Les entiers a et b sont premiers entre eux si et seulement s'il existe deux entiers u et v tels que  $au + bv = 1$ 

 $a \wedge b = 1 \Longleftrightarrow$  il existe  $(u, v) \in \mathbb{Z}^2$  tel que  $au + bv = 1$ 

Nous avons donc en main tous les éléments pour étudier les éléments inversibles de  $\mathbb{Z}_{n}\mathbb{Z}$  mais avant, une petite digression...

<span id="page-19-2"></span><span id="page-19-1"></span>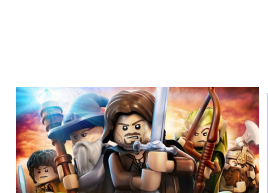

### Anneau

**5 1 Anneaux**

**5 Anneaux et corps**

Soit A un ensemble muni de deux lois ⊡ et ⊞. On dit que  $(A, \boxplus, \boxdot)$  est un anneau si, et seulement si :  $\langle A, \boxplus \rangle$  est un groupe commutatif;

Définition 1 - 22

<span id="page-19-3"></span>Définition 1 - 23

— ⊡ est distributive sur ⊞.

— ⊡ est associative ;

Si ⊡ est commutative, alors l'anneau est dit commutatif.

Si ⊡ admet un élément neutre, l'anneau est dit unitaire.

Les éléments d'un anneau unitaire qui admettent un symétrique par ⊡ sont dits inversibles. On note A ∗ l'ensemble des éléments inversibles de A.

Avez-vous déjà rencontré un anneau dans ce cours ? Dans un anneau, est-ce que tout élément est inversible ?

### **5 2 Corps**

### **Corps**

Soit K un ensemble muni de deux LCI ⊞ et ⊡. Le triplet ⟨K;⊞;⊡⟩ possède une structure de corps si, et seulement si,

- ⟨K;⊞;⊡⟩ a une structure d'anneau unitaire ;
- $\langle K \cdot \{e_{\text{m}}\}, \Box \rangle$  a une structure de groupe.

Combien d'éléments a au minimum un corps ?

Quand  $(\mathbb{K} \setminus \{e_{\mathbb{H}}\}, \mathbb{D})$  est un groupe abélien, le corps  $(\mathbb{K}, \mathbb{H}, \mathbb{D})$  est dit commutatif.

En anglais, le terme mathématique pour désigner les corps est field.

Il existe un corps très important en théorie de l'information et en cryptographie : le corps  $\mathbb{Z}/2\mathbb{Z}$ muni de l'addition et de la multiplication modulaire. On le note habituellement  $\mathbb{F}_2$  en français et  $GF(2)$  en anglais.

<span id="page-20-0"></span>Vérifiez qu'il s'agit bien d'un corps muni des lois habituelles...

### **5 3 Les classes numériques sur Haskell**

La classe Num de Prelude regroupe les types numériques usuels ( Int , Integer , Float et Double ) mais avec des opérations basiques :

```
\begin{picture}(180,10) \put(0,0){\line(1,0){10}} \put(15,0){\line(1,0){10}} \put(15,0){\line(1,0){10}} \put(15,0){\line(1,0){10}} \put(15,0){\line(1,0){10}} \put(15,0){\line(1,0){10}} \put(15,0){\line(1,0){10}} \put(15,0){\line(1,0){10}} \put(15,0){\line(1,0){10}} \put(15,0){\line(1,0){10}} \put(15,0){\line(1,0){10}} \put(15,0){\line(class (Eq a, Show a) \Rightarrow Num a where
       (+), (-), (*) :: a -> a -> a<br>negate :: a -> a
                                 \therefore a -> a<br>\therefore a -> a
       abs, signum
       fromInteger :: Integer -> a
✝ ✆
```
À quelle structure algébrique peut-on associer la classe Num ?

Il existe « au-dessus » une classe Fractional qui est définie avec les opérations suivantes :

```
\begin{picture}(180,10) \put(0,0){\line(1,0){10}} \put(10,0){\line(1,0){10}} \put(10,0){\line(1,0){10}} \put(10,0){\line(1,0){10}} \put(10,0){\line(1,0){10}} \put(10,0){\line(1,0){10}} \put(10,0){\line(1,0){10}} \put(10,0){\line(1,0){10}} \put(10,0){\line(1,0){10}} \put(10,0){\line(1,0){10}} \put(10,0){\line(1,0){10}} \put(10,0){\line(class (Num a) \Rightarrow Fractional a where
           (/) :: a -> a -> a
           recip :: a -> a
           fromRational :: Rational -> a
\begin{pmatrix} 1 & 0 & 0 \\ 0 & 0 & 0 \\ 0 & 0 & 0 \\ 0 & 0 & 0 \\ 0 & 0 & 0 \\ 0 & 0 & 0 \\ 0 & 0 & 0 & 0 \\ 0 & 0 & 0 & 0 \\ 0 & 0 & 0 & 0 \\ 0 & 0 & 0 & 0 \\ 0 & 0 & 0 & 0 & 0 \\ 0 & 0 & 0 & 0 & 0 \\ 0 & 0 & 0 & 0 & 0 & 0 \\ 0 & 0 & 0 & 0 & 0 & 0 \\ 0 & 0 & 0 & 0 & 0 & 0 & 0 \\ 0 & 0 & 0 & 0 & 0 & 0 & 0 \\ 0 &
```
sachant qu'un Rational est, comme son nom l'indique un élément de Q c'est-à-dire le rapport entre deux entiers.

 $\sqrt{2\pi}$   $\sqrt{2\pi}$   $\sqrt{2\pi}$ 

```
\begin{picture}(180,10) \put(0,0){\line(1,0){10}} \put(1,0){\line(1,0){10}} \put(1,0){\line(1,0){10}} \put(1,0){\line(1,0){10}} \put(1,0){\line(1,0){10}} \put(1,0){\line(1,0){10}} \put(1,0){\line(1,0){10}} \put(1,0){\line(1,0){10}} \put(1,0){\line(1,0){10}} \put(1,0){\line(1,0){10}} \put(1,0){\line(1,0){10}} \put(1,0){\line(1,0){10}} \put(1Prelude> toRational 1.25
 5 % 4
```
Mais nous n'insisterons pas sur ce type de données car nous allons...le recréer nous-mêmes ! À quelle structure algébrique peut-on associer la classe Frational ? Voici enfin deux autres classes utiles :

```
Haskell \overline{\phantom{a}}class (Num a, Ord a) \Rightarrow Real a where
    toRational :: a -> Rational
class (Real a, Enum a) \Rightarrow Integral a where
    quot, rem, div, mod :: a -> a -> a
    quotRem, divMod :: a \rightarrow a \rightarrow (a,a)toInteger :: a -> Integer
class (Fractional a) \Rightarrow Floating a where
    pi :: a
    exp, log, sqrt :: a \rightarrow a(**), logBase :: a -> a -> a<br>sin, cos, tan :: a -> a
    sin, cos, tan
    asin, acos, atan :: a -> a
    sinh, cosh, tanh :: a \rightarrow aasinh, acosh, atanh :: a -> a
class (Real a, Fractional a) => RealFrac a where
   properFraction :: (Integral b) => a -> (b,a)
    truncate, round :: (Integral b) => a \rightarrow bceiling, floor :: (Integral b) => a -> b
✝ ✆
```
### <span id="page-21-0"></span>**5 4 Un nouveau type numérique**

Il est possible de créer un nouveau type numérique. Selon sa structure algébrique, on en fera une instance de Num ou de Fractional .

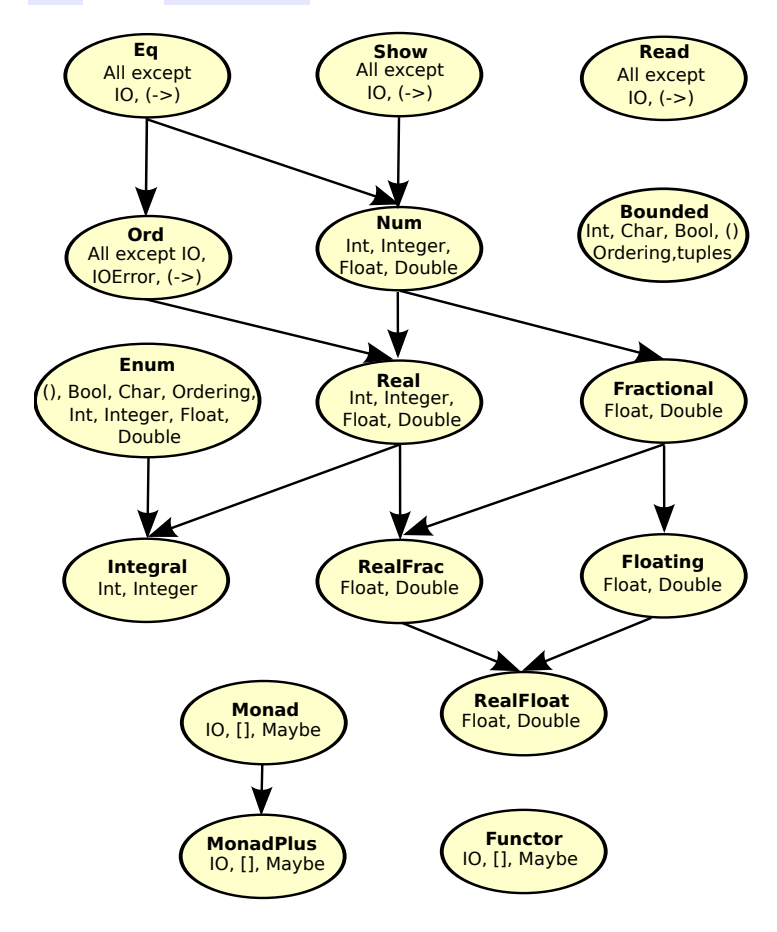

### <span id="page-21-1"></span>**5 5 Calcul modulaire en Haskell**

On peut créer un type enregistrement pour travailler modulo un entier :

```
\begin{picture}(180,10) \put(0,0){\line(1,0){10}} \put(1,0){\line(1,0){10}} \put(1,0){\line(1,0){10}} \put(1,0){\line(1,0){10}} \put(1,0){\line(1,0){10}} \put(1,0){\line(1,0){10}} \put(1,0){\line(1,0){10}} \put(1,0){\line(1,0){10}} \put(1,0){\line(1,0){10}} \put(1,0){\line(1,0){10}} \put(1,0){\line(1,0){10}} \put(1,0){\line(1,0){10}} \put(1data Classe =
      Zero_c
       ∣ Un_c
        ∣ Classe {modulo :: Int, representant :: Int}
\sqrt{2\pi} \sqrt{2\pi} \sqrt{2\pi} \sqrt{2\pi} \sqrt{2\pi} \sqrt{2\pi} \sqrt{2\pi} \sqrt{2\pi} \sqrt{2\pi} \sqrt{2\pi} \sqrt{2\pi} \sqrt{2\pi} \sqrt{2\pi} \sqrt{2\pi} \sqrt{2\pi} \sqrt{2\pi} \sqrt{2\pi} \sqrt{2\pi} \sqrt{2\pi} \sqrt{2\pi} \sqrt{2\pi} \sqrt{2\pi}
```
On fait de **Classe** une instance de **Eq** pour gérer les égalités :

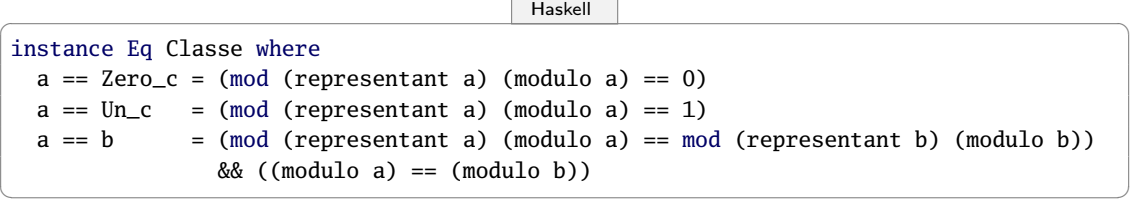

On fait de **Classe** une instance de **Show** pour gérer l'affichage

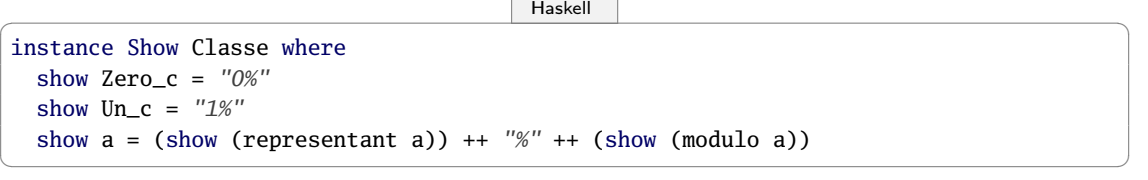

Pour plus de commodité, on va créer un opérateur infixe correspondant à notre ⋯ ≡ ⋯[⋯] :

✝ ✆

 $\begin{picture}(180,10) \put(0,0){\line(1,0){10}} \put(15,0){\line(1,0){10}} \put(15,0){\line(1,0){10}} \put(15,0){\line(1,0){10}} \put(15,0){\line(1,0){10}} \put(15,0){\line(1,0){10}} \put(15,0){\line(1,0){10}} \put(15,0){\line(1,0){10}} \put(15,0){\line(1,0){10}} \put(15,0){\line(1,0){10}} \put(15,0){\line(1,0){10}} \put(15,0){\line($  $(\%)$  :: Int  $\rightarrow$  Int  $\rightarrow$  Classe (%) a  $n =$  Classe {representant = (mod a n), modulo = n}

On obtient alors :

 $\begin{picture}(180,10) \put(0,0){\line(1,0){10}} \put(10,0){\line(1,0){10}} \put(10,0){\line(1,0){10}} \put(10,0){\line(1,0){10}} \put(10,0){\line(1,0){10}} \put(10,0){\line(1,0){10}} \put(10,0){\line(1,0){10}} \put(10,0){\line(1,0){10}} \put(10,0){\line(1,0){10}} \put(10,0){\line(1,0){10}} \put(10,0){\line(1,0){10}} \put(10,0){\line($ 

```
> 13 % 3
1%3
```
On peut ensuite créer des lois induites :

```
\begin{picture}(180,10) \put(0,0){\line(1,0){10}} \put(1,0){\line(1,0){10}} \put(1,0){\line(1,0){10}} \put(1,0){\line(1,0){10}} \put(1,0){\line(1,0){10}} \put(1,0){\line(1,0){10}} \put(1,0){\line(1,0){10}} \put(1,0){\line(1,0){10}} \put(1,0){\line(1,0){10}} \put(1,0){\line(1,0){10}} \put(1,0){\line(1,0){10}} \put(1,0){\line(1,0){10}} \put(1
```
✝ ✆

```
-- somme induite
 (%+) :: Classe -> Classe -> Classe
 (%+) Zero_c a = a
 (%+) a Zero_c = a
 (\%) Un_c a = Classe {representant = (representant a) + 1, modulo = modulo a}
 (\%) + a Un_c = Classe {representant = (representant a) + 1, modulo = modulo a}
(*) + a b
  Classe{
     modulo =
         if (modulo a) == (modulo b)
         then modulo a
         else error "Classes incompatibles" ,
     representant = mod ( (representant a) + (representant b)) (modulo a)
     }
 -- produit induit
(%∗) :: Classe -> Classe -> Classe
(%∗) Zero_c Un_c = Zero_c
(%*) Zero_c a = 0%(modulo a)<br>(%*) a Zero_c = 0%(modulo a)
                     = 0%(modulo a)<br>= a
(%*) Un_c a = a<br>(%*) a Un_c = a
(\%*) a Un_c
(\%*) a b
  Classe{
     modulo =
         if (modulo a) == (modulo b)then modulo a
         else error "Classes incompatibles" ,
     representant = mod ( (representant a) * (representant b)) (modulo a)
     }
\sqrt{2\pi} \sqrt{2\pi} \sqrt{2\pi} \sqrt{2\pi} \sqrt{2\pi} \sqrt{2\pi} \sqrt{2\pi} \sqrt{2\pi} \sqrt{2\pi} \sqrt{2\pi} \sqrt{2\pi} \sqrt{2\pi} \sqrt{2\pi} \sqrt{2\pi} \sqrt{2\pi} \sqrt{2\pi} \sqrt{2\pi} \sqrt{2\pi} \sqrt{2\pi} \sqrt{2\pi} \sqrt{2\pi} \sqrt{2\pi}
```
On fait alors de **Classe** une instance de **Num** pour surcharger les opérateurs **+** et **\***, gérer les opposés :

 $\begin{picture}(180,10) \put(0,0){\line(1,0){10}} \put(15,0){\line(1,0){10}} \put(15,0){\line(1,0){10}} \put(15,0){\line(1,0){10}} \put(15,0){\line(1,0){10}} \put(15,0){\line(1,0){10}} \put(15,0){\line(1,0){10}} \put(15,0){\line(1,0){10}} \put(15,0){\line(1,0){10}} \put(15,0){\line(1,0){10}} \put(15,0){\line(1,0){10}} \put(15,0){\line($ 

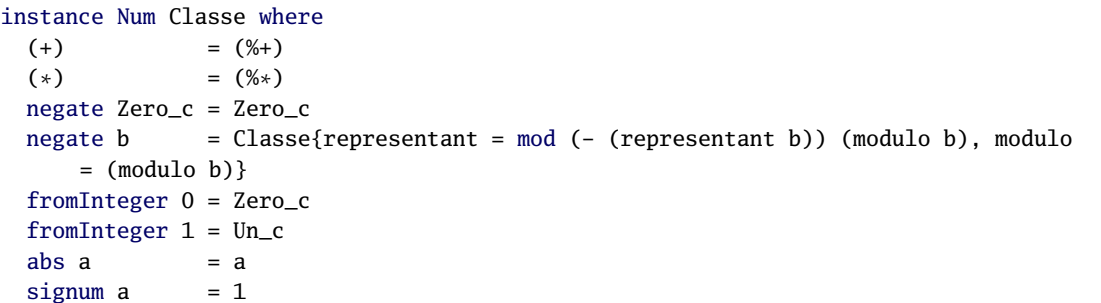

Alors, pour obtenir 9 + 7 modulo 5 :

```
\begin{picture}(180,10) \put(0,0){\line(1,0){10}} \put(15,0){\line(1,0){10}} \put(15,0){\line(1,0){10}} \put(15,0){\line(1,0){10}} \put(15,0){\line(1,0){10}} \put(15,0){\line(1,0){10}} \put(15,0){\line(1,0){10}} \put(15,0){\line(1,0){10}} \put(15,0){\line(1,0){10}} \put(15,0){\line(1,0){10}} \put(15,0){\line(1,0){10}} \put(15,0){\line(> 9\%5 + 7\%51%5
\sqrt{2\pi} \sqrt{2\pi} \sqrt{2\pi} \sqrt{2\pi} \sqrt{2\pi} \sqrt{2\pi} \sqrt{2\pi} \sqrt{2\pi} \sqrt{2\pi} \sqrt{2\pi} \sqrt{2\pi} \sqrt{2\pi} \sqrt{2\pi} \sqrt{2\pi} \sqrt{2\pi} \sqrt{2\pi} \sqrt{2\pi} \sqrt{2\pi} \sqrt{2\pi} \sqrt{2\pi} \sqrt{2\pi} \sqrt{2\pi}
```
### <span id="page-22-0"></span>**5 6 Comment calculer l'inverse modulaire d'un entier ?**

C'est un problème important qui intervient souvent en cryptographie. Avec les notations habituelles, le but est de trouver  $y \in \{0, 1, ..., n-1\}$  tel que  $x \cdot y \equiv 1 \pmod{n}$ .

$$
\overline{x}^n \text{ est inverseible } \text{dans } \mathbb{Z}/n\mathbb{Z} \iff \exists \overline{y}^n \in \mathbb{Z}/n\mathbb{Z} \mid \overline{x}^n \cdot \overline{y}^n = \overline{1}^n
$$
  
\n
$$
\iff \exists y \in \{0, 1, ..., n-1\} \mid x \cdot y \equiv 1 \pmod{n}
$$
  
\n
$$
\iff \exists (y, k) \in \{0, 1, ..., n-1\} \times \mathbb{Z} \mid xy = 1 + kn
$$
  
\n
$$
\iff \exists (y, k) \in \{0, 1, ..., n-1\} \times \mathbb{Z} \mid xy = kn = 1
$$
  
\n
$$
\iff x \wedge n = 1
$$

Pouvez-vous justifier cette série d'équivalences ? Dans quelle mesure nous donne-t-elle un moyen de déterminer  $y$  ? Nous reparlerons de tout cela en TD...

# <span id="page-23-0"></span>**6 Structure d'espace vectoriel**

### **6 1 Un peu d'histoire**

<span id="page-23-1"></span>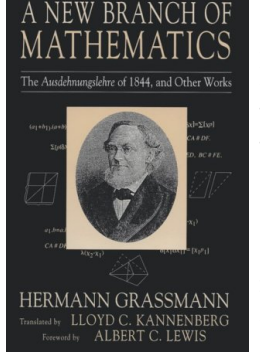

Hermann GRASSMANN (1809-1877) est un mathématicien allemand hors du commun. Il enseigna principalement au lycée des disciplines aussi diverses que les mathématiques, la physique, l'allemand, le latin et la théologie. Il commence à publier les fondements de ce qui deviendra la théorie des espaces vectoriels mais le rapporteur de ses travaux les lit d'un œil distrait et passe totalement à côté.

Graßmann persiste et publie en 1844 « Die lineale Ausdehnungslehre, ein neuer Zweig der Mathematik » (l'enseignement de l'extension linéaire, une nouvelle branche de la mathématique) qui passe encore inaperçu car Graßmann n'est pas un universitaire. Ses travaux ne seront reconnus qu'après sa mort lorsque l'italien Peano donne une présentation axiomatique des espaces vectoriels dérivée des travaux de GRASSMANN.

Enfin c'est un jeune polonais, Stefan Banach, qui, en 1920, propulsa les espaces vectoriels en dehors de la sphère purement géométrique et en fit un des outils majeurs de développement scientifique.

### <span id="page-23-2"></span>**6 2 Vers une définition**

Considérons le vecteur Marylin et le vecteur Albert. Voici trois nouveaux vecteurs obtenus par différentes combinaisons : 3 × Marylin + Albert, Marylin + Albert et Marylin + 3 × Albert

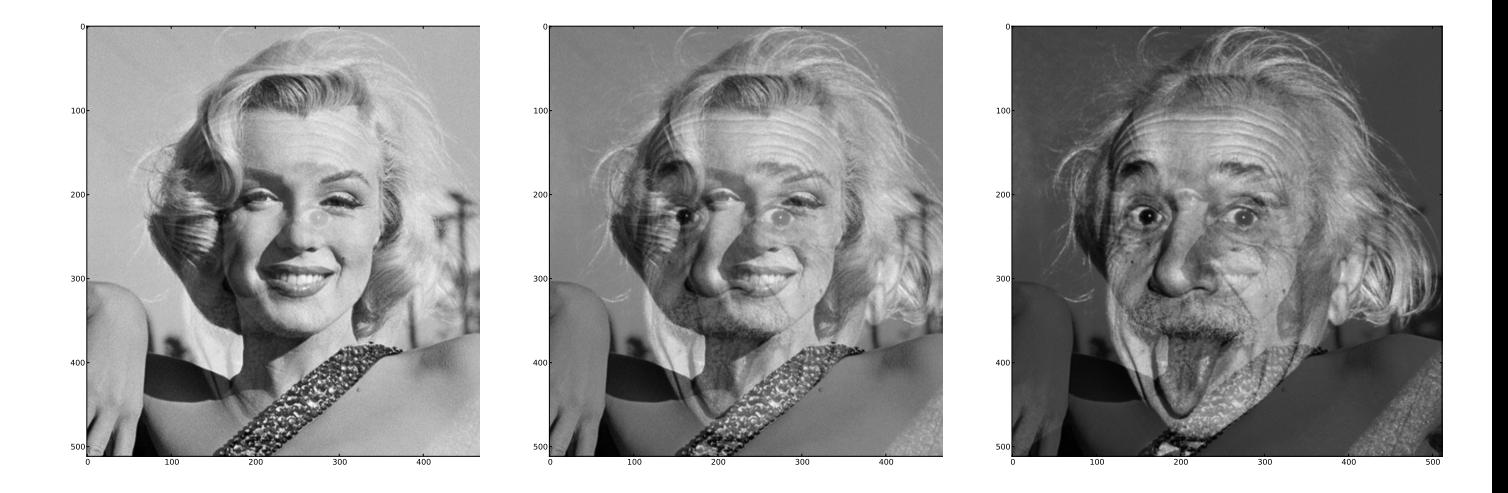

On voit clairement apparaître la notion de produit externe : ici les vecteurs sont des images qui peuvent être additionnées et rester des images. De plus, on peut multiplier une image par un nombre et cela reste une image.

On est souvent confronté à cette situation : un groupe, un corps et un produit externe des éléments du corps sur les éléments du groupe.

On peut par exemple combiner des octets, des fonctions...et même des vecteurs du plan.

Mais il ne faut pas lier des opérations de manière trop hasardeuse : cela pourrait réserver de fâcheuses surprises. C'est pourquoi on impose des liens étroits entre les deux opérations, comme pour les corps.

Un espace vectoriel  $V$  sur un corps  $K$  est un groupe additif muni d'une loi de composition externe. Les éléments du corps sont appelés les scalaires, les éléments de V sont appelés les vecteurs. Bon, soyons plus formels :

### K-espace vectoriel

Un K-espace vectoriel V sur un corps commutatif  $(K, \oplus, \odot)$  est un groupe abélien  $(V, \dagger)$ muni d'une loi de composition externe  $\cdot$  de K ⊗ V dans V vérifiant les quatre axiomes suivant,  $\lambda$  et  $\mu$  désignant des scalaires quelconques, **u** et **v** des vecteurs quelconques et 1<sub>o</sub> l'élément neutre de la loi ⊙ sur K :

Définition 1 - 24

 $(\lambda \oplus \mu) \cdot \mathbf{u} = \lambda \cdot \mathbf{u}^{\dagger} \mu \cdot \mathbf{u}$  (distributivité vectorielle);  $\lambda \cdot (\boldsymbol{u} \dagger \boldsymbol{v}) = \lambda \cdot \boldsymbol{u} \dagger \lambda \cdot \boldsymbol{v}$  (distributivité scalaire);  $(\lambda \odot \mu) \cdot \mathbf{u} = \lambda \cdot (\mu \cdot \mathbf{u})$  (associativité);

 $1_{\odot} \cdot \boldsymbol{u} = \boldsymbol{u}$  (axiome d'identité) On dit que le corps  $K$  opère sur le groupe  $\langle V, \dagger \rangle$ .

On pourrait se demander pourquoi on n'a pas poussé V jusqu'à avoir une multiplication, tant qu'à faire....Mouais...mais s'il est naturel d'additionner des images en leur affectant des coefficients, il est moins naturel d'imaginer une multiplication d'images (et c'est même mathématiquement compromis).

Il est donc plus naturel de se contenter d'un groupe.

Souvent sur papier (mais pas sur machine :-) ), par paresse, on omet les symboles de produit externe et de produit interne, mais cela peut prêter à confusion, surtout lors de notre phase d'apprentissage, donc nous n'en ferons rien.

### <span id="page-24-0"></span>**6 3 Un exemple de F2-espace vectoriel**

On considère l'ensemble T des chaînes de 3 bits muni de l'addition canonique :

$$
\langle b_1, b_2, b_3 \rangle \dagger \langle b_1', b_2', b_3' \rangle = \langle b_1 \oplus b_1', b_2 \oplus b_2', b_3 \oplus b_3' \rangle
$$

avec ⊕ l'addition sur  $\mathbb{F}_2$ :

$$
0 \oplus 0 = 1 \oplus 1 = 0 \quad \text{et} \quad 0 \oplus 1 = 1 \oplus 0 = 1
$$

On muni  $\mathbb{F}_2$  de sa multiplication canonique :

$$
0 \odot 0 = 0 \odot 1 = 1 \odot 0 = 0 \quad \text{et} \quad 1 \odot 1 = 1
$$

Ainsi  $\langle \mathbb{F}_2, \oplus, \odot \rangle$  est un corps,  $\langle T, \dagger \rangle$  est un groupe abélien. Le produit externe est :

$$
(\cdot): \qquad \qquad \mathbb{F}_2 \otimes T \quad \to \quad T
$$
  

$$
\langle \lambda, \langle b_1, b_2, b_3 \rangle \rangle \quad \mapsto \quad \langle \lambda \odot b_1, \lambda \odot b_2, \lambda \odot b_3 \rangle
$$

Il reste à vérifier les quatre axiomes (faites-le...) Sur Haskell :

```
\begin{picture}(180,10) \put(0,0){\line(1,0){10}} \put(1,0){\line(1,0){10}} \put(1,0){\line(1,0){10}} \put(1,0){\line(1,0){10}} \put(1,0){\line(1,0){10}} \put(1,0){\line(1,0){10}} \put(1,0){\line(1,0){10}} \put(1,0){\line(1,0){10}} \put(1,0){\line(1,0){10}} \put(1,0){\line(1,0){10}} \put(1,0){\line(1,0){10}} \put(1,0){\line(1,0){10}} \put(1data BoolInt = 0 \mid I deriving(Show, Read, Eq)
type BitChaine = [BoolInt]
bPlus :: BoolInt -> BoolInt -> BoolInt
bPlus b1 b2
     |b1 = b2 = 0
```

```
|otherwise = IbFois :: BoolInt -> BoolInt -> BoolInt
bFois I I = I\mathbf{b} \cdot \mathbf{b} = 0cPlus :: BitChaine -> BitChaine -> BitChaine
cPlus c1 c2 = zipWith bPlus c1 c2prodExt :: BoolInt -> BitChaine -> BitChaine
prodExt b c = map (\x \rightarrow bFois b x) c
\sqrt{2\pi} \sqrt{2\pi} \sqrt{2\pi} \sqrt{2\pi} \sqrt{2\pi} \sqrt{2\pi} \sqrt{2\pi} \sqrt{2\pi} \sqrt{2\pi} \sqrt{2\pi} \sqrt{2\pi} \sqrt{2\pi} \sqrt{2\pi} \sqrt{2\pi} \sqrt{2\pi} \sqrt{2\pi} \sqrt{2\pi} \sqrt{2\pi} \sqrt{2\pi} \sqrt{2\pi} \sqrt{2\pi} \sqrt{2\pi}
```
donne par exemple :

 $\begin{picture}(180,10) \put(0,0){\line(1,0){10}} \put(15,0){\line(1,0){10}} \put(15,0){\line(1,0){10}} \put(15,0){\line(1,0){10}} \put(15,0){\line(1,0){10}} \put(15,0){\line(1,0){10}} \put(15,0){\line(1,0){10}} \put(15,0){\line(1,0){10}} \put(15,0){\line(1,0){10}} \put(15,0){\line(1,0){10}} \put(15,0){\line(1,0){10}} \put(15,0){\line($ 

 $\sqrt{2\pi}$   $\sqrt{2\pi}$   $\sqrt{2\pi}$ 

> bPlus O I I > cPlus [O,O,I] [I,O,I] [I,O,O] > prodExt I [O,O,I] [O,O,I] > prodExt O [O,O,I] [O,O,O]

On peut alors tester l'axiome de distributivité scalaire par exemple :

 $\begin{picture}(180,10) \put(0,0){\line(1,0){10}} \put(1,0){\line(1,0){10}} \put(1,0){\line(1,0){10}} \put(1,0){\line(1,0){10}} \put(1,0){\line(1,0){10}} \put(1,0){\line(1,0){10}} \put(1,0){\line(1,0){10}} \put(1,0){\line(1,0){10}} \put(1,0){\line(1,0){10}} \put(1,0){\line(1,0){10}} \put(1,0){\line(1,0){10}} \put(1,0){\line(1,0){10}} \put(1$  $lesBits = [0,1]$ lesTrios =  $[[x,y,z] | x \leftarrow$  lesBits, y  $\leftarrow$  lesBits, z  $\leftarrow$  lesBits] and [ $prodExt$  ( $bPlus b1 b2$ )  $t == cPlus (prodExt b1 t) (prodExt b2 t)$ ∣ b1 <- lesBits, b2 <- lesBits, t <- lesTrios ]  $\sqrt{2\pi}$   $\sqrt{2\pi}$ 

### <span id="page-25-0"></span>**6 4 Ensemble des combinaisons linéaires d'une famille de vecteurs**

Dans un espace vectoriel, les opérations « linéaires » sont l'addition du groupe et le produit externe.

### Combinaison linéaire de vecteurs

Soit  $(\mathbb{K}, \oplus, \odot)$  un corps opérant sur le groupe  $\langle V, \dagger \rangle$  pour former un espace vectoriel de produit externe ●.

Soit  $\langle u_0, u_1, \cdots, u_p \rangle$  une famille de vecteurs de V.

Un vecteur v de V est une combinaison linéaire de la famille des  $\langle u_i \rangle_{0 \le i \le p}$  si, et seulement si, il existe une famille  $\langle \lambda_0, \lambda_1, \cdots, \lambda_p \rangle$  de scalaires de K vérifiant :

Définition 1 - 25

$$
\mathbf{v} = \prod_{i=0}^{i=p} \lambda_i \bullet \mathbf{u}_i = \lambda_0 \bullet \mathbf{u}_0 \dagger \lambda_1 \bullet \mathbf{u}_1 \dagger \cdots \dagger \lambda_p \bullet \mathbf{u}_p
$$

L'ensemble de ces combinaisons linéaires est noté :

$$
\mathcal Vect\{\boldsymbol u_0,\boldsymbol u_1,\cdot\cdot\cdot,\boldsymbol u_p\}
$$

Par exemple, prenons le  $\mathbb R$ -espace vectoriel  $\mathbb R^2$  muni de la somme et du produit externe canonique. On peut dire que  $\mathbf{v} = \langle 4, 3 \rangle$  est une combinaison linéaire de  $\mathbf{u}_1 = \langle 2, 1 \rangle$  et  $\mathbf{u}_2 = \langle 0, 3 \rangle$ :

$$
\pmb{\upsilon}=2\pmb{u_1}+\frac{1}{3}\pmb{u_2}
$$

On peut alors légitimement se demander ce que représente l'ensemble des combinaisons linéaires d'une famille fixée de vecteurs.

Par exemple, travaillons dans  $\mathbb{F}_2^3$  en tant que  $\mathbb{F}_2$ -espace vectoriel muni des opérations canoniques. Quelles sont toutes les combinaisons linéaires des vecteurs  $(0, 1, 1)$  et  $(1, 0, 1)$ ?

Vérifiez les résultats donnés par Haskell avec les fonctions introduites précédemment :

```
\begin{picture}(180,10) \put(0,0){\line(1,0){10}} \put(15,0){\line(1,0){10}} \put(15,0){\line(1,0){10}} \put(15,0){\line(1,0){10}} \put(15,0){\line(1,0){10}} \put(15,0){\line(1,0){10}} \put(15,0){\line(1,0){10}} \put(15,0){\line(1,0){10}} \put(15,0){\line(1,0){10}} \put(15,0){\line(1,0){10}} \put(15,0){\line(1,0){10}} \put(15,0){\line(u = [0, I, I]v = [I, 0, I]vect = [cPlus (prodExt b1 u) (prodExt b2 v) ∣ b1 <- lesBits, b2 <- lesBits]
✝ ✆
```
Donne :

 $\begin{picture}(180,10) \put(0,0){\line(1,0){10}} \put(10,0){\line(1,0){10}} \put(10,0){\line(1,0){10}} \put(10,0){\line(1,0){10}} \put(10,0){\line(1,0){10}} \put(10,0){\line(1,0){10}} \put(10,0){\line(1,0){10}} \put(10,0){\line(1,0){10}} \put(10,0){\line(1,0){10}} \put(10,0){\line(1,0){10}} \put(10,0){\line(1,0){10}} \put(10,0){\line($ 

> vect  $[0,0,0],[1,0,I],[0,I,I],[I,I,0]]$ ✝ ✆

### **6 5 Sous-espace vectoriel**

### Sev

<span id="page-26-0"></span>Définition 1 - 26

Soit  $(\mathbb{K}, \oplus, \odot)$  un corps opérant sur le groupe  $\langle V, \dagger \rangle$  pour former un espace vectoriel de produit externe ●.

Soit W un sous-ensemble de V .

Si, muni des mêmes opérations que  $V$ ,  $W$  a une structure de  $K$ -espace vectoriel, alors on dit que  $W$  est un sous-espace vectoriel de  $V$ .

Il serait bête de vérifier tous les critères pour un sous-espace. Démontrez les caractérisations suivantes :

Caractérisation (1) des sous-espaces vectoriels

Soit ⟨K;⊕;⊙⟩ un corps opérant sur le groupe ⟨V; †⟩ pour former un espace vectoriel de produit externe ●.

Soit W un sous-ensemble de V .

Théorème 1 - 11

—  $W \neq \emptyset$  $(\forall u)(\forall v)((u, v) \in W^2 \rightarrow u \dagger v \in W)$ 

W est un sous-espace vectoriel (sev) de  $V$  si, et seulement si :

 $- (\forall \lambda)(\forall \mathbf{u})(\langle \lambda, \mathbf{u} \rangle \in \mathbb{K} \otimes W \to \lambda \bullet \mathbf{u} \in W)$ 

Démontrez qu'on peut être plus synthétique :

Caractérisation (2) des sous-espaces vectoriels

Soit  $W$  un sous-ensemble de  $V$ .

Soit  $(\mathbb{K},\oplus,\odot)$  un corps opérant sur le groupe  $\langle V,\uparrow\rangle$  pour former un espace vectoriel de produit externe ●.

Théorème 1 - 12

 $W$  est un sous-espace vectoriel (sev) de  $V$  si, et seulement si :

—  $0 \in W$ 

 $- (\forall \lambda)(\forall \mathbf{u})(\forall \mathbf{v})(\langle \lambda, \mathbf{u}, \mathbf{v} \rangle \in \mathbb{K} \otimes W \otimes W \rightarrow \mathbf{u} \dagger \lambda \bullet \mathbf{v} \in W)$ 

# <span id="page-27-0"></span>**TD LCI**

### <span id="page-27-1"></span>**Recherche 1 - 1**

Répondez aux questions posées dans le premier paragraphe du cours sur les opérateurs d'arité 1.

### <span id="page-27-2"></span>**Recherche 1 - 2 Have you got the power ?**

On considère la LCI  $\star$  définie sur  $\mathbb Z$  par :

 $a * b = a - b$ 

L'écriture  $a^3 = a \star a \star a$  a-t-elle un sens ? Quel est le sens de cette question ?

### <span id="page-27-3"></span>**Recherche 1 - 3 Have you got the power now ?**

On considère la LCI  $\star$  définie sur  $\mathbb Z$  par :

$$
a \star b = a \times a \times \cdots \times a
$$
  
b facteurs

L'écriture  $a^3 = a \times a \times a$  a-t-elle un sens ?

<span id="page-27-4"></span>**Recherche 1 - 4 And now ?**

On considère la LCI définie sur  $\{A, B, C, D\}$  par :

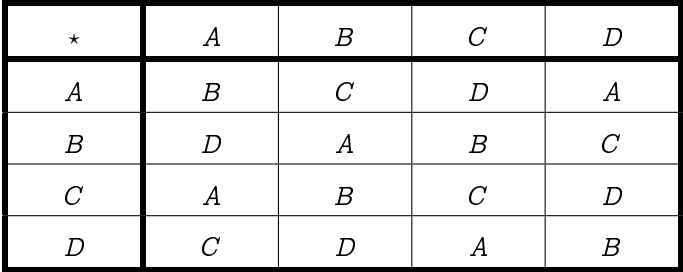

L'écriture  $A^3 = A \times A \times A$  a-t-elle un sens?

### **Recherche 1 - 5 Pliage**

On définit la fonction pliage par :

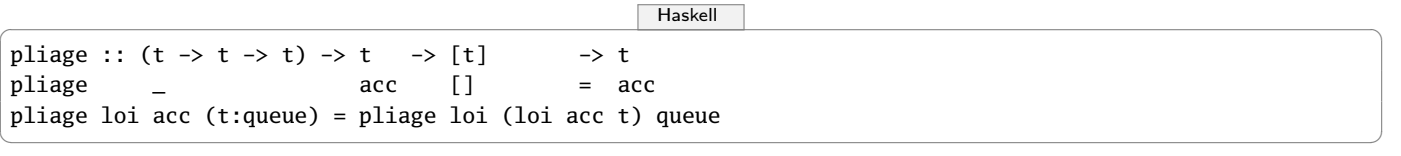

Quelles sont les valeurs des expressions suivantes :

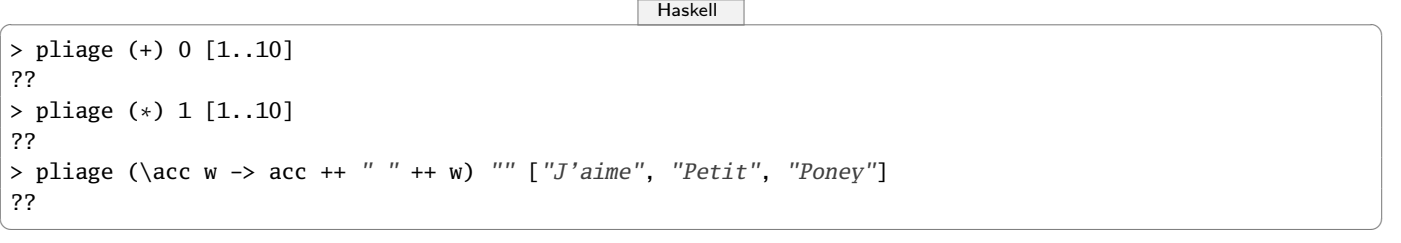

Que se passe-t-il ici ?

 $\begin{picture}(180,10) \put(0,0){\line(1,0){10}} \put(1,0){\line(1,0){10}} \put(1,0){\line(1,0){10}} \put(1,0){\line(1,0){10}} \put(1,0){\line(1,0){10}} \put(1,0){\line(1,0){10}} \put(1,0){\line(1,0){10}} \put(1,0){\line(1,0){10}} \put(1,0){\line(1,0){10}} \put(1,0){\line(1,0){10}} \put(1,0){\line(1,0){10}} \put(1,0){\line(1,0){10}} \put(1$ 

> pliage (acc x -> acc ++ [x∗x]) [] [1..10] ✝ ✆ Comment y remédier ? Proposer alors une fonction pliage' qui généralise pliage et évite l'erreur précédente. Comment qualifier loi dans le premier pliage ? Dans le second ? Définissez la fonction map à l'aide de la fonction pliage' .

### **Recherche 1 - 6 Relations d'équivalence et d'ordre**

On rappelle qu'une relation binaire est une relation d'équivalence si, et seulement si, elle est réflexive, symétrique et transitive.

On définit un type sur Haskell pour représenter les vecteurs du plan en dimension 2 :

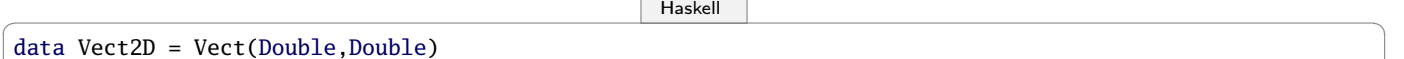

Définissez une fonction egal :: Vect2D -> Vect2D -> Bool qui teste si deux vecteurs sont égaux. Est-ce une relation d'équivalence ?

✝ ✆

On peut faire de Vect2D une instance de la classe de type Eq ainsi :

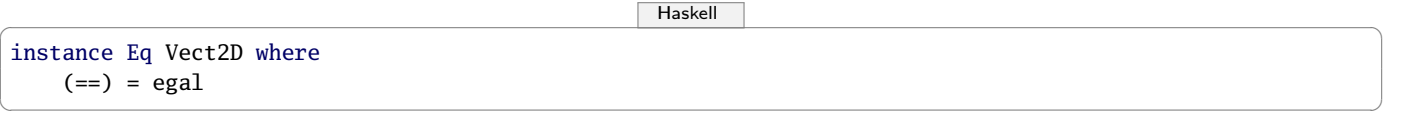

Alors :

 $\sqrt{2\pi}$   $\sqrt{2\pi}$   $\sqrt{2\pi}$ 

 $\begin{picture}(180,10) \put(0,0){\line(1,0){10}} \put(15,0){\line(1,0){10}} \put(15,0){\line(1,0){10}} \put(15,0){\line(1,0){10}} \put(15,0){\line(1,0){10}} \put(15,0){\line(1,0){10}} \put(15,0){\line(1,0){10}} \put(15,0){\line(1,0){10}} \put(15,0){\line(1,0){10}} \put(15,0){\line(1,0){10}} \put(15,0){\line(1,0){10}} \put(15,0){\line($  $>$  Vect(2,3) == Vect(4,6) True

On décide ensuite de classer les vecteurs en comparant leurs normes.

On rappelle qu'une relation d'ordre est une relation binaire à la fois réflexive, antisymétrique et transitive.

Est-ce que la relation choisie pour classer les vecteurs est une relation d'ordre ?

On choisit un autre moyen de comparer des vecteurs en comparant leurs abscisses. Si les abscisses sont égales, on compare alors leurs ordonnées.

Est-ce que cette nouvelle relation est une relation d'ordre ?

Il existe sur Haskell une classe Ord . Pour faire de Vect2D une instance de Ord , il faut créer une fonction compare qui devra avoir pour signature Vect2D -> Vect2D -> Ordering sachant que Ordering est un type constitué d'uniquement trois constructeurs : LT , EQ et LT : vous qui êtes bilingues, qu'est-ce que ces initiales peuvent vouloir dire ? Les entiers sont une instance de Ord :

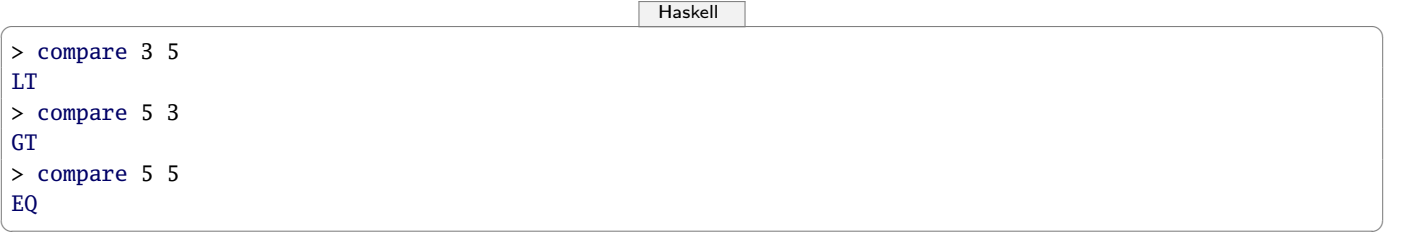

À vous de jouer pour les vecteurs du plan : créez une fonction ordre :: Vect2D -> Vect2D -> Ordering puis :

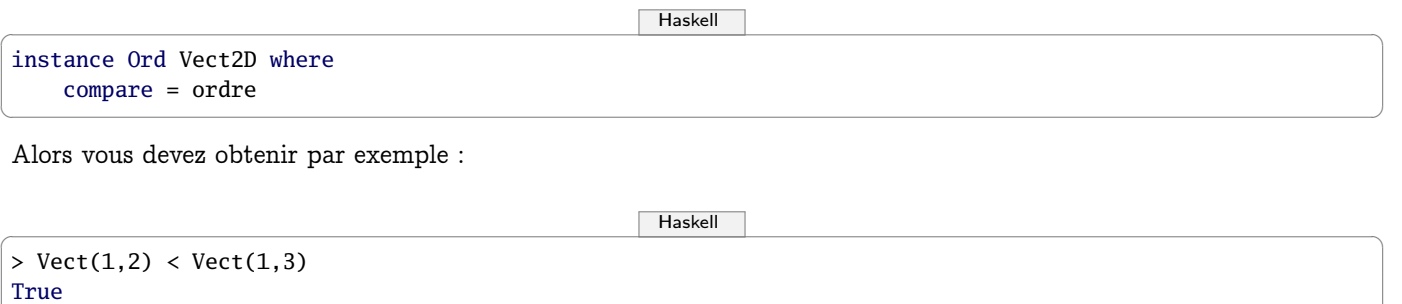

 $\sqrt{2\pi}$   $\sqrt{2\pi}$   $\sqrt{2\pi}$ 

En fait, l'ordre précédent correspond à l'ordre lexicographique des n-uplets qui existe déjà sur Prelude :

**Remarque** 

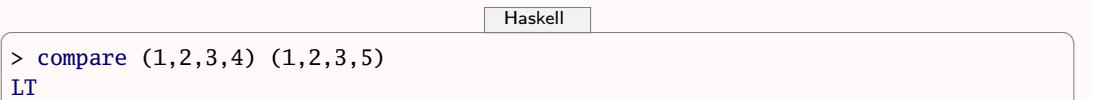

✝ ✆

**Recherche 1 - 7 Vision algébrique des listes**

LT

 $>$  compare

Quelle strcuture algébrique possède ⟨ [a],++ ⟩ ?

### **Recherche 1 - 8 Vision algébrique des arbres**

Rappelez-vous le dernier DS ;-)

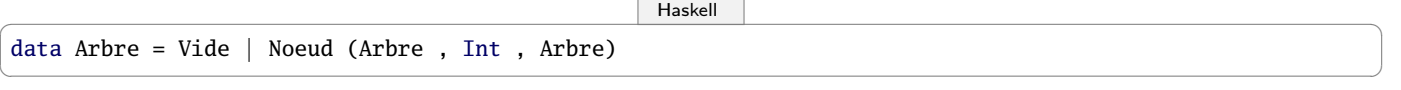

Voici une jolie loi :

✝ ✆

 $\sqrt{2\pi}$   $\sqrt{2\pi}$   $\sqrt{2\pi}$ 

```
\begin{picture}(180,10) \put(0,0){\line(1,0){10}} \put(15,0){\line(1,0){10}} \put(15,0){\line(1,0){10}} \put(15,0){\line(1,0){10}} \put(15,0){\line(1,0){10}} \put(15,0){\line(1,0){10}} \put(15,0){\line(1,0){10}} \put(15,0){\line(1,0){10}} \put(15,0){\line(1,0){10}} \put(15,0){\line(1,0){10}} \put(15,0){\line(1,0){10}} \put(15,0){\line((%%) :: Arbre -> Arbre -> Arbre
 (%%) a Vide = a
 (%%) Vide a = a
 (%%) (Noeud(g,n,d)) (Noeud(g',n',d'))
                     | n < n' = Noeud(Noeud(g,n,d) %% g',n', d'<br>| otherwise = Noeud(g',n,d) %% g',n', (N
                                                                                            ,n', (Noeud(g,n,d)) %% d')
```
Voici cinq jolis arbres :

 $\begin{picture}(180,10) \put(0,0){\line(1,0){10}} \put(15,0){\line(1,0){10}} \put(15,0){\line(1,0){10}} \put(15,0){\line(1,0){10}} \put(15,0){\line(1,0){10}} \put(15,0){\line(1,0){10}} \put(15,0){\line(1,0){10}} \put(15,0){\line(1,0){10}} \put(15,0){\line(1,0){10}} \put(15,0){\line(1,0){10}} \put(15,0){\line(1,0){10}} \put(15,0){\line($ > let a = Noeud(Noeud(Vide,1,Vide), 2, Noeud(Vide,3,Vide)) > let b = Noeud(Noeud(Vide,-1,Vide), 0, Noeud(Vide,3,Vide)) > let c = Noeud(Vide,1,Vide)  $>$  let d = (a %% b) %% c  $>$  let e = a %% (b %% c)

Dessinez-les !

Quelle est la structure algébrique de ⟨ Arbre,%% ⟩ ? Moralité : les arbres, c'est plus simple que les listes...

### **Recherche 1 - 9 Tester n'est pas jouer**

On peut facilement construire une classe définissant les magmas : c'est un type (qui correspond pour nous à un ensemble) qu'on notera de manière générique t, muni d'une loi qu'on notera de manière générique <+>.

 $\begin{picture}(180,10) \put(0,0){\line(1,0){10}} \put(15,0){\line(1,0){10}} \put(15,0){\line(1,0){10}} \put(15,0){\line(1,0){10}} \put(15,0){\line(1,0){10}} \put(15,0){\line(1,0){10}} \put(15,0){\line(1,0){10}} \put(15,0){\line(1,0){10}} \put(15,0){\line(1,0){10}} \put(15,0){\line(1,0){10}} \put(15,0){\line(1,0){10}} \put(15,0){\line($ class Magma t where (<+>) :: t -> t -> t  $\sqrt{2\pi}$   $\sqrt{2\pi}$ 

Cela traduit qu'un ensemble de variables de type t est un magma quand il est muni d'une LCI ( qui est donc de signature  $t \rightarrow t \rightarrow t$ )

On peut alors faire de Integer une instance de notre classe Magma en prenant comme loi l'addition des entiers : on remplace le type inconnu t par Integer et on définit la LCI générique <+> comme étant la classique addition des entiers :

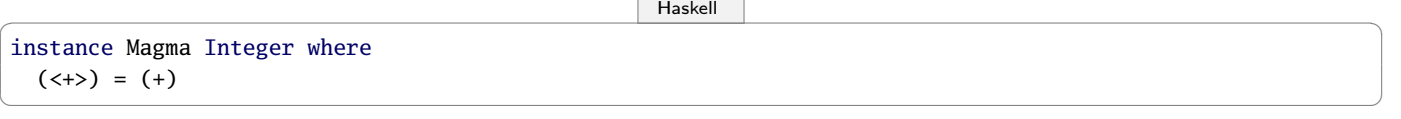

On peut de même faire de String une instance de Magma en prenant cette fois comme LCI la concaténation des chaînes qui est ++ sur Haskell .

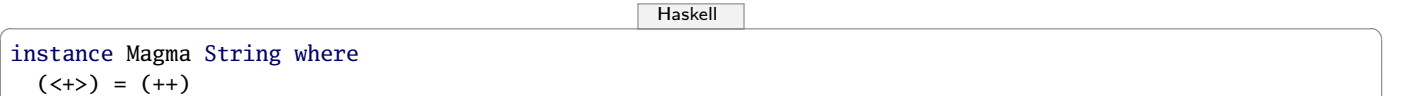

 $\sqrt{2\pi}$   $\sqrt{2\pi}$   $\sqrt{2\pi}$ 

...mais on se fait insulter par le compilateur ! Il faut en effet passer une option au compilateur pour qu'il accepte les instances à partir de types comme String .

Il faut donc rajouter sur la première ligne de votre fichier la ligne suivante :

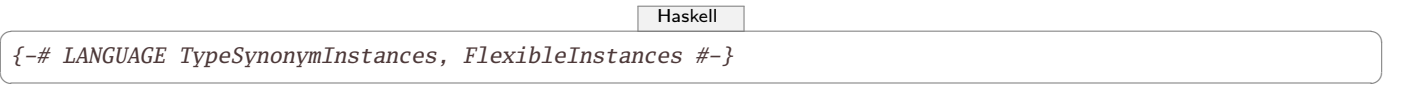

Pour que notre ensemble muni de sa loi soit un magma associatif, il faut et il suffit que cette loi soit associative. On crée donc un test :

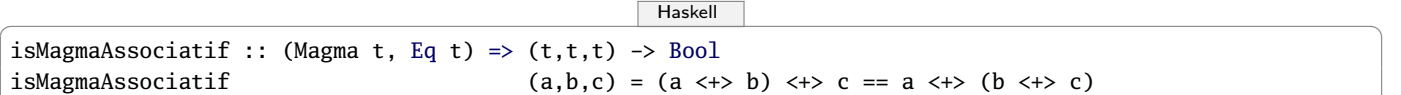

Comment fait un mathématicien pour vérifier que Integer muni de la somme + a une structure de magma associatif ? Il démontre que la loi est associative.

 $\sqrt{2\pi}$   $\sqrt{2\pi}$   $\sqrt{2\pi}$ 

Que fait un informaticien qui a dormi en cours ? Il fait des tests.

Il existe sur Haskell un module QuickChek qui va nous aider ici :

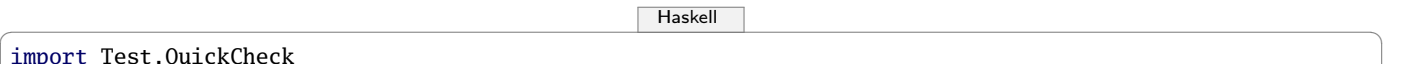

 $\sqrt{2\pi}$   $\sqrt{2\pi}$   $\sqrt{2\pi}$ 

La documentation est là :

<http://hackage.haskell.org/package/QuickCheck-2.1.0.1/docs/Test-QuickCheck.html>

Écrivons notre test ( quickCheck qui fait 100 tests sur des triplets aléatoirement choisis selon une loi uniforme) :

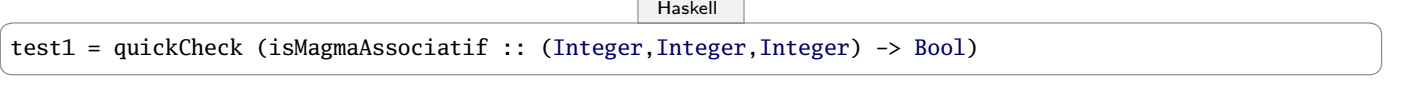

C'est bon pour 100, c'est bon pour tous dit un apprenti informaticien :

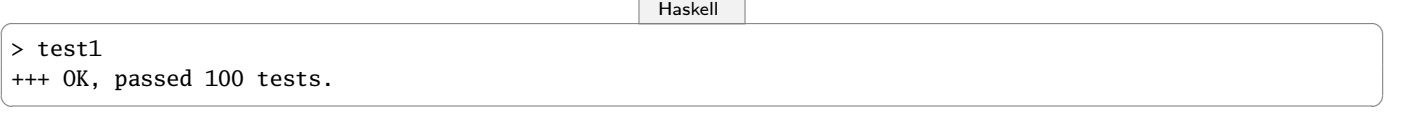

Pour tester l'associativité du magma définit sur les String , on change la signature :

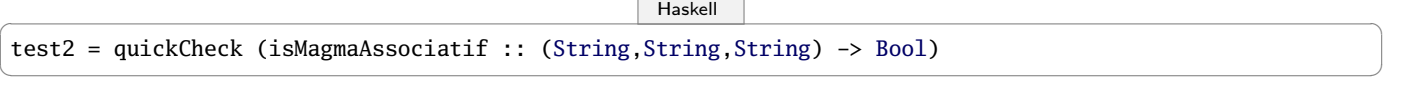

Mais, comme le disait Edsger DIJKSTRA (1930 - 2002), prix TURING 1972 :

Program testing can be used to show the presence of bugs, but never to show their absence !

in « Notes On Structured Programming, corollary at the end of section 3, On The Reliability of Mechanisms » (EWD249).

Maintenant, faites un quickCheck sur les exercices [Recherche 1 - 2](#page-27-2) et [Recherche 1 - 3 page 28.](#page-27-3)

Pour l'exercice [Recherche 1 - 4 page 28,](#page-27-4) on ne va pas utiliser quickCheck car le type est inconnu.

On va donc construire les tests nous-mêmes.

Définissons notre loi et son ensemble :

 $\begin{picture}(180,10) \put(0,0){\line(1,0){10}} \put(15,0){\line(1,0){10}} \put(15,0){\line(1,0){10}} \put(15,0){\line(1,0){10}} \put(15,0){\line(1,0){10}} \put(15,0){\line(1,0){10}} \put(15,0){\line(1,0){10}} \put(15,0){\line(1,0){10}} \put(15,0){\line(1,0){10}} \put(15,0){\line(1,0){10}} \put(15,0){\line(1,0){10}} \put(15,0){\line($ data Truc = A | B | C | D deriving(Show, Eq)

 $lesTrucs = [A, B, C, D]$ 

plus :: Truc -> Truc -> Truc plus A A = A plus  $A$   $B = C$ plus A C = D plus  $A D = A$ plus B A = D plus B B = A plus B C = B plus  $B D = C$ plus C A = A plus  $C$   $B = B$ plus C C = C plus C D = D plus  $D A = C$ plus D B = D plus D C = A plus D D = B instance Magma Truc where  $(\leftrightarrow)$  = plus ✝ ✆

Construisons tous les triplets d'éléments de Truc à l'aide d'une liste par compréhension :

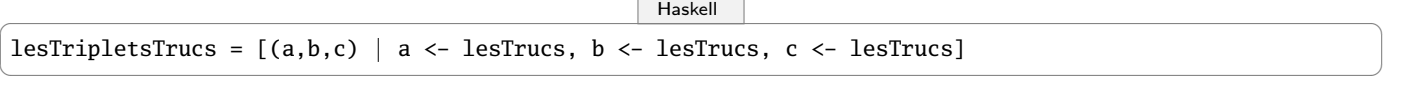

Maintenant, on peut tester toutes les possibilités :

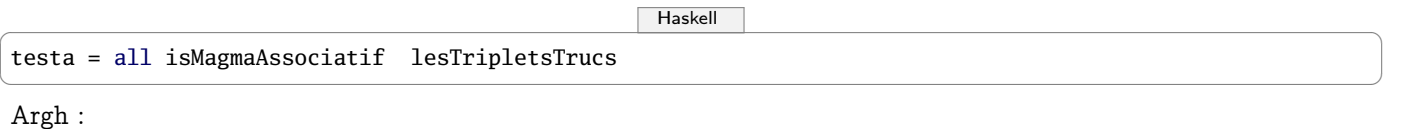

$$
\begin{array}{|c|c|c|}\n\hline\n> testa \\
False\n\end{array}
$$

Quel est le premier cas qui pose problème ? Quels sont les triplets qui ne posent pas de problème ? Pour répondre à ces questions, nous allons construire une fonction filtre et une fonction trouve . La première va filtrer une liste selon un prédicat. Sa signature sera donc :

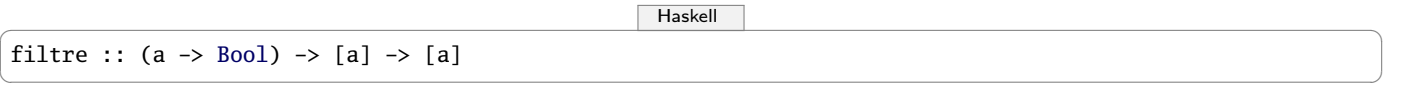

Expliquez cette signature.

Expliquez ce que fait cette fonction et comment elle le fait :

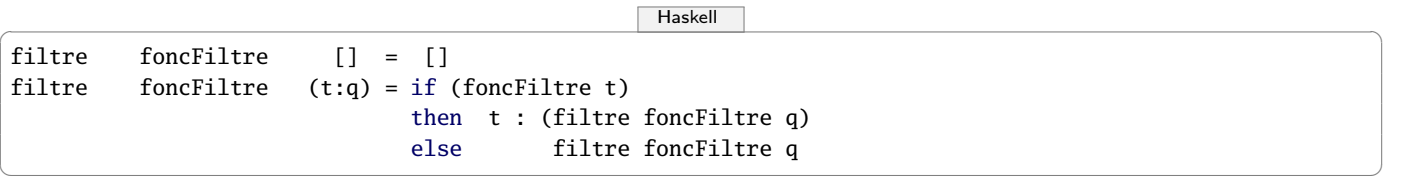

Créez alors une fonction trouve qui renvoie le premier élément d'une liste qui vérifie un prédicat donné en argument. Appliquez ces fonctions à nos Trucs .

Créez à présent un test isMagmaSimplifiableGauche qui teste si un triplet vérifie la propriété :

 $a * b = a * c \rightarrow b = c$ 

Vous aurez sûrement besoin du ET logique &&, du OU inclusif ||, de la négation de l'égalité /= .

Créez de même un isMagmaSimplifiableDroite et un isMagmaSimplifiable .

Appliquez ce test aux Trucs .

Créez une fonction isNeutre e liste qui teste si e est neutre vis-à-vis de tous les éléments de la liste liste .

Créez enfin une liste trouveNeutre liste qui trouve un éventuel élément neutre dans la liste liste . On peut maintenant créer un type correspondant au corps  $\mathbb{F}_2$  qui est la base de travail en théorie de l'information et en faire une instance de Magma en lui associant une loi :

 $\begin{picture}(180,10) \put(0,0){\line(1,0){10}} \put(1,0){\line(1,0){10}} \put(1,0){\line(1,0){10}} \put(1,0){\line(1,0){10}} \put(1,0){\line(1,0){10}} \put(1,0){\line(1,0){10}} \put(1,0){\line(1,0){10}} \put(1,0){\line(1,0){10}} \put(1,0){\line(1,0){10}} \put(1,0){\line(1,0){10}} \put(1,0){\line(1,0){10}} \put(1,0){\line(1,0){10}} \put(1$ 

```
data Z2 = 0 | I deriving(Eq, Show)
fois2 :: Z2 -> Z2 -> Z2
fois2 I I = Ifois2 = = = 0
```
Est-ce que ce magma est associatif ? Admet-il un élément neutre ? Y a-t-il des éléments simplifiables ? Symétrisables ? Faites de même avec  $\mathbb{Z}/4\mathbb{Z}$ .

 $\sqrt{2\pi}$   $\sqrt{2\pi}$   $\sqrt{2\pi}$ 

Tout ceci n'est qu'un balbutiement ! Ce que l'on vient de faire est un peu embêtant car on n'est pas sûr de l'associativité : on pourrait créer des monoïdes qui n'en sont pas.

Peut-on changer notre mode de construction ? Haskell est là, ne vous inquiétez pas.

Considérons le type et les fonctions suivants :

```
\begin{picture}(180,10) \put(0,0){\line(1,0){10}} \put(10,0){\line(1,0){10}} \put(10,0){\line(1,0){10}} \put(10,0){\line(1,0){10}} \put(10,0){\line(1,0){10}} \put(10,0){\line(1,0){10}} \put(10,0){\line(1,0){10}} \put(10,0){\line(1,0){10}} \put(10,0){\line(1,0){10}} \put(10,0){\line(1,0){10}} \put(10,0){\line(1,0){10}} \put(10,0){\line(data Monoide a
       = Colle a (Monoide a)
        ∣ Neutre
 single :: a -> Monoide a
single el = Colle el Neutre
op :: Monoide a -> Monoide a -> Monoide a
 op Neutre el = el
op (Colle h m) el = Colle h (op m el)
\sqrt{2\pi} \sqrt{2\pi} \sqrt{2\pi} \sqrt{2\pi} \sqrt{2\pi} \sqrt{2\pi} \sqrt{2\pi} \sqrt{2\pi} \sqrt{2\pi} \sqrt{2\pi} \sqrt{2\pi} \sqrt{2\pi} \sqrt{2\pi} \sqrt{2\pi} \sqrt{2\pi} \sqrt{2\pi} \sqrt{2\pi} \sqrt{2\pi} \sqrt{2\pi} \sqrt{2\pi} \sqrt{2\pi} \sqrt{2\pi}
```
Est-ce que op est associative ?

Est-ce que Neutre est neutre ? Qui est Neutre , Colle et op si Monoide a est [a] ?

### **Recherche 1 - 10 Monoïdes : niveau 2...voire 3**

On a remarqué que elem , sum , length , map , foldl , filter , etc. fonctionnaient toutes selon le même principe et que l'on avait tendance à se répéter un peu.

La lumière va venir de l'algèbre et plus particulièrement des homomorphismes de monoïdes (derrière se cache en fait la notion de catégorie...).

Nous remarquons en effet que toutes ces fonctions sont des morphismes de monoïde.

Soit a notre type de base. Notons [a] le type des listes d'éléments de type a . Si on munit [a] de la concaténation des chaînes (que nous noterons ++ ), on obtient un monoïde dont l'élément neutre est la liste vide.

Considérons par exemple la fonction length . Elle est à valeurs dans Nat , le type des entiers non signés, qui, muni de l'addition, est aussi un monoïde.

$$
length(1st1 + 1st2) = length(1st1) + length(1st2) \qquad et \qquad length(Vide) = 0
$$

Pour chaque élément, on peut considérer la fonction  $x \to 1$  dont length est le « gonflement » (une liste ne contenant qu'un élément est de longueur 1).

On a donc le diagramme suivant :

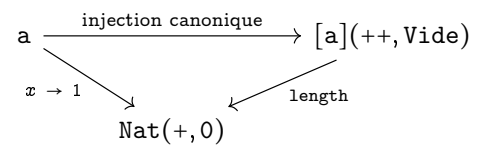

L'injection canonique transforme un élément quelconque en la liste constituée de cet unique élément.

Cela nous donne alors un moyen d'imaginer une construction d'une fonction générale qui construira le morphisme en fonction de la fonction de gauche et du morphisme du bas.

# $\begin{picture}(180,10) \put(0,0){\line(1,0){10}} \put(15,0){\line(1,0){10}} \put(15,0){\line(1,0){10}} \put(15,0){\line(1,0){10}} \put(15,0){\line(1,0){10}} \put(15,0){\line(1,0){10}} \put(15,0){\line(1,0){10}} \put(15,0){\line(1,0){10}} \put(15,0){\line(1,0){10}} \put(15,0){\line(1,0){10}} \put(15,0){\line(1,0){10}} \put(15,0){\line($

gonfle f loiMonoide neutreMonoide =

 $\{-\}$ crée le morphisme de monoïde entre [a] et b si b est un monoïde i.e. gonfle la fonction  $f : a \rightarrow b$  en le morphisme  $f' : [a] \rightarrow b$  $loiMonoide : b \rightarrow b \rightarrow b$ neutreMonoide : le neutre de b f traite les éléments, f' traite les listes de ces éléments  $f'([a])$  =  $f(a)$  $f'([as] + [as]) = f'([as])$  'loiMonoide'  $f'([as])$ f'([]) = neutreMonoide ex: longueur = gonfle  $(\lambda x \rightarrow 1)$  (+) 0 -} ?????

### Construisez cette fonction.

Tracez les diagrammes de elem , sum , map , foldl , filter puis définissez-les sur Haskell à l'aide de la fonction gonfle .

 $\sqrt{2\pi}$   $\sqrt{2\pi}$   $\sqrt{2\pi}$ 

Démontrez par récurrence que toute fonction créée avec gonfle renvoie le morphisme de monoïde défini par le diagramme général : une preuve pour les démontrer toutes...

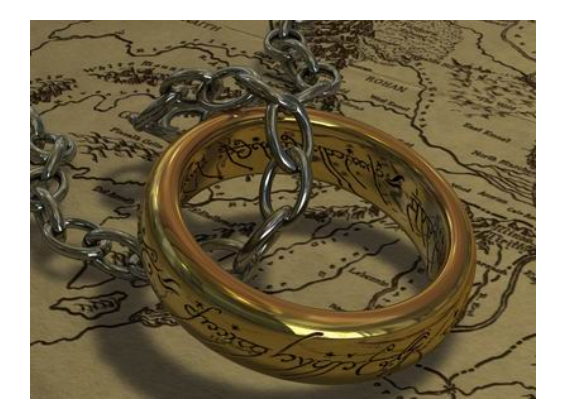

### **Recherche 1 - 11**

On considère l'opération définie sur  $\mathbb Z$  par :

 $a \top b = a + 2b$ 

Cette opération est-elle une LCI ? Est-elle commutative ? Associative ? Y a-t-il un élément neutre ? Y a-t-il des éléments simplifiables ? Symétrisables ?

Mêmes questions avec la loi définie sur  $\mathbb Q$  par  $a \dagger b = (a + b)/2$ .

### **Recherche 1 - 12**

On considère l'opération  $\uparrow$  définie sur  $\mathbb{N}_1$  par :

$$
a\uparrow 1=a, \quad a\uparrow b=a\times (a\uparrow (b-1))
$$

Cette opération vous rappelle-t-elle quelque chose ? Est-ce une LCI ? Est-elle commutative ? Associative ? etc. Cherchez un élément régulier à droite mais pas à gauche.

### **Recherche 1 - 13**

On considère l'opération de concaténation de listes dont l'opérateur sur Haskell est ++ . Est-elle commutative ? Associative ?

### **Recherche 1 - 14**

A, B et C étant des ensembles, que pensez-vous de  $A \cap B \cup C$ ?

### **Recherche 1 - 15**

Que pensez-vous de la soustraction des entiers ? Du produit cartésien des ensembles ? De la composition des relations ? De la multiplication d'un vecteur du plan par un réel ? etc.

### **Recherche 1 - 16**

On définit une opération sur les quadruplets de nombres réels :

$$
\langle a,b,c,d \rangle \odot \langle \alpha, \beta, \gamma, \delta \rangle = \langle a\alpha+b\gamma, a\beta+b\delta, c\alpha+d\gamma, c\beta+d\delta \rangle
$$

Est-elle commutative ? Associative ?

### **Recherche 1 - 17**

Donnez des exemples de couples  $\langle E, \star \rangle$  avec  $\star$  une application définie sur  $E \otimes E$  telle que  $\langle E, \star \rangle$  ne soit pas un magma.

### **Recherche 1 - 18**

Soit  $A=\{a_1,a_2,...,a_p\}$  un ensemble de caractères. On note  $A^\star$  l'ensemble des chaînes de caractères construites à partir des caractères de A.

- **1.** A<sup>\*</sup> muni de la concaténation des chaînes a-t-il une structure de magma associatif? de monoïde?
- **2.** Les ensembles suivants munis de la concaténation sont-ils des magmas associatifs ? Des monoïdes ?
	- **i.** L'ensemble des chaînes de longueur paire ;
	- **ii.** L'ensemble des chaînes de longueur impaire ;
	- **iii.**  $\{(a_1a_2)^n \mid n \in \mathbb{N}\};$
	- iv.  $\left\{a_1^n a_2^n \quad | \quad n \in \mathbb{N}\right\};$

**v.** L'ensemble des chaînes ne contenant que  $a_1$  et  $a_2$ , ceux-ci apparaissant un nombre égal de fois.

### **Recherche 1 - 19**

Soit  $\mathbb{B}_2 = \{0, 1\}$  l'ensemble des booléens. Est-ce que  $\mathbb{B}_2$  muni de NAND est un monoïde ? Muni de NOR ?

### **Recherche 1 - 20 Avec Haskell**

Comme nous l'avons fait avec les magmas, on peut créer une classe Monoide dérivant de Magma et créer les tests qui vont bien : Just do it !

### **Recherche 1 - 21**

<del>n concrence re re</del><br>Soit l'opération ⊤ définie par  $x \top y = \sqrt{x^2 + y^2}$ . Est-ce que  $\langle \mathbb{R}, \top \rangle$  est un magma associatif ? Un monoïde ? Un monoïde simplifiable ? Y a-t-il un élément absorbant ?

### **Recherche 1 - 22**

Soit une fonction  $\mathcal{F}(E)$  l'ensemble des fonctions de E dans E.

On dit que f est inversible à gauche s'il existe une fonction g telle que  $g \circ f = Id_E$ .

Montrez que f inversible à gauche si, et seulement si, f est injective puis que f est inversible à droite si, et seulement si, f est surjective.

### **Recherche 1 - 23 Curryfication, parenthèse et associativité**

On considère une fonction

$$
f: \begin{array}{ccc} E \otimes F & \to & G \\ \langle x, y \rangle & \mapsto & f(\langle x, y \rangle) \end{array}
$$

Pour chaque x de E, on peut donc définir une fonction  $f_x$ :

$$
f_x: \begin{array}{ccc} F & \to & G \\ y & \mapsto & f(\langle x, y \rangle) \end{array}
$$

Que pouvez-vous dire de la fonction :  $\varphi : x \mapsto f_x$  (domaine, codomaine, lien avec f)?

Pouvez-vous, inversement, associer une fonction f à une fonction du type  $\varphi$ ?

Notons C la fonction qui à une fonction f de  $E \otimes F$  dans G associe la fonction  $\varphi$  selon le mécanisme précédent. Quelle est la signature de  $C$  ? Quelle propriété intéressante possède  $C$  concernant notre utilisation de Haskell ? On dit que  $C(f)$  est la fonction currifiée de f

Ici, vous entamez un débat avec vos camarades et votre professeur au sujet de ces problèmes et vous les liez à votre cours :)

Notez pour finir que Haskell a tout prévu...

 $\begin{picture}(180,10) \put(0,0){\line(1,0){10}} \put(15,0){\line(1,0){10}} \put(15,0){\line(1,0){10}} \put(15,0){\line(1,0){10}} \put(15,0){\line(1,0){10}} \put(15,0){\line(1,0){10}} \put(15,0){\line(1,0){10}} \put(15,0){\line(1,0){10}} \put(15,0){\line(1,0){10}} \put(15,0){\line(1,0){10}} \put(15,0){\line(1,0){10}} \put(15,0){\line($ 

Prelude> :t curry curry ::  $((a, b) \rightarrow c) \rightarrow a \rightarrow b \rightarrow c$ Prelude> :t uncurry uncurry ::  $(a \rightarrow b \rightarrow c) \rightarrow (a, b) \rightarrow c$ ✝ ✆

### **Recherche 1 - 24 En-tête IPV4**

Voici un en-tête IPV4 :

4500 003c 1c46 4000 4006 b1e6 ac10 0a63 ac10 0a0c

Voici un extrait de l'article de Wikipedia consacré au protocole IPV4 :

Pour reconstituer l'information, on utilise les champs suivants dans l'en-tête IPv4 :

Version (4 bits) : version d'IP utilisée. Ici, 4.

- Longueur de l'en-tête ou IHL (pour Internet Header Length) (4 bits) : nombre de mots de 32 bits, soit 4 octets (ou nombre de lignes du schéma). La valeur est comprise entre 5 et 15, car il y a 20 octets minimum et on ne peut dépasser 40 octets d'option (soit en tout, 60 octets).
- Type de service ou ToS (pour Type of Service) (8 bits) : ce champ permet de distinguer différentes qualité de service différenciant la manière dont les paquets sont traités. Composé de 3 bits de priorité (donc 8 niveaux) et trois indicateurs permettant de différencier le débit, le délai ou la fiabilité.
- Longueur totale en octets ou Total Length (16 bits) : nombre total d'octets du datagramme, en-tête IP comprise. Donc, la valeur maximale est (216)-1 octets.

Identification (16 bits) : numéro permettant d'identifier les fragments d'un même paquet.

Indicateurs ou Flags (3 bits) :

**1.** actuellement inutilisé.

- **2.** DF (Don't Fragment) : lorsque ce bit est positionné à 1, il indique que le paquet ne peut pas être fragmenté. Si le routeur ne peut acheminer ce paquet (taille du paquet supérieure à la MTU), il est alors rejeté.
- **3.** MF (More Fragments) : quand ce bit est positionné à 1, on sait que ce paquet est un fragment de données et que d'autres doivent suivre. Quand il est à 0, soit le fragment est le dernier, soit le paquet n'a pas été fragmenté.
- Fragment offset (13 bits) : position du fragment par rapport au paquet de départ, en nombre de mots de 8 octets.
- Durée de vie ou TTL (pour Time To Live) (8 bits) : initialisé par l'émetteur, ce champ est décrémenté d'une unité généralement à chaque saut de routeur. Quand  $TTL = 0$ , le paquet est abandonné et un message ICMP est envoyé à l'émetteur pour information.
- Protocole (8 bits) : numéro du protocole au-dessus de la couche réseau :  $TCP = 6, UDP = 17, ICMP$  $= 1$
- Somme de contrôle de l'en-tête ou Header Checksum (16 bits) : complément à un de la somme complémentée à un de tout le contenu de l'en-tête afin de détecter les erreurs de transfert. Si la somme de contrôle est invalide, le paquet est abandonné sans message d'erreur.

Adresse source (32 bits) : adresse IP de l'émetteur sur 32 bits.

Adresse destination (32 bits) : adresse IP du récepteur 32 bits.

Options (0 à 40 octets par mots de 4 octets) : facultatif.

Remplissage ou Padding : de taille variable comprise entre  $0$  et  $7$  bits. Il permet de combler le champ option afin d'obtenir un en-tête IP multiple de 32 bits. La valeur des bits de bourrage est 0.

Créez sur Haskell une fonction qui vérifie la somme de contrôle. Par exemple :

 $\begin{picture}(180,10) \put(0,0){\line(1,0){10}} \put(15,0){\line(1,0){10}} \put(15,0){\line(1,0){10}} \put(15,0){\line(1,0){10}} \put(15,0){\line(1,0){10}} \put(15,0){\line(1,0){10}} \put(15,0){\line(1,0){10}} \put(15,0){\line(1,0){10}} \put(15,0){\line(1,0){10}} \put(15,0){\line(1,0){10}} \put(15,0){\line(1,0){10}} \put(15,0){\line($ 

Ok, modules loaded: IPV4.

∗IPV4> verifIPheader ["4500","003c","1c46","4000","4006","b1e6","ac10","0a63","ac10","0a0c"] True

Vous pourrez utiliser au choix les fonction intToDigit et digitToInt du module Data.Char .

✝ ✆
### **Groupes**

### **Recherche 1 - 25**

- **1.**  $\mathbb{B}_2$  muni des opérations suivantes est-il un groupe :
- 

**i.** ∧ ? **ii.** ∨ ? **iii.** ⊕?

**2.** Résoudre dans  $\mathbb{B}_2$  l'équation  $a \oplus x = b$ .

## **Recherche 1 - 26**

Soit  $\langle G, \star \rangle$  un groupe et a et b deux éléments de G. Exprimez l'inverse de  $a \star b$  en fonction des inverses de a et de b.

### **Recherche 1 - 27**

Les tables ci-dessous définies sur  $E = \{a, b, c\}$  définissent-elles des magmas associatifs ? des monoïdes ?

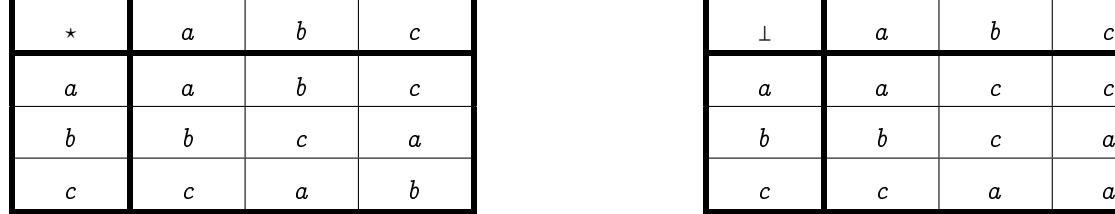

Notons  $A = \{a, b, c\}$ . Montrez que  $\langle A, \star \rangle$  a une structure de groupe. Comparer ce groupe avec

$$
- \langle \mathbb{Z}/3\mathbb{Z}, \overline{+}\rangle
$$
  
 
$$
- \langle \{1, e^{2i\pi/3}, e^{-2i\pi/3}\}, \times \rangle.
$$

### **Recherche 1 - 28 Isomorphisme**

Montrez que  $\langle \mathbb{F}_2, + \rangle$  et  $\langle \mathbb{Z}/4\mathbb{Z}^*, \cdot \rangle$  sont isomorphes. Est-ce que  $\langle \mathbb{Z}/4\mathbb{Z}, + \rangle$  et  $\langle \mathbb{Z}/5\mathbb{Z}^{\star}, \cdot \rangle$  sont isomorphes ? Est-ce que  $\langle \mathbb{Z}/4\mathbb{Z}, + \rangle$  et  $\langle \mathbb{Z}/8\mathbb{Z}^{\star}, \cdot \rangle$  sont isomorphes ? Est-ce que  $\langle \mathbb{F}_2 \otimes \mathbb{F}_2, + \rangle$  et  $\langle \mathbb{Z}/8\mathbb{Z}^{\star}, \cdot \rangle$  sont isomorphes ?

### **Recherche 1 - 29 Avec Haskell**

Comme nous l'avons fait avec les magmas et les monoïdes, on peut créer une classe Groupe dérivant de Monoide et créer les tests qui vont bien : Just do it !

### **Recherche 1 - 30 Déplacement à partir du pavé numérique**

À chaque touche du pavé numérique, on fait correspondre un déplacement élémentaire d'un point sur l'écran : 6 pour un déplacement unitaire à droite, 2 pour un déplacement unitaire vers le bas, etc.

On note D l'ensemble de ces dix déplacements et  $D^*$  l'ensemble des séquences de déplacements.

Définir D<sup>∗</sup> comme un monoïde. Montrez que c'est un groupe abélien.

Que se passe-t-il si au lieu de déplacements on considère la trace laissée par ces déplacements ?

### **Recherche 1 - 31 Caractérisation d'un sous-groupe**

La programmation, c'est l'efficacité... La définition d'un sous-groupe n'est pas efficace : pouvez-vous en donner une caractérisation plus synthétique ?

### **Recherche 1 - 32**

<del>Est</del>-ce que l'ensemble  $\{x + y\sqrt{2} \mid (x, y) \in \mathbb{Q}^2\}$  muni de la multiplication des réels a une structure de groupe?

### **Recherche 1 - 33 Ordre d'un élément dans un groupe fini**

- **1.** Comment justifier que pour tout élément g d'un groupe fini  $(G, \cdot)$ , il existe un plus petit entier n tel que  $g^n = 1_G$ ? On appelle n l'ordre de g.
- **2.** Déterminez l'ordre des éléments de  $(\mathbb{Z}/9\mathbb{Z})^*$ .
- **3.** Calculez 2 <sup>1200000000003000000000600000002000040000020</sup>[7].

### **Recherche 1 - 34 Chiffrement de César : premier essai**

On commence par le plus simple...On considère les 95 caractères affichables et on les associe aux nombres 0, 1, 2,...,94. On code ces nombres à l'aide d'une fonction  $f$  du type :

$$
f: x \mapsto (x+b) \bmod 95
$$

Compléter les blancs dans le code suivant :

```
1 {-# LANGUAGE FlexibleInstances #-}
2 {-# LANGUAGE TypeSynonymInstances #-}
4 module CryptoSysteme where
6 import Data.Char (ord,chr)
 8 -------------------------------------------------------------
9 -- Manipulation des ASCII affichables : translation sur [0,94]
10 -------------------------------------------------------------
12 -- Code du premier caractère ASCII affichable
13 miniChar :: Int
14 miniChar = 22216 -- Code du dernier caractère ASCII affichable
17 maxiChar :: Int
18 maxiChar = ???
20 -- Nombre de caractères affichables
21 nbAff :: Int
22 nbAff = ???
24 -- décale le code ASCII de miniChar pour travailler dans Z/nbAff Z
25 ord' :: Char -> Int
26 ord' c = ???
28 chr' :: Int -> Char
29 chr' x = ???
```
On peut alors créer une classe générale pour traiter les cryptosystèmes : il faut connaître une fonction de chiffrement, une fonction de déchiffrement et une clé.

Il faut que tout message soit déchiffrable... Comment tester notre cryptosystème ?

```
1 -----------------------------------------------------------------
2 -- Classe de types pour manipuler des cryptosystèmes
3 -----------------------------------------------------------------
4
5 class Cryptosys cle where
6 encryptChar :: cle -> Char -> Char
7 decryptChar :: cle -> Char -> Char
8
9
10 encryptStr :: (Cryptosys cle) => cle -> String -> String
11 encryptStr key = ???
12
13 decryptStr :: ???
14 decryptStr ???
15
16 messageTest :: String
17 messageTest = map chr' [0..(nbAff - 1)]
18
19 testCrypto :: (Cryptosys cle) => cle -> Bool
20 testCrypto cle = ???
```
Il ne reste plus qu'à faire une instance de Cryptosys avec César :

 **------------------------------------------------------------------ -- Code César**

**------------------------------------------------------------------**

```
4
5 type Cesar = Int
6
7 decaleCesar :: Cesar -> Char -> Char
8 decaleCesar cle c
\alpha10 instance Cryptosys Cesar where
11 encryptChar = ???
12 decryptChar ???
13
14 cleCesar :: Cesar
15 cleCesar = 3
16
17 rot13 :: Cesar
18 rot13 = 13
```
Alors :

```
1 > encryptStr cleCesar "Toute la Gaule est occupée ! Toute ? Toute !"
2 "Wrxwh#od#Jdxoh#hvw#rffxs.h#$#Wrxwh#B#Wrxwh#$"
3 > encryptStr rot13 "Toute la Gaule est occupée ! Toute ? Toute !"
   4 "a|#\"r-yn-Tn#yr-r!\"-|pp#}8r-.-a|#\"r-L-a|#\"r-."
5 > decryptStr rot13 "a|#\"r-yn-Tn#yr-r!\"-|pp#}8r-.-a|#\"r-L-a|#\"r-."
   6 "Toute la Gaule est occup+e ! Toute ? Toute !"
```
### **Recherche 1 - 35 Chiffrement affine**

Ce n'est pas trop dur de casser le code de César. Nous allons essayer de faire mieux en utilisant nos outils arithmétiques.

On considère toujours les 95 caractères affichables et on les associe aux nombres 0, 1, 2,...,94. On code ces nombres à l'aide d'une fonction  $f$  du type :

 $f: x \mapsto (ax + b) \mod 95$ 

où a et b sont des entiers. On aura remarqué que le chiffrement de César est en fait un cas particulier du chiffrement affine avec  $a = 1$ .

Si votre César a été bien conçu, il n'y a pas grand chose à modifier pour créer une fonction **chiffreAffine** : Considérons par exemple  $f(x) = (17x + 22) \mod 95$  et le message « La maîtresse en maillot de bain ».

```
1 > encryptStr cleAff "La maitresse en maillot de bain"
2 "*r6!r<9vW((W6W26!r<ooC96FW6$r<2"
```
Comment décrypter ce message ? On cherche  $g$  telle que :

transmis =  $f$ (original)  $\Leftrightarrow$  original $q$ (transmis) dans  $\mathbb{Z}_{95}$ 

On a donc besoin de connaître l'inverse de  $a$  dans  $\mathbb{Z}_{95}$ ...en s'assurant qu'il existe !

```
1 > invMod 17 95
2 28
   3 > invMod 25 95
4 *** Exception: 25 n'est pas inversible modulo 95
```
puis on décode :

```
1 > decryptStr cleAff "*r6!r<9vW((W6W26!r<ooC96FW6$r<2"
   2 "La maitresse en maillot de bain"
```
Complétez le code suivant :

```
1 --------------------------------------------------------------------
2 -- Code Affine
3 --------------------------------------------------------------------
4
```

```
type Affine = ???
```

```
7 chiffreAffine :: Affine -> Char -> Char
8 chiffreAffine cle c
9 222
10
11 euler :: Int -> Int -> [Int]
12 euler a n =
13 ???
14
15 invMod :: Int -> Int -> Int
16 invMod a n =
17 ???
18
19 dechiffreAffine :: Affine -> Char -> Char
20 dechiffreAffine cle c
21 23 23
22
23 instance Cryptosys Affine where
24 ???
25
26 cleAff :: Affine
27 cleAff = (17,22)
```
### **Recherche 1 - 36 Permutations**

Définition 1 - 27

# Permutation

Soit E un ensemble. Une permutation de E est une application bijective de E sur E. On note  $\mathfrak{S}(E)$  l'ensemble des permutations de E.

Généralement, on note les permutations sous forme d'une matrice où la première ligne correspond aux éléments de E et où la deuxième ligne correspond aux images des éléments de E. Par exemple :

$$
\pi = \begin{pmatrix} 0 & 1 & 2 & 3 & 4 \\ 2 & 0 & 1 & 4 & 3 \end{pmatrix}
$$

est une permutation de  $E = \{0, 1, 2, 3, 4\}.$ 

On peut la résumer à la donnée de  $[2, 0, 1, 4, 3]$  ou la donnée de la fonction  $\pi$  en extension. On choisira entre ces deux implémentations :

```
1 type Permut = [Int]
2
3 pi :: Permut
```

```
4 \mathbf{pi} = [2, 0, 1, 4, 3]
```

```
ou
```

```
1 type Permut = Int -> Int
2
3 pi :: Permut
4 pi 0 = 2
5 pi 1 = 0
6 pi 2 = 1
7 pi 3 = 4
8 pi 4 = 3
```
<span id="page-39-0"></span>Définition 1 - 28 Soit  $n \in \mathbb{N}$ , alors  $S_n$  désigne l'ensemble des permutations de  $\{0, 1, 2, 3, ..., n-1\}$ . Groupe des permutations Théorème 1 - 13<br>L'ensemble  $S_n$  muni de la loi  $\circ$  de composition des applications a une structure de groupe.

6

<span id="page-40-0"></span>Théorème 1 - 14

Nombre de permutations Le groupe  $S_n$  est d'ordre n!.

- **1.** Faites le lien entre la composition des applications et le pipe (« paillepeu ») des commande système. Écrivez  $f \circ g(x)$  en notations sytème.
- **2.** Soit par exemple  $\pi'$  =  $\overline{I}$  $\mathsf I$ ⎝ 0 1 2 3 4 1 2 3 4 0  $\lambda$  $\mathbf i$ ⎠

Déterminez  $\pi \circ \pi', \pi' \circ \pi, \pi \circ \pi$ .

- **3.** Quelle peut être la réciproque d'une permutation pour la composition ?
- **4.** Expliquez ce que fait la fonction f :

<sup>1</sup> **f perm** = **map snd** \$ **sort** \$ **zip perm** [0 .. (**length perm** - 1)]

- **5.** Comment démontrer qu'une fonction est injective ? Surjective ? Bijective ?
- **6.** Démontrez le théorème [1 13 page précédente.](#page-39-0)
- **7.** Démontrez le théorème [1 14.](#page-40-0) Vous pourrez procéder par récurrence. Pour l'hérédité, distinguez les permutations qui envoient 1 sur un élément quelconque x.
- **8.** Décrivez explicitement les groupes  $S_2$  et  $S_3$ .
- **9.** En cryptographie, on travaillera sur l'alphabet  $E$  =  $\{0,1\}^n$  et on effectuera souvent des  $permutations$  de bits : seules les positions des bits sont permutées.

On formalise ces permutations ainsi :

$$
f: \begin{array}{ccc} \{0,1\}^n & \to & \{0,1\}^n \\ b_0b_1\cdots b_{n-1} & \mapsto & b_{\pi(0)}b_{\pi(1)}\cdots b_{\pi(n-1)} \end{array}
$$

avec  $\pi \in S_n$ .

Permutez la représentation binaire de 87 avec  $\pi = \{4, 2, 6, 0, 3, 1, 5\}$ .

Faites de même avec le code ASCII de a.

Complétez le code suivant :

```
1 -- Permutation d'un bloc de bits
2 permutBloc :: \text{Permut} \rightarrow [\text{Int}] \rightarrow [\text{Int}]3 permutBloc perm bs = [... | ...]
```
**10.** Une permutation circulaire gauche « décale » les éléments d'un nombre fixé de « rangs ». Par exemple, voici une permutation circulaire gauche :

$$
\begin{pmatrix} 0 & 1 & 2 & 3 & 4 \ 3 & 4 & 0 & 1 & 2 \end{pmatrix}
$$

Décrire  $\pi(k)$  dans le cas d'une permutation circulaire de bits de *i* rangs vers la gauche.

On définit de même des permutations circulaires droite.

Combien y a-t-il de permutations circulaires dans  $S_n$ ?

### **Recherche 1 - 37 Chiffrement par blocs**

Commençons par une définition :

Cryptosystème (ou système de chiffrement ou chiffre)

Un cryptosystème est un quintuplet  $\langle \mathcal{P}, \mathcal{C}, \mathcal{K}, \mathcal{E}, \mathcal{D} \rangle$  tel que :

— L'ensemble  $P$  est l'espace des messages en clair (plaintext en anglais). En général, c'est l'ensemble des chaînes de bits.

— L'ensemble  $C$  est l'espace des messages chiffrés (cyphertext en anglais). En général, c'est aussi l'ensemble des chaînes de bits.

Définition 1 - 29

- L'ensemble  $K$  est l'espace des clés  $(key)$ ;
- $\mathcal{L} = \mathcal{E}$  est la famille des fonctions de chiffrement, qui vont de  $\mathcal{P}$  dans  $\mathcal{C}$ ;
- $D$  est la famille des fonctions de déchiffrement, qui vont de  $C$  dans  $\mathcal{P}$ ;

Pour chaque élément  $e \in \mathcal{K}$ , il existe un élément  $d \in \mathcal{K}$  tel que, pour tout message clair m de P, il existe  $D_d \in \mathcal{D}$  et  $E_e \in \mathcal{E}$  telles que  $D_d(E_e(m)) = m$ . Les fonctions  $D_d$  et  $E_e$  sont des applications injectives. Il est entendu que  $d$  doit rester secret...

**1.** On travaille sur des mots formés des 26 minuscules non accentuées de notre alphabet latin et d'une espace qui sont modélisés par les entiers de  $E = \{0, 1, 2, ..., 26\}.$ 

Dans ce contexte, on remplace une « lettre » x par  $kx[27]$  avec  $k \in E$ . Définit-on ainsi un cryptosystème?

- **2.** Un cryptosystème est un *chiffrement par blocs* si  $P = C = 0, 1<sup>n</sup>$ . Est-ce que le chiffrement ROT-13 est un chiffrement par blocs ?
- **3.** Pourquoi les fonctions de chiffrement d'un chiffrement par blocs sont des permutations ?

Depuis 2001, le chiffrement par blocs « officiel » est l'AES qui opère par blocs de 128 bits. Une présentation de l'algorithme de chiffrement associé, RIJNDAEL, et de sa résistance aux attaques est présentée ici : [http://www.cryptis.fr/assets/files/Canteaut-25ans-Cryptis.pdf.](http://www.cryptis.fr/assets/files/Canteaut-25ans-Cryptis.pdf)

### **Recherche 1 - 38 Mode ECB**

ECB : Electronic CodeBook. C'est le plus simple...et le plus vulnérable des modes de chiffrement par blocs.

Voyons sur un exemple. On considère une chaîne de bits quelconque que l'on découpe en blocs de longueur fixe, par exemple 7 (plus pratique pour ensuite utiliser l'ASCII : pourquoi ?). On rajoute éventuellement des zéros en bout de chaîne.

Considérons  $m = 1001001111011$ . On rajoute un 0 en bout de chaîne :

$$
m' = 1001001\,\, 1110110 = \beta_1\beta_2
$$

avec  $\beta_1$  = 1001001 et  $\beta_2$  = 1110110.

On choisit une clé de chiffrement dans  $\mathfrak{S}_7$  car  $\mathcal{K} = \mathfrak{S}_7 : \pi = \begin{pmatrix} 2 & 0 & 3 & 1 & 5 & 4 & 6 \end{pmatrix}$ Alors  $E_{\pi}(\beta_1)$  = 0110001 et  $E_{\pi}(\beta_2)$  = 1101110.

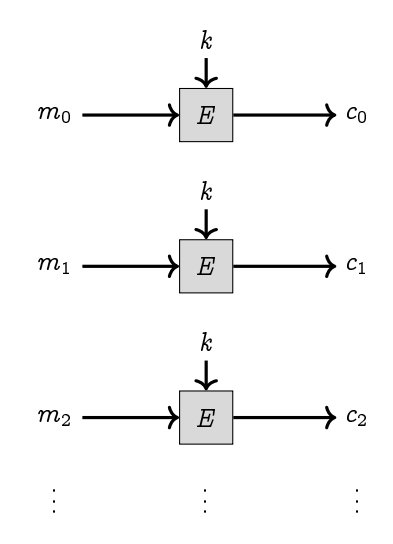

- **1.** Que se passe-t-il si un bloc chiffré est mal transmis ou perdu ?
- **2.** Quelle est la principale faiblesse du mode ECB ?
- **3.** Chiffrez « maman » avec ce cryptosystème en transformant la chaine de lettres en chaînes de bits constituée des codes ASCII de ses caractères. Le tableau ASCII standard est-il satisfaisant ? Comment y remédier ?
- **4.** Quelle est la fonction de déchiffrement associée à l'exemple précédent ?
- **5.** Déchiffrer 10110111001111 sachant que la clé de chiffrement est  $k = \begin{pmatrix} 1 & 2 & 0 & 6 & 5 & 4 & 3 \end{pmatrix}$
- **6.** Déchiffrez « papa » sachant que c'est le cryptosystème de la question 2. qui a été employé.

### **Recherche 1 - 39 Mode CBC**

CBC : Cipher-Block Chaining. Ce mode a été inventé par Ibm en 1976. Pour éviter la faiblesse de l'ECB, les blocs sont maintenant chaînés : chaque bloc en clair est « XORé » ou « OUEXé » avec le bloc crypté précédent avant d'être crypté lui-même.

Pour le premier bloc, on utilise un vecteur d'initialisation public. Avec les notations habituelles, on a donc

$$
c_i = E_k(m_i \oplus c_{i-1}), \quad c_0 = \overrightarrow{v_0}
$$

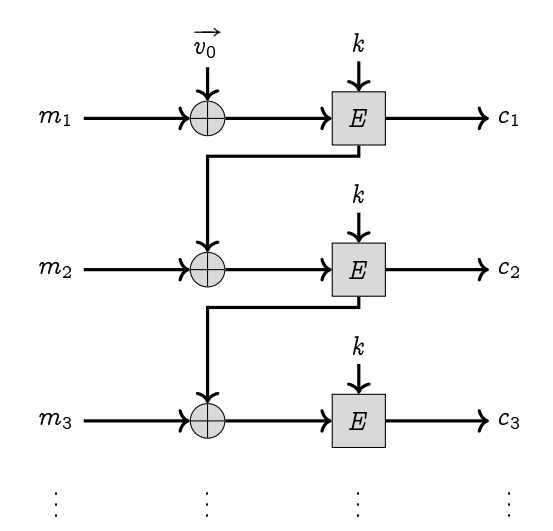

- **1.** Quel est le lien entre OUEX et  $\mathbb{F}_2$ ?
- **2.** Cryptez l' exemple traité avec ECB en prenant  $\overrightarrow{v_0}$  = 1010101.
- **3.** Faites de même avec « Maman ».
- **4.** Donnez une formule de déchiffrement. Déchiffrer le cryptogramme 101101110011111 sachant que la clé est  $k = \begin{pmatrix} 1 & 0 & 2 \end{pmatrix}$  et que  $\overrightarrow{v_0} = 001$ .
- **5.** Déchiffrez « Papa » sachant que c'est le cryptosystème de la question 2. qui a été employé.

Ce mode est efficace mais nécessite l'utilisation de fonctions de chiffrement et de déchiffrement différentes ce qui peut ralentir la procédure.

### **Recherche 1 - 40 Mode CFB**

CFB : Cipher-FeedBack. C'est un mode dérivé de CFB qui est utilisé par OpenPGP, format pour l'échange sécurisé de données (paiements sécurisés par exemple) largement utilisé actuellement mais est susceptible d'être attaqué, même s'il est très difficile de mettre en œuvre concrètement cette attaque :

[http://www.cert-ist.com/fra/ressources/Publications\\_ArticlesBulletins/Autres/FailledanslechiffrementCFBdOpenPGP/](http://www.cert-ist.com/fra/ressources/Publications_ArticlesBulletins/Autres/FailledanslechiffrementCFBdOpenPGP/)

Le mode CFB utilise un registre de décalage de taille r inférieure à celle de la clé.

On a besoin d'un vecteur d'initialisation  $\overrightarrow{v_0}$ . Le message clair est découpé en blocs de longueur r. Ensuite on procède comme suit, sachant que les  $m_j$  sont les blocs en clair de longueur  $r$ :

- $t_0 = \overrightarrow{v_0}$ ;
- $s_i = E_k(t_i)$ ;
- $-g_i$  est la chaîne constituée des r bits les plus à gauche de  $s_i$ . Quelle est l'opération arithmétique associée ?
- $c_j = m_j \oplus g_j;$
- $t_j = (2^r t_{j-1} + c_{j-1}) \mod 2^n$  (attention! Il faut travailler en base 2).

Guillaume Connan - IUT de NANTES - Département informatique - [Licence Creative Commons](http://informathix.tuxfamily.org/) **BY: \$ \ <sup>C</sup>** - 16 décembre 2014

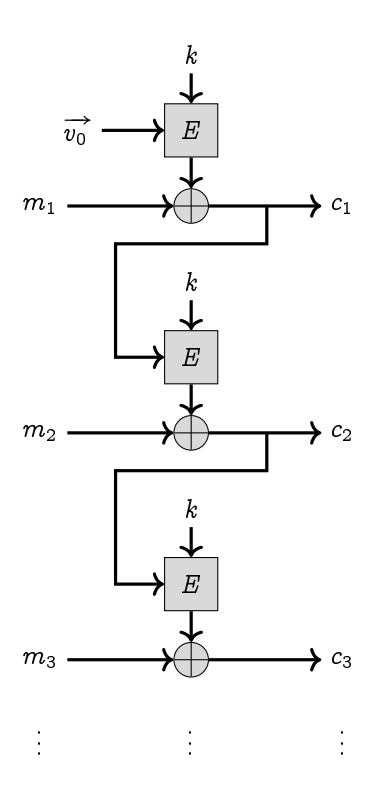

Le déchiffrement fonctionne de manière identique en échangeant les rôles de  $m_j$  et  $c_j$  à la quatrième étape : démontrezle !

- **1.** Chiffrez « Papa is cool » sachant que la clé est  $k = \begin{pmatrix} 3 & 0 & 2 & 1 \end{pmatrix}$ , que  $\overrightarrow{v_0} = 0101$  et que  $r = 3$ .
- **2.** Déchiffrer le cryptogramme 101101110011111 sachant que la clé est  $k = \begin{pmatrix} 1 & 0 & 2 \end{pmatrix}$ , que  $r = 2$  et que  $\overrightarrow{v_0} = 001$ .

### **Recherche 1 - 41 Chiffrement par blocs en Haskell**

**1.** On commence par créer un type Bit

```
1 -----------------------------------------------------------------
2 -- Classe de types pour manipuler des cryptosystèmes par Blocs
3 -----------------------------------------------------------------
4 data Bit = O | I deriving (Show, Eq, Ord, Enum)
5
6 b_plus :: Bit -> Bit -> Bit
7 ...
8
9 b_fois :: Bit -> Bit -> Bit
10 ...
11
12 bitToInteger :: Bit -> Integer
13 ...
14
15 instance Num Bit where
16 (+) = ...17 (*) = \ldots18 negate x = x
19 fromInteger 0 = O
20 fromInteger 1 = I
21 fromInteger k = fromInteger (k 'mod' 2)
22 abs \mathbf{x} = \mathbf{x}23 signum _ = 1
```
**2.** Ensuite on crée des fonctions de manipulations de Blocs. Expliquez les fonctions suivantes :

```
1 -- Blocs de bits de longueur fixée par le cryptosystème
2 type Bloc = [Bit]
3
4 class Cryptosys cle where
                  5 longBloc :: cle -> Int
6 encryptBloc :: cle -> Bloc -> Bloc
7 decryptBloc :: cle -> Bloc -> Bloc
```

```
8
9 decoupeEnBlocs :: Int -> [Bit] -> [Bloc]
10 decoupeEnBlocs _ [] = []
11 decoupeEnBlocs n xs
12 | (length xs) < n = [xs ++ [O | _ <- [1 .. n - (length xs)]]]
13 | otherwise =
14 paquet : (decoupeEnBlocs n paquets)
15 where (paquet,paquets) = splitAt n xs
16
17 enleveEspacesFin :: String -> String
18 enleveEspacesFin = dropWhileEnd (== ' ')
19
20 blocsToString :: [Bloc] -> String
21 blocsToString bs
22 enleveEspacesFin $ map (chr'.toDec) (decoupeEnBlocs 7 (concat bs))
23
24 stringToBlocs :: (Cryptosys cle) => cle -> String -> [Bloc]
25 stringToBlocs key cs =
26 decoupeEnBlocs (longBloc key) $ concat $ map (toBin.ord') cs
```
Sachant que l'on trouve dans la Doc :

```
\overline{\phantom{a}} \overline{\phantom{a}} \overline{\concat :: [[a]] \rightarrow [a]Concatenate a list of lists.
splitAt :: Int \rightarrow [a] \rightarrow ([a], [a])splitAt n xs returns a tuple where first element is xs prefix of length n and
second element is the remainder of the list.
dropWhileEnd :: (a \rightarrow Bool) \rightarrow [a] \rightarrow [a]The dropWhileEnd function drops the largest suffix of a list in which the given predicate holds for
      all elements.
✝ ✆
```
**3.** Complétez alors les fonctions suivantes :

```
1 encryptStr :: (Cryptosys cle) => cle -> String -> String
2 encryptStr kle cs
        3 blocsToString $ ???
4
5 decryptStr :: (Cryptosys cle) => cle -> String -> String
6 ???
```
4. Nous utiliserons un codage adapté à nos besoins. Les codes ASCII sont accessibles via les fonctions chr et ord de la bibliothèque Data.Char .

import **Data.Char** (**ord**,**chr**)

Par exemple :

```
1 *CryptoSys> map chr [0..127]
2 "\NUL\SOH\STX\ETX\EOT\ENQ\ACK\a\b\t\n\v\f\r\SO\SI\DLE\DC1\DC2\DC3\DC4\NAK\SYN\ETB\CAN\EM\SUB\ESC\FS
3 \GS\RS\US !\"#$%&'()*+,-./0123456789:;<=>?@ABCDEFGHIJKLMNOPQRSTUVWXYZ[\\]^_'abcdefghijklmnopqrstuvw
4 xyz{|}~\DEL"
```
Au-delà, c'est moins drôle :

```
1 *CryptoSys> map chr [128 .. 140]
2 "\128\129\130\131\132\133\134\135\136\137\138\139\140"
```
Mais on peut avoir une sortie correspondant à l'UTF8 via la fonction putStrLn qui a une signature un peu étrange :

```
1 *CryptoSys> :t putStrLn
2 putStrLn :: String -> IO ()
```
et qui n'est pas trop explicable à notre niveau. Disons que IO est ce qui correspond aux entrées/sorties en Haskell.

Mais il faut passer une option au compilateur. Or nous utilisons GHCi... Heureusement, il existe un moyen pour passer une option à GHC via le fichier d'extension hs. Il faut mettre en en-tête du fichier :

```
1 {-# LANGUAGE OverloadedStrings #-}
```
Alors, par exemple :

```
1 > ord 'à'
2 224
3 > chr 224
4 '\224'
5 > putStrLn [chr 224]
6 'à'
```
Pour faciliter notre tâche, nous allons « remapper » nos caractères accentués et écraser les touches d'actions correspondant aux 32 premiers codes ASCII.

```
1 chr' :: Integer -> Char
2 chr' 0 = ' '
3 chr' 32 = 'à'
4 chr' 1 = 'â'
5 chr' 2 = 'é'
6 chr' 3 = 'è'
7 chr' 4 = \angle \hat{e}'8 chr' 5 = 'ë'
9 chr' 6 = 'î'
10 ...
11
12 chr' 30 = 'Æ'
13 chr' 31 = 'Œ'
14 chr' 127 = 'C'
15 chr' x = chr (fromInteger x)
16
17 ...
18
19 ord' :: Char -> Integer
20 ord' 'à' = 32
21 ord' ' ' ' = 0
22 ord' 'â' = 1
23 ord' ' \neq' = 224 ...
```
Maintenant :

```
1 *CryptoSys> ord' 'à'
2 0
3 *CryptoSys> chr' 0
4 '\224'
5 *CryptoSys> putStrLn [chr' 0]
6 'à'
```
ce qui va faciliter notre travail : on se limitera à 7 bits mais avec les caractères qui nous intéressent. Complétez alors les fonctions suivantes :

```
1 -- Réécrit un bloc de n bits en un bloc de 7 bits en rajoutant d'éventuels O à gauche
2 -- Un bloc de longueur supérieur à 7 est tronqué
3 septBits :: Bloc -> Bloc
4 ...
5
6 -- convertit un entier modulo 128 en un bloc de 7 bits
7 toBin :: Integer -> Bloc
8 ...
\alpha10 -- convertir un bloc de 7 bits en un entier
11 toDec :: Bloc -> Integer
12 ...
```
**5.** Redéfinir les chiffrements de César et Affine avec ce nouveau système.

```
1 ------------------------------------------------------------------
2 -- Code César : cryptosystème par blocs de 7 bits
 3 ------------------------------------------------------------------
4
5 type Cesar = Integer
6
7 decaleCesar :: Cesar -> Bloc -> Bloc
8 ...
9
10 instance Cryptosys Cesar where
11 ...
12 ...
13 ...
14
15 cleCesar :: Cesar
16 cleCesar = 3
17
18
19
20 --------------------------------------------------------------------
21 -- Code Affine : cryptosystème par blocs de 7 bits
22 --------------------------------------------------------------------
23
24 -- une clé affine est la donnée de deux entiers
25 type Affine = (Integer,Integer)
26
27 -- crypte = a * clair + b28 decaleAffine :: Affine -> Bloc -> Bloc
29 \quad \cdots \quad \cdots30
31 -- algo d'euclide étendu : retourne [u,v,pgcd a n]
32 euclide :: Integer -> Integer -> [Integer]
33 euclide a n =
34 ...
35
36 -- calcule de l'inverse de a modulo n
37 invMod :: Integer -> Integer -> Integer
38 invMod a n =
39 ...
40
41 -- clair = (crypte - b) * a^(-1)
42 recaleAffine :: Affine -> Bloc -> Bloc
43 recaleAffine cle c =
44 ...
45
46
47 instance Cryptosys Affine where
48 ...
49 ...
50 ...
51
52 cleAff :: Affine
53 cleAff = (17, 22)
```
**6.** Il ne reste plus qu'à faire la même chose avec le cryptosystème ECB :

```
1 ------------------------------------------------------------------------
2 -- ECB : cryptosystème par blocs de taille variable
 3 ------------------------------------------------------------------------
4
5 -- une permutation sur [0,n] est donnée par les images de [0,n]
6 type Permut = [Int]
7
8
9 -- ECB est défini par la donnée d'une permutation
10 type ECB = Permut
11
12 -- Permutation d'un bloc de bits
13 permutBloc :: Permut -> Bloc -> Bloc
14 permutBloc perm bs = [... | ...]
15
16 -- Renvoie la réciproque d'une permutation
```

```
17 invPermut :: Permut -> Permut
18 invPermut perm
19 ...
20
21 instance Cryptosys ECB where
22 ...
23 ... \ldots24 ...
25
26 cleEcb :: ECB
27 cleEcb = [2, 0, 3, 1, 5, 4, 6]28
29 cleEcb' :: ECB
30 cleEcb' = [2,0,3,1]
```

```
1 > encryptStr cleEcb "maman"
2^{\frac{m}{2}}3 > putStrLn $ decryptStr cleEcb' "papa"
4 "Zû%Ê"
5 > encryptStr cleEcb "aaaaaaaaa"
   6 ")))))))))"
7 > encryptStr cleEcb' "zzzzzzzzzzzzzzzzzz"
8 "ywO<ywO<ywO<ywO<yu"
```
### **Recherche 1 - 42 Hamilton et les couples**

Le mathématicien irlandais William Rowan HAMILTON (1805-1865) publie en 1837 Theory of Conjugate Functions, or Algebraic Couples : [\(http://www.maths.tcd.ie/pub/HistMath/People/Hamilton/PureTime/PureTime.pdf\)](http://www.maths.tcd.ie/pub/HistMath/People/Hamilton/PureTime/PureTime.pdf). En voici un extrait :

On the Addition, Substraction, Multiplication, and Division, of Number-Couples, as combined with each other. 6. Proceeding to operations upon number-couples, considered in combination with each other, it is easy now to see the reasonableness of the following definitions, and even their necessity, if we would preserve in the simplest way, the analogy of the theory of couples to the theory of singles :

$$
\langle b_1, b_2 \rangle + \langle a_1, a_2 \rangle = \langle b_1 + a_1, b_2 + a_2 \rangle; \tag{52.}
$$

$$
\langle b_1, b_2 \rangle - \langle a_1, a_2 \rangle = \langle b_1 - a_1, b_2 - a_2 \rangle;
$$
 (53.)

$$
\langle b_1, b_2 \rangle \langle a_1, a_2 \rangle = \langle b_1, b_2 \rangle \cdot \langle a_1, a_2 \rangle = \langle b_1 a_1 - b_2 a_2, b_2 a_1 + b_1 a_2 \rangle; \tag{54.}
$$

$$
\frac{\langle b_1, b_2 \rangle}{\langle a_1, a_2 \rangle} = \left\langle \frac{b_1 a_1 + b_2 a_2}{a_1^2 + a_2^2}, \frac{b_2 a_1 - b_1 a_2}{a_1^2 + a_2^2} \right\rangle.
$$
 (55.)

Were these definitions even altogether arbitrary, they would at least not contradict each other, nor the earlier principles of Algebra, and it would be possible to draw legitimate conclusions, by rigorous mathematical reasoning, from premises thus arbitrarily assumed : but the persons who have read with attention the foregoing remarks of this theory, and have compared them with the Preliminary Essay, will see that these definitions are really not arbitrarily chosen, and that though others might have been assumed, no others would be equally proper.

With these definitions, addition and subtraction of number-couples are mutually inverse operations, and so are multiplication and division ; and we have the relations,

$$
\langle b_1, b_2 \rangle + \langle a_1, a_2 \rangle = \langle a_1, a_2 \rangle + \langle b_1, b_2 \rangle, \tag{56.}
$$

$$
\langle b_1, b_2 \rangle \cdot \langle a_1, a_2 \rangle = \langle a_1, a_2 \rangle \cdot \langle b_1, b_2 \rangle, \tag{57.}
$$

$$
\langle b_1, b_2 \rangle (\langle a'_1, a'_2 \rangle + \langle a_1, a_2 \rangle) = \langle b_1, b_2 \rangle \langle a'_1, a'_2 \rangle + \langle b_1, b_2 \rangle \langle a_1, a_2 \rangle:
$$
 (58.)

we may, therefore, extend to number-couples all those results respecting numbers, which have been deduced from principles corresponding to these last relations. For example,

$$
(\langle b_1, b_2 \rangle + \langle a_1, a_2 \rangle) \cdot (\langle b_1, b_2 \rangle + \langle a_1, a_2 \rangle) = \langle b_1, b_2 \rangle \langle b_1, b_2 \rangle + 2 \langle b_1, b_2 \rangle \langle a_1, a_2 \rangle + \langle a_1, a_2 \rangle \langle a_1, a_2 \rangle,
$$
\n(59.)

in which

$$
2\langle b_1,b_2\rangle\langle a_1,a_2\rangle=\langle 2,0\rangle\langle b_1,b_2\rangle\langle a_1,a_2\rangle=\langle b_1,b_2\rangle\langle a_1,a_2\rangle+\langle b_1,b_2\rangle\langle a_1,a_2\rangle;
$$
 (60.)

for, in general, we may mix the signs of numbers with those of number-couples, if we consider every single number a as equivalent to a pure primary number-couple,

$$
a = \langle a, 0 \rangle. \tag{61.}
$$

When the pure primary couple  $(1,0)$  is thus considered as equivalent to the number 1, it may be called, for shortness, the primary unit; and the pure secondary couple  $(0,1)$  may be called in like manner the secondary unit.

We may also agree to write, by analogy to notations already explained,

$$
\begin{array}{rcl}\n(0,0) + \langle a_1, a_2 \rangle & = & + \langle a_1, a_2 \rangle, \\
(0,0) - \langle a_1, a_2 \rangle & = & - \langle a_1, a_2 \rangle; \\
(62.)\n\end{array}
$$

and then + $\langle a_1, a_2 \rangle$  will be another symbol for the number-couple  $\langle a_1, a_2 \rangle$  itself, and  $-\langle a_1, a_2 \rangle$  will be a symbol for the opposite number-couple  $\langle -a_1, -a_2 \rangle$ . The reciprocal of a number-couple  $\langle a_1, a_2 \rangle$  is this other number-couple,

$$
\frac{1}{\langle a_1, a_2 \rangle} = \frac{\langle 1, 0 \rangle}{\langle a_1, a_2 \rangle} = \left\langle \frac{a_1}{a_1^2 + a_2^2}, \frac{-a_2}{a_1^2 + a_2^2} \right\rangle = \frac{\langle a_1, -a_2 \rangle}{a_1^2 + a_2^2}.
$$
(63.)

It need scarcely be mentioned that the insertion of the sign of coincidence <sup>=</sup> between any two number-couples implies that those two couples coincide, number with number, primary with primary, and secondary with secondary ; so that an equation between number-couples is equivalent to a couple of equations between numbers.

Vous ferez de ce texte un commentaire composé :)

### **Recherche 1 - 43 Hamilton is back : ze quaternions**

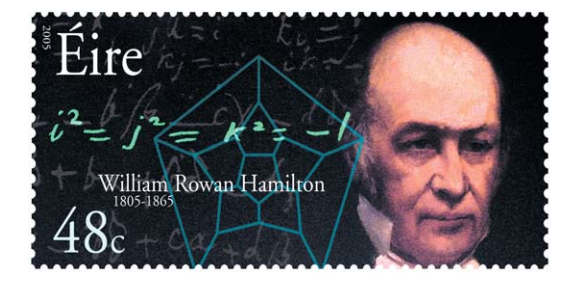

Après avoir travaillé, comme nous l'avons vu, sur les nombres complexes, Sir William (il a été anobli en 1835) voulut étendre ses travaux à la dimension 3. Il n'arrivait cependant pas à imaginer une multiplication qui puisse satisfaire des critères intéressants, notamment la conservation des normes.

Un jour qu'il se promenait avec son épouse dans un parc dublinois, il eut soudain un éclair qu'il s'empressa de graver sur la pierre du pont le plus proche :

$$
i^2 = j^2 = k^2 = ijk = -1
$$

Remplissez alors la table de multiplication suivante :

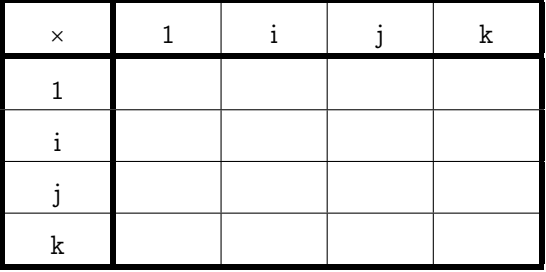

HAMILTON définit alors un *quaternion* par la donnée de quatre réels a, b, c et d car un quaternion peut s'écrire de manière unique comme combinaison des quatre quaternions élémentaires :

$$
q = a1 + bi + cj + dk
$$

Le nombre a est la partie scalaire et le triplet  $(b, c, d)$  est la partie vectorielle (c'est HAMILTON qui a en effet introduit le terme de vecteur en mathématique).

Quelles propriétés possède ou ne possède pas la multiplication des quaternions ?

Il y a énormément de choses à dire sur les quaternions mais nous manquons un peu de recul mathématique... Point de vue informatique, il faut cependant noter qu'ils sont largement utilisés en infographie, en traitement du signal et dans tout domaine utilisant des rotations et entraînant de nombreux calculs.

En physique, ces calculs sont traditionnellement traités par du calcul matriciel mais nous verrons bientôt que celui-ci induit de nombreuses erreurs d'arrondis qui peuvent être atténuées en passant par les quaternions. Un site à visiter : [http://www.alcys.com/.](http://www.alcys.com/) Les quaternions apparaissent sous vos yeux ébaubis....

### **50 1.7. TD**

### **Anneaux et corps**

### **Recherche 1 - 44 Les Bool**

Quelle structure possède  $\{\{\text{True}, \text{False}\}, \wedge, \vee\}$ ? Et  $\{\{\text{True}, \text{False}\}, \vee, \wedge\}$ Pouvez-vous trouver deux lois qui, associées à  $\mathbb{B}_2$ , forment une structure d'anneau?

### **Recherche 1 - 45 Les parties**

Soit E un ensemble. Quelle structure possède  $\langle \mathcal{P}(E), \cap, \cup \rangle$  ?  $\langle \mathcal{P}(E), \cup, \cap \rangle$  ? Faites le lien avec les structures de l'exercice précédent. Déterminez une relation ensembliste qui « corresponde » au ou exclusif.

### **Recherche 1 - 46 C'est fini**

Soit  $E = \{1, 2, 3, 5, 6, 10, 15, 30\}.$ Pour tout couple  $\langle a, b \rangle$  d'éléments de E, on note  $a \wedge b$  le PGCD de a et b et  $a \vee b$  le PPCM de a et b. Démontrez que  $(a \vee b)(a \wedge b) = ab$ Quelle est la structure de  $(E, \wedge, \vee)$ ? De  $(E, \vee, \wedge)$ ?

### **Recherche 1 - 47 Corps finis**

On considère la relation définie sur  $\mathbb{Z} : x \equiv_n y \Leftrightarrow x$  et y ont le même reste dans la division par n. Montrez qu'il s'agit d'une relation d'équivalence.

On appelle classe de  $x$  modulo n l'ensemble des nombres équivalents à  $y$  modulo  $n$ .

Combien y a-t-il de classes modulo 3? Modulo 4? Modulo 5? Révisons le cours de CM1...

87 CLASSEMENT PAR 5 I Restes dans la division par 5 1. Effectue les divisions de 21 par 5 et 46 par 5. Tu trouves le même reste : 1 Nous dirons que 46 donne dans la division par 5, le même reste que 21. A est l'ensemble des nom- $\ddot{\bullet}$  $\ddot{\bullet}$  $+1$ bres de zéro à 12. Trace les traits  $.11$  $+12 + 3$  $+4$ fléchés signifiant "... donne le même  $\boxed{A}$  $+10$  $+5$ reste, dans la division par 5 que ..." Recommence le schéma de facon que  $.6$  $\overline{a}$ les flèches ne se coupent pas. Est-ce possible ? Quel classement peux-tu effectuer dans l'ensemble A? 2. Classons les nombres entiers. Comme nous venons de classer les nombres entiers de zéro à 12, nous allons essayer de classer tous les nombres entiers. Quels sont les restes possibles dans la division d'un nombre par 5 ? Traçons 5 colonnes. Nous mettrons dans la première les nombres qui donnent pour reste 0, dans le second ceux qui donnent pour reste 1 et ainsi de suite ... Continue à placer les nombres sui- $0 | 1 | 2 | 3 | 4$ restes vants de la même manière (par exem- $0|1|2|3|4$ ple jusqu'à 30). nombres 5 6 7 8 9 Quels sont les nombres de la 1 ère 10 11 12 13 14 colonne ? de la 2ème ? la 3 ème ?  $\overline{a}$  ,  $\overline{a}$  ,  $\overline{a}$  ,  $\overline{a}$  ,  $\overline{a}$ Fais la différence entre deux nombres quelconques de la même colonne. Qu'observes-tu ? 3. Notation et vocabulaire. André, Jean et Pierre font partie de la même équipe. Pour désigner cette équipe on peut aussi bien dire : équipe d'André, équipe de Jean ou bien équipe de Pierre. 245

Guillaume Connan - IUT de NANTES - Département informatique - [Licence Creative Commons](http://informathix.tuxfamily.org/) **BY: \$ \ <sup>C</sup>** - 16 décembre 2014

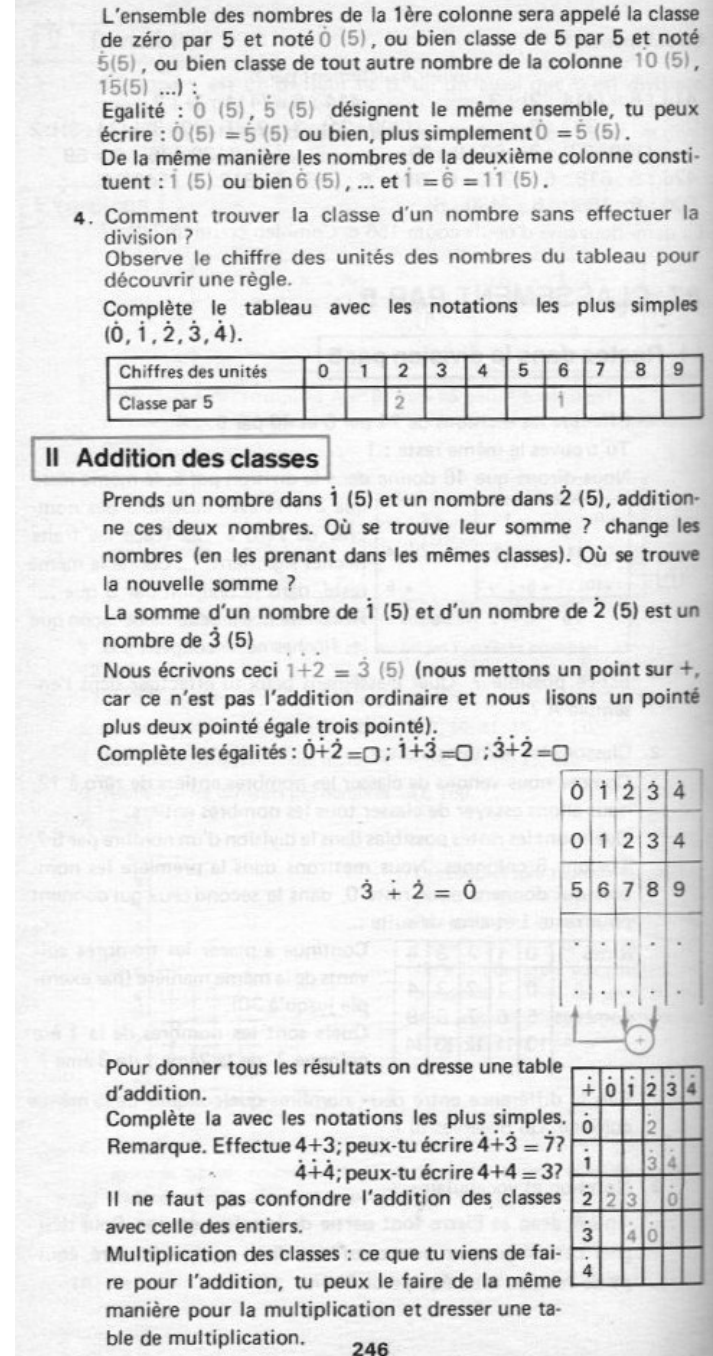

On note  $\mathbb{Z}/n\mathbb{Z}$  l'ensemble des classes modulo n (on parle aussi d'ensemble quotient de la relation d'équivalence). Étudiez la structure de  $\langle \mathbb{Z}/n\mathbb{Z}, +_n, \times_n \rangle$ .

### **Recherche 1 - 48 Un type Rationnel sur Haskell**

Qu'est-ce qu'un rationnel ? Ratio est un mot latin, qui désignait un calcul mais qui a donné en français le mot raison. Le mot ratio est passé en anglais pour désigner un indice en comptabilité : le rapport entre deux quantités de même nature. Ce mot a été importé de l'anglais de spécialité par les financiers.

En mathématique, un nombre rationnel est « construit » à partir d'un couple d'entiers relatifs, le deuxième étant non nul. Le premier est appelé numérateur, le second dénominateur.

Oui mais comment s'effectue cette « construction » ? On a une idée intuitive de la réponse : on veut qu'un rationnel représente une proportion. Par exemple, si Daniel a 5 billes bleues parmi ses 8 billes et si Fabienne a 10 billes bleues parmi ses 16 billes, les deux enfants ont la même proportion de billes bleues. On voudrait alors que cette proportion soit désignée par le même nombre rationnel.

On voudrait donc mettre en *relation* tous les couples ( nombre de billes bleues, nombre total de billes ) qui « représentent » la même proportion de billes bleues.

On va donc modéliser cela en considérant la relation :

 $(\forall \langle a,b\rangle \in \mathbb{Z}\otimes (\mathbb{Z}\smallsetminus \{0\})\big)\big(\forall \langle c,d\rangle \in \mathbb{Z}\otimes (\mathbb{Z}\smallsetminus \{0\})\big)\big(\langle a,b\rangle \mathcal{R} \langle c,d\rangle \leftrightarrow ad=bc\big)$ 

Il est facile de vérifier que  $R$  est une relation d'équivalence.

Une proportion est alors une classe modulo cette relation d'équivalence.

On désigne par  $\mathbb Q$  l'ensemble quotient de  $\mathbb Z \otimes (\mathbb Z \times \{0\})$  modulo  $\mathcal R$ .

Cette notation a été introduite par le mathématicien italien Guiseppe Peano en 1895 car c'est l'initiale du mot italien « quoziente ».

 $\mathbb{Q} = \mathbb{Z} \otimes (\mathbb{Z} \setminus \{0\})/\mathcal{R} = \{ \bigl\lfloor \langle n, d \rangle \bigr\rfloor_{\mathcal{R}} \mid \langle n, d \rangle \in \mathbb{Z} \otimes (\mathbb{Z} \setminus \{0\}) \}$ 

Un nombre rationnel est donc une classe d'équivalence, c'est-à-dire un ensemble ! ! !

Sur Haskell , on pourrait garder telle quelle cette idée et construire les rationnels à partir d'ensembles infinis, mais c'est informatiquement un peu dangereux.

On va plutôt adapter cette idée en commençant par construire un rationnel à partir d'un couple ⟨ Integer , integer ⟩.

Pour ne pas trop perturber nos habitudes, nous allons utiliser un constructeur infixe :

```
data Rationnel = Integer :/ Integer
```
Ici, :/ est le *constructeur* du type Rationnel : c'est en fait une fonction (bien sûr!!) :

```
1 Prelude> :t (:/)
(:') :: Integer -> Integer -> Rationnel
```
On aura souvent besoin d'utiliser le numérateur ou le dénominateur d'un rationnel.

Remarquons tout d'abord que dans chaque classe, il y a un élément plus intéressant que les autres : lequel ? Comment l'obtenir ? Comment pensez-vous définir le signe d'un rationnel ?

On va donc créer deux fonctions num et den qui, pour un rationnel donné, vont renvoyer le numérateur et le dénominateur simplifiés.

Ainsi, on voudrait que le numérateur de 10 :/ 8 soit 5 et son numérateur soit... ?

On dispose de quelques fonctions utiles définies dans la classe Integral dont voici un extrait de la documentation :

```
1 Integral numbers, supporting integer division.
```

```
3 Methods
4
5 quot :: a -> a -> a
6 integer division truncated toward zero
7
8 rem :: a -> a -> a
9 integer remainder, satisfying (\mathbf{x} \cdot \text{qnot} \cdot \mathbf{y}) * \mathbf{y} + (\mathbf{x} \cdot \text{rem} \cdot \mathbf{y}) = \mathbf{x}10
11 div :: a -> a -> a
12 integer division truncated toward negative infinity
13
14 mod :: a -> a -> a
15 integer modulus, satisfying (x 'div' y)*y + (x 'mod' y) == x
16
17 quotRem :: a -> a -> (a, a)
18 simultaneous quot and rem
19
20 divMod :: a -> a -> (a, a)
21 simultaneous div and mod
22
23 toInteger :: a -> Integer
24 conversion to Integer
```
Prelude dispose également de la fonction suivante :

```
1 gcd :: (Integral a) => a -> a -> a
2 gcd x y = gcd' (abs x) (abs y)
                  where \gcd' a 0 = a
                       4 gcd' a b = gcd' b (a 'rem' b)
```
2

Complétez alors les pointillés :

```
1 num :: Rationnel -> Integer
2 num (x :/ 0) = error "divide by zero"
3 num (x :/ y) = (...) * (...)
4
5
6 den :: Rationnel -> Integer
7 den (x :/ 0) = error "divide by zero"
   8 den (x :/ y) = ... (...)
```
Par exemple, désignons par  $x$  le rationnel  $(5, 3, )$ :

```
1 Prelude> let x = 10 :/ 8
2 Prelude> num x
\overline{3}4 Prelude> den x
5 4
```
Cependant, on est un peu embêté si l'on veut savoir si deux rationnels sont égaux, c'est-à-dire deux classes d'équivalence sont égales :

```
1 Prelude> let x = 10 :/ 8
2 Prelude> let y = 20 :/ 16
3 Prelude> x == y
4
5 <interactive>:31:3:
6 No instance for (Eq Rationnel)
        7 arising from a use of '=='
8 Possible fix: add an instance declaration for (Eq Rationnel)
9 In the expression: x == y
10 In an equation for 'it': it = x == y
```
Le débugueur de Haskell a été conçu par des gens tellement intelligents et gentils qu'il nous explique comment faire : on va faire du type Rationnel une *instance* de la classe de type Eq qui contient tous les types qui sont des classes d'équivalence.

```
1 Prelude> :t (==)
   2 (==) :: Eq a => a -> a -> Bool
```
Pour cela, on utilise la fonction instance :

```
1 instance Eq Rationnel where
2 f1 == f2 = (num f1) * (den f2) == (den f1) * (num f2)
```
Maintenant, on peut tester si deux rationnels sont égaux ou non :

```
1 Prelude> 10 :/ 8 == 20 :/ 16
  True
```
Pour améliorer notre confort d'utilisation de GHCi, nous allons créer une fonction d'affichage des rationnels (un « pretty print ») et instancier Rationnel dans la classe Show des types « montrables »...

```
1 instance Show Rationnel where
2 show f
3 |den f == 0 = error "divide by zero"
4 |den f == 1 = show (num f)
        | otherwise = (show (num f)) ++ ''/ ++ (show (den f))
```
Par exemple :

 $1 > 10$  :/ (-8)  $2 - 5/4$  $3 > 10$  :/ (-5)  $4 -2$ 

### **54 1.7. TD**

Il ne reste plus qu'à donner une structure algébrique à Rationnel : est-ce que  $(\mathbb{Q}, +, \times)$  a une structure d'anneau ? De corps ?

Commençons par la structure d'anneau.

Il faut définir une addition et une multiplication : complétez les pointillés...

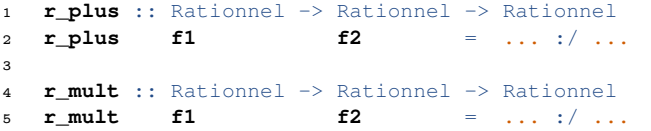

Nous pouvons à présent faire de Rationnel une instance de Num Comme évoqué en cours, il nous faut donc définir le sept fonctions de la classe Num

```
1 class (Eq a, Show a) => Num a where
2 (+), (-), (*) :: a -> a -> a
3 negate :: a -> a
4 abs, signum :: a -> a
5 fromInteger :: Integer -> a
```
avec a notre type Rationnel pour que celui-ci en fasse partie. Complétez alors les pointillés :

```
1 instance Num Rationnel where
2 (+) = \dots3 (*) = ...4 negate f = ... :/ ...
5 fromInteger k = ... :/ ...
6 abs f = ... :/ ...
     \text{sigmanum } f = \ldots : / \ldots
```
Alors, par exemple :

```
1 > 5 :/ 3 + 1 :/ 2
2, 13/63 > 5 :/ 3 - 1 :/ 2
4 7/6
5 > 5 :/ 3 * 1 :/ 2
6 5/6
```
Bon, que pensez-vous de l'inverse d'un Rationnel ?

```
1 r_inv :: Rationnel -> Rationnel
2 r_inv f
3 |num f == 0 = ...
4 |otherwise = ...
```
On peut donc instancier Fractional avec notre Rationnel :

```
1 instance Fractional Rationnel where
2 \frac{1}{2} (/) f1 f2 = ...
3 fromRational r = (Ratio.numerator r) :/ (Ratio.denominator r)
```
La dernière ligne est un peu bizarre : en fait, il existe déjà dans Prelude un type pour les rationnels... Cette ligne permet donc de passer d'un Rational de Prelude à un élément de type Rationnel .

 $1$  > (5 :/ 3) / (7 :/ 6)  $2, 10/7$ 

> Reprenons maintenant nos classes Magma , Monoide , Groupe : qu'elles nous inspirent pour créer des classes Anneau et Corps avec les tests qui vont avec. Est-ce qu'on peut faire de Rationnel une instance de Anneau ? De Corps ?

### **Recherche 1 - 49 Anneau des booléens**

Pouvez-vous faire de Bool une instance de Num ? de Fractional ? de Groupe ? de Anneau ? de Corps ?

### **Espaces vectoriels**

### **Recherche 1 - 50 Les canons**

Montrez que  $\mathbb{K}^n$  a une structure de  $\mathbb{K}-$ espace vectoriel.

Comment organiseriez-vous, de manière très informelle, une classe « K − EV » ? Il sera utile, surtout pour des informaticiens, de garder cette image en tête.

### **Recherche 1 - 51**

On travaille dans  $\mathbb{K}^3$  considéré comme  $\mathbb{K}$ -espace vectoriel muni des lois canoniques. Résolvez dans  $\mathbb{R}^3$  puis dans  $\mathbb{F}_2^3$  l'équation :

 $\langle 2, -3, 4 \rangle = x \langle 1, 1, 1 \rangle + y \langle 1, 1, 0 \rangle + z \langle 1, 0, 0 \rangle$ 

### **Recherche 1 - 52 RVB/CJMN**

Comment modéliseriez-vous les systèmes RVB et CJMN en terme d'espace vectoriel ? Comment passer en niveau de gris ? En codage 24 bits ?

### **Recherche 1 - 53 A bit of dice**

On voudrait dessiner ce dé : Pour cela, on dispose de 6 dés un peu spéciaux :

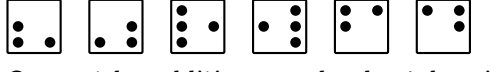

On peut les additionner selon la règle suivante : on superpose les dés et un point apparaît si, et seulement si, un et un seul point est présent par position.

En fait, le jeu est constitué de petites lumières. Quand on appuie sur une de ces lumières, cela change l'état (allumé ou éteint) des lumières voisines. Quel lien y a-t-il entre la situation réelle et la modélisation proposée ?

Par exemple,  $1 \bullet$ 

Quel est le rapport avec notre cours ? Dessinez le dé demandé. Et celui-ci  $\bullet$  ? Et celui-là Pour aller plus loin, aller jouer au Lights Out : <http://www.jaapsch.net/puzzles/lights.htm> Pourra-t-on résoudre toutes les énigmes ? Est-ce qu'il est vraiment utile d'appuyer sur certaines touches ?

### **Recherche 1 - 54 Espaces vectoriels pour les nuls**

Avec les notations usuelles, que pensez-vous des égalités suivantes :

- **1.**  $0_{\oplus} \cdot \boldsymbol{u} = 0$
- **2.**  $\lambda \cdot 0 = 0$
- **3.**  $(\lambda \cdot \mathbf{u} = \mathbf{0}) \rightarrow (\lambda = 0 \vee \mathbf{u} = \mathbf{0})$

### **Recherche 1 - 55**

Démontrez le théorème [1 - 12 page 27](#page-26-0) : il nous permettra la plupart du temps de nous passer des 8 vérifications habituelles que seuls les ordinateurs et les algébristes fous apprécient.

### **Recherche 1 - 56 R-espaces vectoriels ?**

Déterminez si les ensembles suivants munis des opérations indiquées ont une structure de R-espace vectoriel. N'hésitez pas à voir ces exercices comme des problèmes d'instances de classes.

- **1.** Soit  $V = \{(a, b, c, 0) \mid (a, b, c) \in \mathbb{R}^3\}$  muni de l'addition canonique des quadruplets et du produit canonique d'un quadruplet par un réel.
- 2. Soit  $V$  =  $\{(a,b,c,2) \mid (a,b,c) \in \mathbb{R}^3\}$  muni de l'addition canonique des quadruplets et du produit canonique d'un quadruplet par un réel.
- **3.** On munit  $V = \mathbb{R}^*_+$  de l'addition définie par  $a \oplus b = a \times b$  et  $\mathbb{R}$  opère sur le groupe  $\langle V, \oplus \rangle$  par le produit externe défini par  $\lambda \otimes \pmb{x} = \pmb{x}^{\lambda}$ .

### **56 1.7. TD**

- **4.**  $V = \{(a, b, c) \mid (a, b, c) \in \mathbb{R}^3 \land a \cdot b \cdot c = 0\}$  avec les opérations canoniques.
- **5.** V est l'ensemble des fonctions dérivables sur R.
- **6.** V est l'ensemble des suites arithmétiques réelles.

### **Recherche 1 - 57 K-espaces vectoriels ?**

Les exemples suivants permettent-ils de définir des K-espaces vectoriels ?

**1.**  $K = \mathbb{C}$ , l'ensemble des nombres complexes,  $V = \mathbb{C}$  muni de l'addition habituelle des complexes, et le produit externe est défini par :

$$
(\star): \begin{array}{ccc} \mathbb{C} \otimes \mathbb{C} & \to & \mathbb{C} \\ \langle \lambda, \mathbf{z} \rangle & \mapsto & \lambda^2 \cdot \mathbf{z} \end{array}
$$

**2.** Soit K un corps quelconque et  $V = K^2$  muni de l'addition canonique des couples. On définit le produit externe ainsi :

$$
(\star): \begin{array}{ccc} \mathbb{K} \otimes \mathbb{K}^2 & \to & \mathbb{K}^2 \\ \langle \lambda, \langle x, y \rangle \rangle & \mapsto & \langle \lambda x, 0 \rangle \end{array}
$$

**3.**  $K = \mathbb{Q}$  et  $V = \mathbb{R}$  munis des opérations canoniques.

### **Recherche 1 - 58**

Soit V un espace vectoriel muni de tout ce qu'il faut.

Soit  $\{u_i\}_{0\leq i\leq p}$  une famille de vecteurs de V. Montrez que Vect $\{u_0\cdots u_p\}$  a une structure d'espace vectoriel. Voilà pourquoi on appellera maintenant Vect $\{u_0\cdots u_p\}$  le sous-espace vectoriel engendré par la famille  $\langle u_i \rangle_{0\leqslant i\leqslant p}$ . On dit que  $\langle u_i \rangle_{0 \le i \le p}$  est une famille génératrice de  $\mathcal Vect\{\boldsymbol{u}_0 \cdots \boldsymbol{u}_p\}$ .

### **Recherche 1 - 59**

On travaille dans l'ev  $\mathbb{R}^2$ :

**1.**  $u = \langle 6, -9 \rangle$  et  $v = \langle -10, 15 \rangle$ . Donner des CL de la famille  $\langle u \rangle$ , de la famille  $\langle u, v \rangle$ .

Pensez à un pauvre compilateur : comment décider si des espaces sont égaux ? Comparer tous les éléments ? Avoir une approche plus formelle ? Comment ?

Il pourrait être utile par exemple, comme pour les rationnels, d'avoir une forme normalisée des vecteurs pour mieux les comparer : des idées ?

- **2.** Que représente  $\mathcal{V}$ ect $\{\mathcal{F}\}\$  avec  $\mathcal{F} = \langle u, v \rangle$  ?
- **3.** Démontrer que  $w = \langle 2, -3 \rangle \in \mathcal{V}$ ect $\{\mathcal{F}\}.$
- **4.** u et v sont-ils colinéaires ?
- **5.** Démontrer que  $\mathcal{V}ect{\mathcal{F}} = \mathcal{V}ect{\{\langle w \rangle\}}.$
- **6.** Démontrer que  $\langle 1, 2 \rangle \notin \mathcal{V}$ ect $\{\mathcal{F}\}.$

### **Recherche 1 - 60**

On note  $H=\big\{\langle x,y,z\rangle\in\mathbb{R}^3\mid x+2y+3z=0\big\}$ , démontrer que  $H$  est un sev de  $\mathbb{R}^3$  en déterminant  $u$  et  $v,$  deux vecteurs de  $\mathbb{R}^3$ , de sorte que  $H = \mathcal{V}$ ect $\{\langle u, v \rangle\}$ . On note  $w = (1, 2, 3)$ . Est-ce que  $w \in H$ ?

### **Recherche 1 - 61**

- **1.** Démontrer que  $H = \{(x, y, z) \in \mathbb{R}^3 \mid x z = 0\}$  est un sev de  $\mathbb{R}^3$ .
- **2.** Démontrer que  $H = \{(x, y, z) \in \mathbb{R}^3 \mid x = 0\}$  est un sev de  $\mathbb{R}^3$ .
- **3.**  $H = \{(x, y, z) \in \mathbb{R}^3 \mid ax + by + cz = 0\}$  où a,  $b$  et  $c$  sont des réels fixés. Démontrer que  $H$  est un sev de  $\mathbb{R}^3$ .

### **Recherche 1 - 62**

On travaille dans  $\mathbb{R}^3$  et on note  $u = \langle 1, 2, 2 \rangle$  et  $v = \langle -2, 1, 2 \rangle$ . Déterminer des réels a,  $b$  et  $c$  pour que  $\mathcal{V}ect{\mathcal{U}},v{\mathcal{V}} = \big\{\langle x,y,z\rangle \in {\mathbb{R}}^3 \mid ax+by+cz=0\big\}.$ 

# T H È M E

# matrices Les matrices

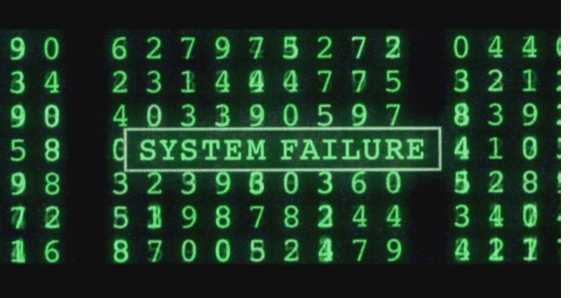

Une matrice, c'est juste un tableau de nombres, tout simplement...mais cela n'empêche pas la matrice d'être partout : dans la transmission d'information, dans une image, dans un robot, dans un complexe, dans un code secret, dans une relation, dans un GPS!

Entrons donc dans la matrice.

**1 La matrice**

### **1 1 Un peu d'histoire**

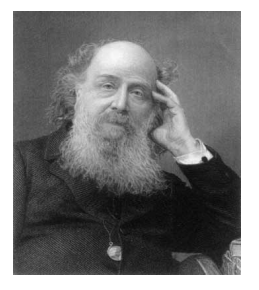

J.Sylvester (1814-1897)

Vers 160 avant le petit Jésus, parut en Chine le Fang Tcheng ou, si vous préférez, « la disposition rectangulaire » qui désigne en mandarin actuel « équation mathématique ». C'est le huitième des Neuf chapitres sur l'art mathématique. Dès cette époque, les chinois regroupaient les coefficients des systèmes d'équations linéaires dans un tableau rectangulaire et transformait celuici pas à pas pour le résoudre. Cette méthode sera reprise vingt siècles plus tard par les Allemands Carl Friedrich GAUSS (1777 - 1855) et Wilhelm JORDAN (1842 - 1899)(à ne pas confondre avec le mathématicien français Camille JORDAN) et c'est elle que nous programmerons en CAML. Le terme « matrice » pour désigner ces tableaux a été introduit en 1850 par James SYLVESTER

en 1850. Son ami Arthur CAYLEY (1821 - 1855) introduisit le produit de matrices et la notion d'inverse cinq années plus tard. Le terme « matrice » est dérivé du latin mater qui signifie « mère »...

### **1 2 Qu'est-ce que c'est ?**

### **1 2 1 Vecteur**

Nous appellerons vecteur une liste d'éléments d'un ensemble A. Cet ensemble A est muni de deux opérations, ⊞ et ⊡, qui lui confèrent une structure d'anneau (le plus souvent commutatif) :

- $-$  ( $\mathbb{A}, \mathbb{H}$ ) a une structure de groupe commutatif;
- (A;⊡) a une structure de monoïde ;
- ⊡ est distributive sur ⊞.

On désigne souvent par  $0_A$  l'élément neutre de ⊞ et par  $1_A$  l'élément neutre de ⊡. (A;⊡) n'étant pas forcément un groupe, tout le monde n'admet pas forcément un inverse par ⊡.

Recherche Quels sont les éléments inversibles de  $(\mathbb{Z}, \cdot)$ ?

On notera  $\mathbb{A}^p$  l'ensemble des vecteurs à coefficients dans  $\mathbb A$  de taille p. Notons  $u = [a_1, a_2, ..., a_p]$  et  $v = [b_1, b_2, ..., b_p]$  de vecteurs de même taille. On peut alors en faire la somme :

$$
u\boxplus v=\bigl[\,a_1\boxplus b_1, a_2\boxplus b_2, ..., a_n\boxplus b_n\,\bigr]
$$

On peut multiplier un vecteur par un scalaire, c'est-à-dire un élément de A :

$$
ku = [k \boxdot a_1, k \boxdot a_2, ..., k \boxdot a_p]
$$

On notera en particulier  $-u = (-1_A)u$ .

On peut multiplier deux vecteurs composante par composante :

$$
u \boxdot v = [a_1 \boxdot b_1, a_2 \boxdot b_2, ..., a_p \boxdot b_p]
$$

### **1 2 2 Matrice**

Une matrice à  $n$  lignes et  $p$  colonnes est un tableau d'éléments appartenant à un ensemble  $\mathbb A$ . On note alors  $\mathbb{A}^{n \times p}$  l'ensemble des matrices de n lignes et p colonnes à coefficients dans A.

$$
i \begin{pmatrix} a_{1,1} & a_{1,2} & \cdots & a_{1,j} & \cdots & a_{1,p} \\ \vdots & \vdots & & \vdots & & \vdots \\ a_{i,1} & a_{i,2} & \cdots & a_{i,j} & \cdots & a_{i,p} \\ \vdots & \vdots & & \vdots & & \vdots \\ a_{n,1} & a_{n,2} & \cdots & a_{n,j} & \cdots & a_{n,p} \end{pmatrix}
$$

On note souvent  $a_{ij}$  le coefficients  $a_{i,j}$  et  $M_{ij}$  le coefficient de M situé sur la ligne i et la colonne j.

En fait, une matrice est un vecteur dont les coefficients sont eux-mêmes des vecteurs ce qui facilitera notre tâche en programmation.

### **1 3 Opérations sur les matrices**

### **1 3 1 Égalité**

Deux matrices sont égales si, et seulement si, elles ont les mêmes dimensions et des coefficients égaux.

### **1 3 2 Opération terme à terme**

Notons  $(S_{ij})_{1 \le i \le n}$  la somme terme à terme des deux matrices  $(A_{ij})_{1 \le i \le n}$  et  $(B_{ij})_{1 \le i \le n}$ <br> $A_{1 \le j \le p}$ alors chaque coefficient de S est obtenu par :

$$
S_{ij}=A_{ij}\boxplus N_{ij}
$$

On peut définir de la même manière un produit terme à terme qu'il ne faudra pas confondre avec le produit de matrices ou le produit par un scalaire...

### **1 3 3 Multiplication par un scalaire**

Soit  $k \in \mathbb{A}$  et  $M \in \mathbb{A}^{n \times p}$  alors la matrice  $P = kM$  est définie par :

$$
P_{ij} = k \boxdot M_{ij}
$$

### **1 3 4 Produit de matrices**

Un petit rappel... Notons  $(p_{ij})_{\substack{1 \leqslant i \leqslant n \ 1 \leqslant j \leqslant p}}$  le produit des deux matrices  $(a_{ij})_{\substack{1 \leqslant i \leqslant n \ 1 \leqslant j \leqslant m}}$  et  $(b_{ij})_{\substack{1 \leqslant i \leqslant m \ 1 \leqslant j \leqslant p}}$ alors

$$
p_{ij} = \prod_{k=1}^m a_{ik} \boxdot b_{kj}
$$

$$
\begin{array}{|l|} \hline B:3 \text{ lignes } 5 \text{ colonnes} \\ b_{11} & b_{12} \end{array} \begin{array}{c} b_{13} & b_{14} & b_{15} \\ b_{21} & b_{22} & b_{23} & b_{24} & b_{25} \\ b_{31} & b_{32} & b_{33} & b_{34} & b_{35} \end{array}
$$

 $\lambda$ ⎟ ⎟ ⎟ ⎟ ⎟ ⎟ ⎟ ⎟ ⎟ ⎟ ⎠

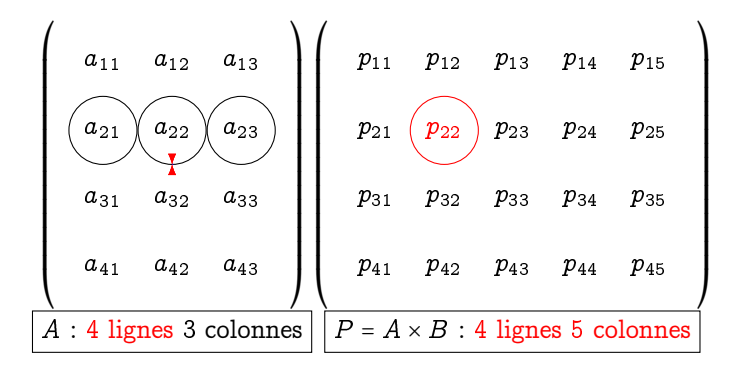

Nous mettrons au point des fonctions nous permettant de calculer le produit de deux matrices.

Montrez que  $(\mathbb{A}^{n \times n}, +, \times)$  est un anneau. Est-il commutatif? Recherche On notera  $\mathbb{I}_n$  l'élément neutre de  $(\mathbb{A}^{n \times n}, \times)$ : quelle est sa tête ?

### **1 3 5 Transposée d'une matrice**

Soit  $M \in \mathbb{A}^{n \times p}$ . Sa transposée est la matrice  $T$  de  $\mathbb{A}^{p \times n}$  définie par

$$
T_{ij}=A_{ji}
$$

On note le plus souvent  $T = {}^{\mathrm{t}} A$ . En pratique, on échange lignes et colonnes.

Recherche Démontrez que  $^{t}(A \times B) = ^{t}B \times ^{t}A$ .

### **1 4 Matrice carrée inversible**

Soit  $M \in \mathbb{A}^{n \times n}$ . M est inversible (régulière) si, et seulement si, il existe une matrice N dans  $\mathbb{A}^{n \times n}$ telle que :

$$
M\times N=N\times M=\mathbb{I}_n
$$

On note alors  $N = M^{-1}$ .

On remarque (n'est-ce pas) que, d'après cette définition,  $(M^{-1})^{-1} = M$ .

Lorsque nous aurons étudier les déterminants, nous pourrons démontrer que si A et B sont deux matrices carrées de taille  $n$  vérifiant  $A\times B$  =  $\mathbb{I}_n,$  alors elles sont régulières et  $A$  =  $B^{-1}.$ 

Recherche

Si A et B sont régulières et de taille n, alors comment calculer  $(A \times B)^{-1}$  à partir des inverses de A te B ?

### **1 5 Opérations sur les lignes**

### **1 5 1 Matrices élémentaires**

Nous désignerons par  $E_n^{ij}$  la matrice carrée de  $\mathbb{A}^{n\times n}$  dont tous les coefficients sont nuls sauf le coefficient  $(i, j)$  qui vaut  $1_A$ . Par exemple,  $E_3^{12} = \begin{pmatrix} 0 & 1 & 0 \\ 0 & 0 & 0 \\ 0 & 0 & 0 \end{pmatrix}$  dans  $\mathbb{Z}^{3 \times 3}$ .

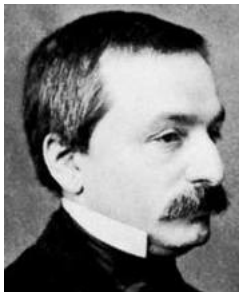

Leoplod Kronecker (1823-1891)

Leopold Kronecker est un mathématicien prussien né dans l'actuelle Pologne. On lui doit la célèbre citation : « Die ganzen Zahlen hat der liebe Gott gemacht, alles andere ist Menschenwerk ».

En son honneur, on a donné son nom à la fonction suivante :

$$
\delta: \begin{array}{ccc} \mathbb{N} \times \mathbb{N} & \rightarrow & \left\{0; 1\right\} \\ (i, j) & \mapsto & 1 \text{ si } i = j, \ 0 \text{ sinon} \end{array}
$$

On condense souvent la notation en  $\delta_{ij}$  et on parle alors de symbole de Kronecker. Par exemple, la matrice identité peut être définie par :

$$
\mathbb{I}_n = (\delta_{ij})_{\substack{1 \leqslant i \leqslant n \\ 1 \leqslant j \leqslant n}}
$$

Recherche

Étudiez le produit  $E_n^{ij}\times E_n^{\ell k}$  et exprimez-le à l'aide du symbole de KRONECKER. Simplifiez ensuite le produit  $(\mathbb{I}_n + \lambda E^{ij}_n) \times (\mathbb{I}_n - \lambda E^{ij}_n)$  : qu'en concluez-vous?

### **1 5 2 Transvections de lignes**

On s'intéresse à la fonction :

$$
T_{\lambda}^{ij}: \begin{array}{rcl} \mathbb{A}^{n \times p} & \to & \mathbb{A}^{n \times p} \\ M & \mapsto & (\mathbb{I}_n + \lambda E_n^{ij}) \times M \end{array}
$$

Calculez par exemple l'image par  $T_{\lambda}^{23}$  de  $\begin{pmatrix} a_1 & b_1 & c_1 & d_1 \ a_2 & b_2 & c_2 & d_2 \ a_3 & b_3 & c_3 & d_3 \end{pmatrix}$ 

Ainsi,  $T_\lambda^{ij}(M)$  permet d'obtenir la matrice construite à partir de M en remplaçant la ligne  $i$  par elle-même plus  $\lambda$  fois la ligne j.

On note plus commodément cette transformation  $L_i \leftarrow L_i \boxplus (\lambda \boxdot L_j)$ . Vous aurez bien noté que  $(\mathbb{I}_n + \lambda E_n^{ij})^{-1} = \mathbb{I}_n - \lambda E_n^{ij}.$ 

### **1 5 3 Dilatations de lignes**

On veut effectuer l'opération  $L_i \leftarrow \lambda \boxdot L_i$ . On note

$$
\Delta_n^{i,\lambda} = \mathbb{I}_n + (\lambda \boxplus (-1_\mathbb{A})) E_n^{ii}
$$
  
Calculatez par exemple le produit de  $\Delta_3^{2,\lambda}$  par  $\begin{pmatrix} a_1 & b_1 & c_1 & d_1 \\ a_2 & b_2 & c_2 & d_2 \\ a_3 & b_3 & c_3 & d_3 \end{pmatrix}$   
Le produit par  $\Delta_n^{i,\lambda}$  est une dilatation de ligne.

### **1 5 4 Échange de lignes**

On considère la matrice  $S_n^{ij} = \Delta_n^{j,-1_{\mathbb{A}}} \times (\mathbb{I}_n + E_n^{ij}) \times (\mathbb{I}_n - E_n^{ji}) \times (\mathbb{I}_n + E_n^{ij}).$ Développez ce produit. Que vaut le produit de  $S_3^{23}$  par  $\begin{pmatrix} a_1 & b_1 & c_1 & d_1 \ a_2 & b_2 & c_2 & d_2 \ a_3 & b_3 & c_3 & d_3 \end{pmatrix}$ ? On note cette opération  $L_i \leftrightarrow L_j$ .

### **1 5 5 Opérations sur les lignes**

De manière plus générale, une fonction  $\varphi$  de  $\mathbb{A}^{n \times p}$  dans lui-même est une opération sur les lignes si c'est la composée finie de transvections et de dilatations de lignes.

L'image d'une matrice par  $\varphi$  est donc le produit à gauche par des matrices de transvections ou de dilatations :

$$
\varphi: M \mapsto (F_k \times F_{k-1} \cdots \times F_1) \times M
$$

avec chaque  $F_i$  inversible. La fonction  $\varphi$  est donc elle-même totale bijective et sa réciproque est :

$$
\varphi^{-1}: N \mapsto (F_1^{-1} \times F_2^{-1} \cdots \times F_k^{-1}) \times N
$$

On en déduit en particulier que l'inverse de  $\varphi\left(\mathbb{I}_{n}\right)$  existe et que c'est  $\varphi^{-1}\left(\mathbb{I}_{n}\right)$ .

### **1 5 6 Lien avec les matrices régulières**

Voici un théorème important qui nous sera très utile pour calculer l'inverse d'une matrice régulière.

 $\varphi$  étant une opération élémentaire sur les lignes,

M inversible 
$$
\leftrightarrow \varphi(M)
$$
 inversible

En effet nous savons que  $\varphi(M) = \varphi(\mathbb{I}_n) \times M$ . Si M est inversible,  $\varphi(M)$  s'exprime comme le produit de deux matrices inversibles et elle est donc inversible. Supposons maintenant  $\varphi(M)$ inversible, comme  $\varphi(\mathbb{I}_n)$  est inversible on obtient :

$$
\varphi(\mathbb{I}_n)^{-1}\times \varphi(M)=\varphi(\mathbb{I}_n)^{-1}\times (\varphi(\mathbb{I}_n)\times M)
$$

qui se transforme en

$$
\varphi(\mathbb{I}_n)^{-1}\times\varphi(M)=\left(\varphi(\mathbb{I}_n)^{-1}\times\varphi(\mathbb{I}_n)\right)\times M=\mathbb{I}_n\times M
$$

et en définitive

$$
M=\varphi(\mathbb{I}_n)^{-1}\times\varphi(M)=\varphi^{-1}(\mathbb{I}_n)\times\varphi(M)
$$

M s'exprimant comme le produit de deux matrices inversibles est inversible.

Si  $\varphi_1, \varphi_2, ..., \varphi_k$  est une suite d'opérations sur les lignes de M qui transforme M en  $\mathbb{I}_n$  alors M est inversible et

$$
M^{-1} = \varphi_k(\mathbb{I}_n) \times \varphi_{k-1}(\mathbb{I}_n) \times \ldots \times \varphi_1(\mathbb{I}_n) = \varphi_k \circ \varphi_{k-1} \circ \ldots \circ \varphi_1(\mathbb{I}_n)
$$

En effet, si nous avons  $\varphi_k \circ \varphi_{k-1} \circ ... \circ \varphi_1(M) = \mathbb{I}_n$  alors

$$
\varphi_k \circ \varphi_{k-1} \circ ... \circ \varphi_1(M) = \mathbb{I}_n = (\varphi_k(\mathbb{I}_n) \times \varphi_{k-1}(\mathbb{I}_n) \times ... \times \varphi_1(\mathbb{I}_n)) \times M
$$

Nous avons trouvé une matrice carrée qui multipliant M donne  $\mathbb{I}_n$ , c'est son inverse. Le théorème précédent nous indique une méthode pour trouver l'inverse de M (s'il existe), nous allons étudier plus en détail cette technique et nous démontrerons plus loin que s'il est impossible de transformer M en  $\mathbb{I}_n$  en utilisant les opérations élémentaires sur les lignes, alors M n'est pas inversible.

Théorème 2 - 2

Théorème 2 - 1

### Guillaume Connan - IUT de NANTES - Département informatique - [Licence Creative Commons](http://informathix.tuxfamily.org/) **BY: \$ \ <sup>C</sup>** - 16 décembre 2014

# **2 Rang d'une matrice**

Dans tout ce qui suit nous allons utiliser les opérations élémentaires sur les lignes d'une matrice et on travaille dans  $\mathbb{A}^{n \times p}$ .

### **2 1 Matrices ligne-équivalentes**

Nous dirons que deux matrices  $M$  et  $N$  sont ligne-équivalentes si, et seulement si, il existe une suite finie  $\left(\varphi_{i}\right)_{i\in\mathbb{N}_{k}}$  d'opérations élémentaires sur les lignes de sorte que

$$
N=\varphi_k\circ\varphi_{k-1}\circ\ldots\circ\varphi_1(M)
$$

Nous écrirons alors  $M\stackrel{\ell}{=}N$ . La relation  $\stackrel{\ell}{=}$  est manifestement une relation d'équivalence sur  $\mathbb{A}^{n\times p},$ on démontre sans peine que

$$
M \stackrel{\ell}{\equiv} M
$$
  

$$
M \stackrel{\ell}{\equiv} N \to N \stackrel{\ell}{\equiv} M
$$
  

$$
\left(M \stackrel{\ell}{\equiv} N \text{ et } N \stackrel{\ell}{\equiv} C\right) \to M \stackrel{\ell}{\equiv} C
$$

Nous savons que  $\varphi_k \circ \varphi_{k-1} \circ ... \circ \varphi_1(M) = \varphi_k \circ \varphi_{k-1} \circ ... \circ \varphi_1(\mathbb{I}_n) \times M$ , par conséquent nous aurons  $M \stackrel{\ell}{=} N$  s'il existe une matrice R inversible vérifiant

$$
N=R\times M
$$

R étant le résultat du produit de matrices du type  $\varphi(\mathbb{I}_n)$ . Pour obtenir cette matrice R il suffit d'appliquer successivement en parallèle les opérations élémentaires qui transforment  $M$  en  $N$ sur  $\mathbb{I}_n$ . Pour cela on utilise un tableau où l'on juxtapose  $M$  et  $\mathbb{I}_n$ ,  $M$  étant la partie gauche et  $\mathbb{I}_n$ la partie droite de ce tableau. Toute opération élémentaire sur les lignes effectuée sur la partie gauche est simultanément effectuée sur la partie droite.

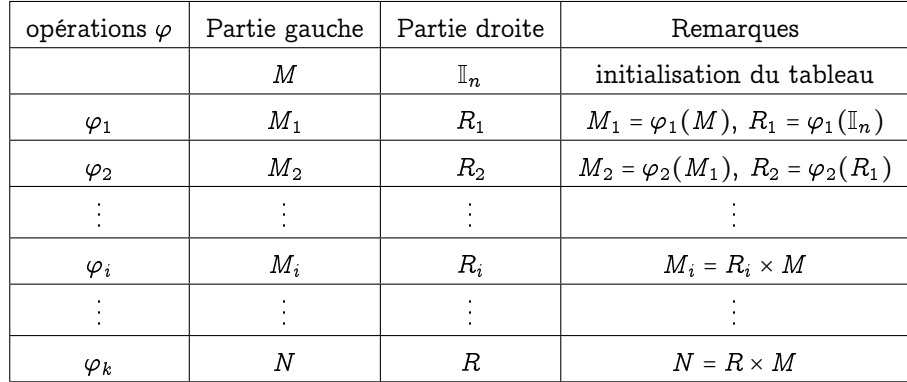

### **2 2 L réduite échelonnée**

La matrice  $M$  =  $(m_{ij})$   $\in$   $\mathbb{A}^{n\times p}(\mathbb{K})$  est dite  $\bm\ell$ -réduite  $(\bm\ell$  pour « ligne ») si, et seulement si, elle satisfait aux conditions suivantes :

- **1.** Toutes les lignes nulles (une ligne est nulle si elle ne comporte que des zéros) sont audessous des lignes non nulles.
- **2.** Dans chaque ligne non nulle le premier élément non nul est  $1_A$  (on lit une ligne de la gauche vers la droite), ce  $1_A$  est appelé pivot ou élément pivot. La colonne où se trouve ce  $1_A$  est appelée colonne pivot et c'est le seul élément non nul de cette colonne.
- **3.** Si, de plus, les pivots apparaissent en ordre croissant par numéro de ligne et numéro de colonne, on dit que M est  $\ell$ -réduite échelonnée (en abrégé lré ou LRé).

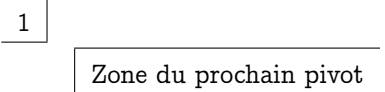

Donnons quelques exemples de matrices entières :

$$
\begin{pmatrix}\n0 & 1 & 2 & 0 \\
1 & 0 & 3 & -1 \\
0 & 0 & 0 & 0\n\end{pmatrix}
$$
est  $\ell$ -réduite non échelonné  
\n
$$
\begin{pmatrix}\n0 & 1 & 0 \\
0 & 2 & 0 \\
0 & 0 & 1\n\end{pmatrix}
$$
 n'est pas  $\ell$ -réduite  
\n
$$
\begin{pmatrix}\n1 & -2 & 0 \\
0 & 0 & 1 \\
0 & 0 & 0\n\end{pmatrix}
$$
est  $\ell$ -réduite échelonnée  
\n
$$
\begin{pmatrix}\n0 & 0 & 0 \\
0 & 0 & 0 \\
0 & 0 & 0\n\end{pmatrix}
$$

Théorème 2 - 3

Pour toute matrice  $M \in \mathbb{A}^{n \times p}$ , il existe une unique matrice  $\ell$ -réduite échelonnée  $N \in \mathbb{A}^{n \times p}$ telle que  $M\ \stackrel{\ell}{\equiv}\ N,\ N$  est appelée la  $\ell$ -réduite échelonnée de  $M$  que l'on peut noter par  $N = \text{lré}(M)$ .

La démonstration de ce théorème se fait par récurrence sur  $n$  et elle est un peu difficile. Le rang de  $M$ , noté rang $(M)$ , est le nombre de lignes non nulles de sa  $\ell$ -réduite échelonnée, c'est donc aussi le nombre de pivots da sa lré. M est dite de plein rang si son rang est égal à son nombre de lignes.

Nous énoncons les évidences (conséquences directes de la définition) :

- **1.** Si  $M \in \mathbb{A}^{n \times p}$  le rang de  $M$  est inférieur ou égal à *n* et à *p*.
- **2.** Si  $M \in \mathbb{A}^{n \times n}$  et si rang $(M) = n$  alors sa  $\ell$ -réduite échelonnée est  $\mathbb{I}_n$  et nous avons précédemment démontré que dans ce cas  $M$  est inversible.
- **3.** Deux matrices ligne-équivalentes ont la même  $\ell$ -réduite échelonnée et ont donc même rang.
- **4.** Si  $M'$  est une matrice extraite de  $M$ , on a rang  $(M') \leq \text{rang}(M)$  .

# **3 Algorithme Fang-Tcheng**

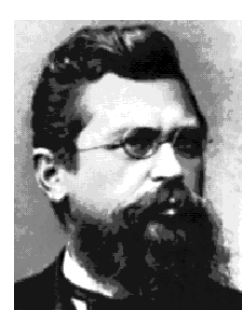

Wilhelm JORDAN (1842-1899)

Notre eurocentrisme préfère nommer cet algorithme GAUSS-JORDAN... Nous allons le présenter sur un exemple. Soit à chercher la  $\ell$ -réduite échelonnée de la matrice

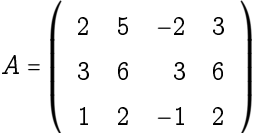

Nous allons faire apparaître les pivots ordonnés par numéro de ligne et numéro de colonne, cela veut dire que si un pivot (qui sera toujours égal à 1) est obtenu à la ligne  $i$  et colonne  $j$ , le pivot suivant sera au moins en ligne  $i + 1$  et en colonne  $j + 1$  et on s'imposera de trouver la solution minimale en numéro de ligne et numéro de colonne.

— Première étape. On repère l'élément de la première colonne qui est le plus grand en valeur absolue (il peut y avoir plusieurs choix). Si le résultat est nul (la première colonne ne contient que des zéros), la première colonne ne peut être une colonne pivot et on passe à la colonne suivante. Ici c'est 3 qui se trouve sur la deuxième ligne première colonne. On permute alors la première ligne avec la deuxième ligne et on obtient

$$
A_1 = \left(\begin{array}{cccc} 3 & 6 & 3 & 6 \\ 2 & 5 & -2 & 3 \\ 1 & 2 & -1 & 2 \end{array}\right)
$$

On divise tous les éléments de la première ligne par 3 :

$$
A_2 = \left( \begin{array}{rrr} 1 & 2 & 1 & 2 \\ 2 & 5 & -2 & 3 \\ 1 & 2 & -1 & 2 \end{array} \right)
$$

On fait apparaître ensuite des zéros sous le premier 1 de la première colonne en utilisant les opérations  $L_2$  ←  $L_2 - 2L_1$  et  $L_3$  ←  $L_3 - 1L_1$ :

$$
A_3 = \left(\begin{array}{rrr} 1 & 2 & 1 & 2 \\ 0 & 1 & -4 & -1 \\ 0 & 0 & -2 & 0 \end{array}\right)
$$

La première colonne est une colonne pivot et elle ne devra pas être modifiée par la suite.

— Deuxième étape. On repère dans la deuxième colonne (en fait la colonne qui suit la dernière colonne pivot obtenue), à partir de la deuxième ligne (en fait à partir du numéro de ligne qui suit le numéro de la ligne qui a donné le dernier pivot), le plus grand élément en valeur absolue (si on obtient zéro on passe à la colonne suivante, etc⋯): Ici on obtient 1 qui se trouve sur la deuxième ligne et deuxième colonne et il n'y a pas de permutation de lignes à faire. Maintenant il faut faire apparaître des zéros dans la colonne pivot en ligne 1 et en ligne 3. On utilise les opérations  $L_1 \leftarrow L_1 - 2L_2$  et  $L_3 \leftarrow L_3 - 0L_2$  (qui ne sert à rien); on obtient :

$$
A_4 = \left(\begin{array}{cccc} \boxed{1} & 0 & 9 & 4 \\ 0 & \boxed{1} & -4 & -1 \\ 0 & 0 & -2 & 0 \end{array}\right)
$$

La deuxième colonne est une colonne pivot, elle ne devra pas être modifiée dans la suite.

— Troisième étape. On repère dans la colonne qui suit la dernière colonne pivot obtenue et à partir de la ligne qui suit la ligne qui a donné le dernier pivot le plus grand élément en valeur asolue. Ici c'est -2 qui se trouve sur la troisième ligne et troisième colonne, la troisième colonne est alors la troisième colonne pivot. Il n'y a pas de permutation de lignes à faire, nous n'avons qu'à faire apparaître un 1 à la place de -2 puis faire apparaître des zéros dans la colonne pivot en conservant évidemment le pivot 1. Appliquons à  $A_4$  l'opération  $L_3 \leftarrow -\frac{1}{2}L_3$ 

$$
A_5 = \left( \begin{array}{cccc} \boxed{1} & 0 & 9 & 4 \\ 0 & \boxed{1} & -4 & -1 \\ 0 & 0 & 1 & 0 \end{array} \right)
$$

puis appliquons  $L_1 \leftarrow L_1 - 9L_3$  et  $L_2 \leftarrow L_2 + 4L_3$ 

$$
A_6 = \left( \begin{array}{cccc} \boxed{1} & 0 & 0 & 4 \\ 0 & \boxed{1} & 0 & -1 \\ 0 & 0 & \boxed{1} & 0 \end{array} \right)
$$

Nous venons d'obtenir la  $\ell$ -réduite échelonnée de A, A est de rang 3.

Nous avons utilisé, ici, la méthode dite du pivot partiel en cherchant dans chaque colonne le plus grand élément en valeur absolue. Si nous avions choisi de prendre le premier élément rencontré non nul, en vertu de l'unicité de la  $\ell$ -réduite échelonnée, nous aurions obtenu le même résultat final. Il est conseillé, en programmation, d'utiliser la méthode dite pivot partiel pour éviter une trop grande propagation des erreurs lors des divisions par des petits nombres. Si on fait les calculs à la main il vaut mieux se contenter de choisir, tant que c'est possible, des nombres sympathiques.

Théorème 2 - 4  $\blacksquare$  A est une matrice carrée d'ordre n inversible si, et seulement si, le rang de A est égal à n.

Nous avons en fait déjà démontré une partie de ce théorème mais, vu son importance, nous allons reprendre ce qui a été dit. Supposons donc que le rang de  $A$  est égal à  $n$ , dans ces conditions la  $\ell$ -réduite échelonnée de  $A$  est  $\mathbb{I}_n$ , cela signifie que  $A\stackrel{\ell}{\equiv}\mathbb{I}_n$  et donc qu'il existe  $A'$  vérifiant  $A' \times A = \mathbb{I}_n$ ,  $A'$  est l'inverse de A. Supposons maintenant que la rang de A est strictement inférieur à  $n$ , il est alors sûr que la dernière ligne de la  $\ell$ -réduite échelonnée de A est une ligne nulle. Notons  $B$  cette  $\ell$ -réduite échelonnée, nous savons que  $A$  inversible équivaut à écrire que B est inversible puisque  $A \stackrel{\ell}{=} B$ . Supposons B inversible, il existe alors B' vérifiant  $B \times B' = \mathbb{I}_n$ or cette égalité est impossible car la dernière ligne de  $B$  étant nulle, la dernière ligne du produit  $B\times B'$  sera aussi nulle et donc distincte de la dernière ligne de  $\mathbb{I}_n$ . Nous venons de démontrer

$$
rg(A) < n \to A \text{ non inverseible}
$$

et donc A inversible  $\rightarrow$  rg  $(A) = n$ .

Pratique : pour rechercher la matrice inverse de A, si elle existe, on applique simultanément sur  $\mathbb{I}_n$  les opérations faites pour déterminer la  $\ell$ -réduite échelonnée de A. Pour cela on considère le tableau

 $[A|\mathbb{I}_n]$ 

on applique l'algorithme Fang Tcheng tableau, et chaque opération faite sur la partie gauche est reproduite sur la partie droite. Si la  $\ell$ -réduite de A est la matrice  $\mathbb{I}_n$  (le résultat de la partie gauche est  $\mathbb{I}_n$ ) alors A est inversible et sa matrice inverse est donnée par la partie droite. Si la partie gauche ne donne pas  $\mathbb{I}_n$ , A n'est pas inversible, son rang est strictement inférieur à n.

# **4 Résolution de systèmes**

Soit aussi

### **4 1 Généralités**

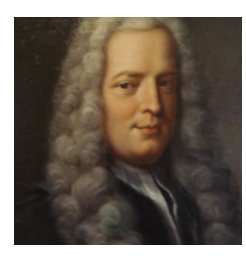

Gabriel Cramer (1704-1752)

On appelle système de n équations linéaires à p inconnues dans  $\mathbb A$  tout système de la forme :

$$
(S): \left\{ \begin{array}{l} \sum\limits_{j=1}^p a_{i,j}x_j = b_i \\ i \in \{1, 2, \cdots, n\} \\ a_{i,j} \text{ et } b_i \in \mathbb{K} \end{array} \right.
$$

 $(S) : \begin{cases} \cdot & \cdot \end{cases}$  $a_{1,1}x_1 + a_{1,2}x_2 + \cdots + a_{1,p}x_p = b_1$ :<br>:<br>:

 $x_1, x_2, ..., x_p$  sont les p inconnues, les  $a_{i,j}$  sont appelés les coefficients du système (S) et les  $b_i$ sont appelés les seconds membres (ce sont aussi des coefficients du système  $(S)$ ).

 $a_{n,1}x_1 + a_{n,2}x_2 + \cdots + a_{n,p}x_p = b_p$ 

Notons 
$$
A = (a_{i,j}) \in \mathbb{A}^{n \times p}
$$
 (*A* est appelée la matrice du système).

$$
X = \begin{pmatrix} x_1 \\ x_2 \\ \vdots \\ x_p \end{pmatrix}
$$
est la matrice colonne des inconnues et  $B = \begin{pmatrix} b_1 \\ b_2 \\ \vdots \\ b_n \end{pmatrix}$  est la matrice colonne des

seconds membres, le système (S) s'écrit matriciellement :

$$
\begin{pmatrix}\n a_{1,1} & a_{1,2} & \cdots & a_{1,p} \\
 a_{2,1} & a_{2,2} & \cdots & a_{2,p} \\
 \vdots & \vdots & \ddots & \vdots \\
 a_{n,1} & a_{n,2} & \cdots & a_{n,p}\n\end{pmatrix}\n\times\n\begin{pmatrix}\n x_1 \\
 x_2 \\
 \vdots \\
 x_p\n\end{pmatrix}\n=\n\begin{pmatrix}\n b_1 \\
 b_2 \\
 \vdots \\
 b_n\n\end{pmatrix}
$$

soit aussi

$$
A \times X = B \text{ ou } ^t X \times ^t A = ^t B
$$

Résoudre le système  $(S)$  c'est chercher tous les p-uplets  $(x_1, x_2, \cdots, x_p)$  de  $\mathbb{A}^p$  qui vérifient simul-

tanément les  $n$  équations. C'est aussi chercher toutes les matrices  $X$  =  $\overline{I}$ ▎ ⎝  $x_1$  $x_2$ :<br>:  $\overline{ }$ ⎟ ⎟ ⎟ ⎟ ⎟ ⎟ ⎟ ⎠  $∈ \mathbb{A}^{p\times 1}$  vérifiant

 $x_p$ l'égalité matricielle  $A \times X = B$ . C'est pourquoi, dans ce qui suit, nous serons souvent amenés à  $\overline{I}$  $x_1$  $\overline{ }$ 

confondre le  $p\text{-uplet } (x_1, x_2, {\cdots}, x_p)$  avec la matrice colonne ▎ ⎝  $x_2$ :<br>:  $x_p$ ⎟ ⎟ ⎟ ⎟ ⎟ ⎟ ⎟ ⎠ : Attention, en informatique

et plus particulièrement en réseaux, le p-uplet  $(x, x_2, ..., x_p)$  est aussi noté matriciellement par

 $(x_1 \ x_2 \ \cdots \ x_p)$ 

qui n'est autre que la transposée de  $X$ .

Le système est dit homogène si, et seulement si, tous les seconds membres (les coefficients  $b_i$ ) sont nuls. Dans ce cas le système admet forcément au moins une solution : la solution nulle ou solution banale qui est le p-uplet

$$
\left(0,0,\cdots,0\right)\in\mathbb{A}^{p}
$$

ou bien la matrice nulle  $0_{p,1}$  si on note matriciellement cette solution. Le système  $A \times X = B$  est dit régulier ou de Cramer si, et seulement si, il a autant d'équations que d'inconnues et si A est inversible (le système ayant autant d'équations que d'inconnues on a  $n = p$  et A est une matrice carrée). A étant inversible,  $A^{-1}$  existe et

$$
A \times X = B \text{ se transforme en}
$$
  

$$
A^{-1} \times (A \times X) = A^{-1} \times B, \text{ c'est-à-dire}
$$
  

$$
X = A^{-1} \times B
$$

Le système admet donc au moins une solution qui est  $A^{-1}\times B$ . Nous allons prouver qu'il n'y en a pas d'autre. Pour cela supposons l'existence d'une autre solution  $X'$ , nous avons alors simultanément

$$
A \times X = B \text{ et } A \times X' = B
$$

En retranchant membre à membre on obtient :

$$
A\times(X-X')=0_{n,1}
$$

Multiplions maintenant les deux membres par  $A^{-1}$ 

$$
A^{-1} \times (A \times (X - X')) = A^{-1} \times 0_{n,1} = 0_{n,1}
$$
  
\n
$$
(A^{-1} \times A) \times (X - X') = 0_{n,1}
$$
  
\n
$$
\mathbb{I}_n \times (X - X') = 0_{n,1} = X - X' \text{ et pour finir}
$$
  
\n
$$
X = X'
$$

Nous retiendrons que si le système  $A \times X = B$  est tel que A est inversible (il est nécessaire que A soit carrée et donc que le système possède autant d'équations que d'inconnues) alors il admet une unique solution qui est

$$
X=A^{-1}\times B
$$

### **4 2 Systèmes équivalents et résolution**

Deux systèmes linéaires  $(S)$  et  $(S^{\prime})$  sont <mark>équivalents</mark> si, et seulement si, ils possèdent le même ensemble solution.

Nous allons définir trois opérations élémentaires :

**1.** Multiplication d'une équation par un scalaire (un élément de A) non nul. Si  $E_i$  est la  $i^e$ équation, le résultat de la multiplication de  $E_i$  par  $\alpha \in \mathbb{A}$  est noté  $\alpha E_i$  et nous écrirons  $E_i \leftarrow \alpha E_i$ .

$$
E_i : \sum_{j=1}^p a_{i,j} x_j = b_i
$$
  

$$
\alpha E_i : \sum_{j=1}^p \alpha a_{i,j} x_j = \alpha b_i
$$

Pour retrouver l'équation initiale il suffit de multiplier l'équation obtenue par  $\frac{1}{\alpha}$  et par conséquent le système obtenu par cette opération est équivalent au système initial.

- **2.** Permutation de deux équations, nous noterons  $E_i \leftrightarrow E_j$  l'opération qui consiste à permuter l'équation numéro i avec l'équation numéro j. Pour retrouver le système initial il suffit d'appliquer de nouveau cette opération, cela nous permet d'affirmer que cette opération transforme un système en un système équivalent.
- **3.** Ajout à une équation une autre équation multipliée par un scalaire : si on ajoute à l'équation  $E_i$  l'équation  $E_{h+i}$  multipliée par  $\beta$  nous noterons  $E_i \leftarrow E_i + \beta E_h$

$$
\begin{cases}\nE_i: \sum_{j=1}^p a_{i,j}x_j = b_i \\
E_h: \sum_{j=1}^p a_{h,j}x_j = b_h \\
E_i \leftarrow E_i + \beta E_h: \sum_{j=1}^p (a_{i,j} + \beta a_{h,j})x_j = b_i + \beta b_h\n\end{cases}
$$

Pour retrouver l'équation de départ il suffit d'appliquer au résultat l'opération  $E_i \leftarrow E_i$  $\beta E_h$  et cette opération, comme les précédentes, transforme un système en un système équivalent.

Nous allons maintenant passer à la résolution : nous pouvons écrire le système

$$
(S): \begin{cases} \sum_{j=1}^{p} a_{i,j} x_j = b_i \\ i \in \{1, 2, \dots, n\} \\ a_{i,j} \text{ et } b_i \in \mathbb{A} \end{cases} \text{ sous la forme } [A \mid B]
$$

où  $A$  est la matrice du système et  $B$  la matrice colonne des seconds membres. Nous notons  $T$  cette matrice (ou ce tableau), le nombre de lignes de T est égal au nombre de lignes de A soit aussi le nombre d'équations de  $(S)$ , le nombre de colonnes de T est égal au nombre de colonnes de  $A+1$ soit aussi le nombre d'inconnues +1: Les opérations élémentaires sur les équations sont alors des opérations élémentaires sur les lignes de ce tableau, les opérations se faisant simultanément sur la partie gauche et sur la partie droite, c'est-à-dire sur le tableau T: Appliquons à ce tableau l'algorithme de Gauss-Jordan pour obtenir la  $\ell$ -réduite échelonnée de A (on ne cherchera pas pour le moment à faire apparaître un pivot dans la dernière colonne du tableau) et notons R cette l-réduite échelonnée. Nous notons le résultat

$$
T' = [R | H], R = \text{lr\'e}(A)
$$

Le système est alors devenu  $R \times X = H$ . Comme on a  $A\stackrel{\ell}{\equiv} R$  et  $B\stackrel{\ell}{\equiv} H,$  il existe  $P$  (rappel,  $P$  est inversible) telle que

$$
R = P \times A \qquad H = P \times B
$$

Si nous notons  $U$  une solution du système  $(S)$ ,  $U$  vérifie

$$
A\times U=B
$$

et en multipliant les deux membres à gauhe par P on obtient

$$
P \times A \times U = P \times B \text{ soit}
$$
  

$$
R \times U = H
$$

De même toute solution de  $R \times X = H$  est solution de  $A \times X = B$ , en effet notons de même U une solution de  $R \times X = H$ , on a

$$
R \times U = H \text{ donc}
$$
  

$$
P \times A \times U = P \times B
$$

et en multipliant les deux membres à gauche par  $P^{-1}$  on obtient

$$
A\times U=B
$$

On a bien prouvé que les deux systèmes  $A \times X = B$  et  $R \times X = H$  sont équivalents. Il nous reste à résoudre le système R × X = H:

Continuons, si besoin, le calcul de la  $\ell$ -réduite échelonnée de  $T$  et notons  $T''$  le résultat :

$$
T' = \left[ \left. R \mid H \right. \right], T^{''} = \left[ \left. R \mid H' \right. \right]
$$

Si on arrive à faire apparaître un pivot dans la dernière colonne, les opérations sur les lignes ne modifieront pas la partie gauche car la partie gauche de cette ligne pivot est constituée de zéros.

- $-$  Si le système est homogène (tous les seconds membres sont nuls) on a forcément  $T^{\prime}$  =  $T^{\prime \prime}$ et le système admet, rappelons-le, au moins la solution nulle.
- Si le rang de T est supérieur au rang de R (c'est donc que le rang de T est d'une unité supérieure au rang de A; on ne peut créer qu'un seul nouveau pivot au maximum) cela signifie qu'il y a plus de lignes nulles dans  $R$  que dans  $T^{\prime\prime}$  et par conséquent que le système  $R \times X = H'$  contient l'équation du type

$$
0x_1+0x_2+\cdots+0x_p=1
$$

ou que le système  $R \times X = H$  contient au moins une équation du type

$$
0x_1 + 0x_2 + \dots + 0x_p = h \text{ avec } h \neq 0
$$

ce qui est impossible et le système n'admet pas de solution.

- Si rang $(T)$  = rang $(R)$  =  $r$ , c'est que  $T'$  =  $T^{''}$  et la résolution de  $A\times X$  =  $B$  équivaut à la résolution des r équations non nulles de  $R \times X = H$ . Deux cas peuvent se présenter :
	- **1.**  $r = p$ , le système à résoudre est alors de la forme :

$$
\begin{cases}\nx_1 &= h_1 \\
x_2 &= h_2 \\
\vdots & \vdots \\
x_p &= h_p\n\end{cases}
$$

et il est résolu, il y a unicité de la solution.

**2.**  $r < p$ . Nous appelons inconnues pivots ou inconnues principales (IP) les r inconnues  $x_{j_1}, x_{j_2}, \cdots\!, x_{j_r}$  correspondant aux  $r$  colonnes pivots  $j_1, j_2, \cdots\!, j_r$  de  $R$ . Les  $p-r$  autres inconnues sont appelées inconnues non principales (INP) ; certains les appellent aussi des inconnues ou des variables libres ou encore des paramètres. Pour résoudre le système la méthode consiste à faire passer dans les seconds membres les inconnues non principales, le système devient alors un sytème de Cramer résolu dont les solutions dépendent des  $p - r$  inconnues non principales (ces inconnues non principales sont, à ce stade, considérées comme des paramètres), il y a donc une infinité de solutions; si l'on désire une solution particulière, il suffit de donner des valeurs arbitraires aux inconnues non principales.

$$
x_{j_1} = h_{j_1} + e_{j_1}
$$
  

$$
x_{j_2} = h_{j_2} + e_{j_2}
$$
  

$$
\vdots
$$
  

$$
x_{j_r} = h_{j_r} + e_{j_r}
$$

où les  $e_{j_i}$  sont des expressions linéaires des  $(p-r)$  *INP*.

 $\begin{bmatrix} \begin{bmatrix} \begin{bmatrix} 1 & 1 \\ 1 & 1 \end{bmatrix} & \begin{bmatrix} 1 & 1 \\ 1 & 1 \end{bmatrix} \\ \begin{bmatrix} 1 & 1 \\ 1 & 1 \end{bmatrix} & \begin{bmatrix} 1 & 1 \\ 1 & 1 \end{bmatrix} & \begin{bmatrix} 1 & 1 \\ 1 & 1 \end{bmatrix} & \begin{bmatrix} 1 & 1 \\ 1 & 1 \end{bmatrix} & \begin{bmatrix} 1 & 1 \\ 1 & 1 \end{bmatrix} & \begin{bmatrix} 1 & 1 \\ 1 & 1 \end{bmatrix} & \begin{bmatrix} 1 & 1 \\ 1 &$  $\left\{ \right.$  $\begin{array}{c|c} & \text{if } & \text{if } &$ 

Il faut remarquer que si l'on modifie l'ordre d'écriture des inconnues nous n'obtiendrons pas forcément les mêmes inconnues principales et non principales mais l'ensemble solution sera évidemment le même.

# **TD**

### **Recherche 2 - 1**

 $\mathbf L'$ ensemble des matrices à coefficients dans un corps  $\mathbb K$  de la forme :

$$
\begin{pmatrix} a & a+b \\ a+b & b \end{pmatrix}
$$

muni de l'addition matricielle ainsi que de la multiplication par un scalaire est-il un espace vectoriel ?

Même question avec les matrices de la forme  $\overline{I}$  $\mathbf I$ ⎝  $a$  0<sub>K</sub>  $1_{\mathbb K} \ \quad b$  $\lambda$  $\mathbf l$ ⎠ et celles de la forme  $\overline{I}$ ⎜ ⎝  $0_{\mathbb K}$  a  $b$  0 $_\mathbb{K}$  $\overline{ }$  $\mathbf{I}$ ⎠

### **Recherche 2 - 2**

On considère les matrices suivantes à coefficients réels :

$$
A = \begin{pmatrix} 1 & 2 & 0 \\ 2 & -1 & 2 \\ 0 & 1 & 3 \end{pmatrix}, B = \begin{pmatrix} 2 & 0 \\ 1 & 5 \\ -1 & -3 \end{pmatrix}, C = \begin{pmatrix} 4 \\ 5 \\ 6 \end{pmatrix}
$$
  

$$
D = \begin{pmatrix} 1 & 2 & 3 \end{pmatrix}, E = \begin{pmatrix} 1 & 2 & 4 & -3 \\ 1 & -2 & 0 & 5 \\ 0 & 3 & 1 & 6 \end{pmatrix}, F = \begin{pmatrix} 7 & 0 \\ 5 & -6 \\ -3 & 0 \\ -1 & 1 \end{pmatrix}, G = \begin{pmatrix} 1 & 2 & -1 \\ -1 & 0 & 1 \\ 1 & -1 & 1 \end{pmatrix}
$$

- **1.** Calculer :  $A 2G$ ,  $3A + 2G$ ,  ${}^tA$ ,  ${}^tG$ .
- **2.** Calculer  $B \times A$ ,  $A \times B$ ,  $E \times F$ ,  $D \times C$ ,  $C \times D$ ,  $A^2$ ,  $A \times G$ ,  $G \times A$ .

**Recherche 2 - 3** Soit  $A =$  $\overline{I}$  $\parallel$ ⎝ 1 0 0 0 0 1 1 1 0  $\lambda$  $\begin{array}{c} \begin{array}{c} \begin{array}{c} \begin{array}{c} \end{array} \\ \begin{array}{c} \end{array} \end{array} \end{array}$ ⎠  $et B =$  $\overline{I}$  $\parallel$ ⎝ 0 1 1 1 0 0 0 1 0  $\lambda$  $\frac{1}{\sqrt{2\pi}}$ ⎠ deux matrices booléennes. Calculez  $A \times B$ ,  $B \times A$ ,  $A^2$ .

### **Recherche 2 - 4 Matrices et relations**

Considérons par exemple la relation  $R$  définie par son dictionnaire d'association :

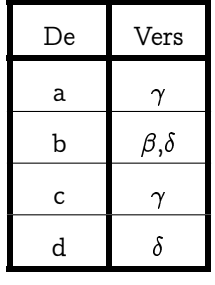

Donnez sa représentation matricielle.

Donnez la représentation matricielle d'une relation incluse dans R.

À votre avis, pourquoi le nom « transposée » a-t-il été bien choisi pour désigner la relation réciproque ? Donnez la représentation matricielle de se transposée. Généralisez.

Quelle est la représentation matricielle de la négation de  $\mathcal{R}$ ?

Soit la relation  $\mathcal{R}'$  :

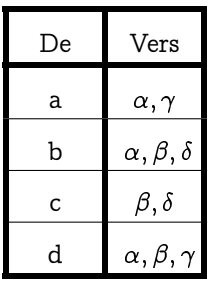

Quelle est la représentation matricielle de  $\mathcal{R}\cap \mathcal{R}'$  ? De  $\mathcal{R}\cup \mathcal{R}'$  ? Quelle est le rapport entre composition de relations et calcul matriciel ? Quelle est la représentation matricielle de  $\mathcal{R}\circ {}^{\mathrm{t}}\mathcal{R}'$  ?

### **Recherche 2 - 5**

- **1.** Donner la représentation matricielle des relations suivantes définies sur  $\{1, 2, 3, 4\}$ :
	- **i.**  $\{(1, 2), (1, 3), (1, 4), (2, 3), (2, 4), (3, 4)\};$
	- **ii.**  $\{(1, 1), (1, 4), (2, 2), (3, 3), (4, 1)\};$
	- **iii.** {(1, 2), (1, 3), (1, 4), (2, 1), (2, 3), (2, 4), (3, 1), (3, 2);
	- $(3, 4), (4, 1), (4, 2), (4, 3)$ ;
	- **iv.**  $\{(2, 4), (3, 1), (3, 2), (3, 4)\}$
- **2.** Quelles sont, parmi ces relations, celles qui sont réflexives ? irrefléxives ? symétriques ? antisymétriques ? transitives ? Donner des algorithmes qui répondent à ces questions en prenant les relations en arguments et en effectuant des calculs sur les matrices.

### **Recherche 2 - 6**

Soit  $\mathcal{E} = \{1, 2, 3, 4, 5\}$  et R une relation sur  $\mathcal{E}$  qui contient les couples  $(1, 3), (2, 4), (3, 1), (3, 5), (4, 3), (5, 1), (5, 2)$  et  $(5, 4)$ . Déterminez :

**2.**  $(A + B)^3$ 

**1.**  $\mathbb{R}^2$  **2.**  $\mathbb{R}^3$  **3.**  $\mathbb{R}^4$  **4.**  $\mathbb{R}^5$  **5.**  $\mathbb{R}^6$ 

Utilisez le calcul matriciel.

### **Recherche 2 - 7**

A et B sont deux matrices carrées d'ordre  $n$ , développer

```
1. (A + B)^2
```

```
Recherche 2 - 8
```

```
A =\overline{I}⎜
         \mathbf{I}\mathbf{I}\mathsf I⎝
                     1 1 1
             0 \t1 \t10 \quad 0\lambda\mathbf l\mathbf l\mathbf l\mathbf{I}⎠
                                          , calculer A^n.
```
### **Recherche 2 - 9**

 $A \in \mathbb{A}^{3 \times 2}$ , peut-on trouver une matrice  $B$  de sorte que  $A \times B = B \times A$  ?

### **Recherche 2 - 10**

 $\overline{A}=(a_{ij})\in\mathbb{R}^{n\times n}.$  Expliciter la matrice  $A$  dans les cas suivants :

- **1.**  $a_{ij} = i + j$  si  $i > j$  et  $a_{ij} = 0$  sinon.
- **2.**  $a_{ij} = j$  si  $i \leq j$  et  $a_{ij} = i$  si  $i > j$ .
- **3.**  $a_{ij} = |i j 1|$

**Recherche 2 - 11**

 $A = (a_{i,j}) \in \mathbb{A}^{n \times n}$  et  $B =^t A \times A$ .

- **1.** Démontrer que B est symétrique.
- **2.**  $B = (b_{i,j})$ , calculer  $b_{i,j}$  en fonction des  $a_{k,l}$ .

### **Recherche 2 - 12**

 $A = (a_{i,j})$  est une matrice carrée d'ordre n à coefficients réels.  $D = (d_{i,j})$  est une matrice carrée diagonale d'ordre n à coefficients réels ayant ses éléments diagonaux tous distincts. Démontrer :

 $A \times D = D \times A \rightarrow A$  est diagonale.

### **Recherche 2 - 13**

 $A$  =  $(a_{ij})$   $\in$   $\mathbb{R}^{n \times n},$  on appelle trace de  $A$  la somme de ses éléments diagonaux que l'on note tr $(A)$  ce nombre :  $\bm{tr}(A) = \sum_{n=1}^{n}$  $\sum_{i=1}$  $a_{ii}$ . Démontrer :

$$
A = (a_{ij}) \in \mathbb{R}^{n \times n} \text{ et } B = (a_{ij}) \in \mathbb{R}^{n \times n} \to \text{tr}(A \times B) = \text{tr}(B \times A)
$$

### **Recherche 2 - 14**

 $A=(a_{ij})\in \mathbb{R}^{n\times n},$  calculer la trace de  ${}^t A\times A.$ 

### **Recherche 2 - 15**

 $A =$  $\overline{I}$  $\parallel$ ⎝ 0 1 −1 −3 4 −3 −1 1 0  $\lambda$  $\frac{1}{\sqrt{2\pi}}$ ⎠

- **1.** Calculer  $A^2$ .
- **2.** Calculer  $A^2 3A + 2I_3$ .
- **3.** En déduire que  $A$  est inversible et déterminer  $A^{-1}$ .

### **Recherche 2 - 16**

Déterminer les  $\ell$ -réduites échelonnées (lré) des matrices suivantes et donner leur rang :

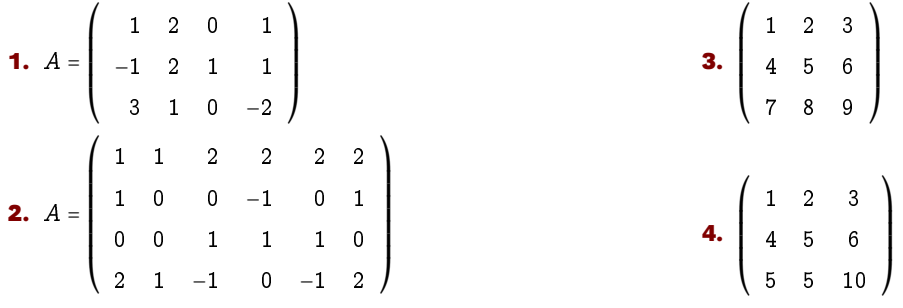

### **Recherche 2 - 17**

Les matrices suivantes sont-elles inversibles ? On cherchera, pour chacune d'elles, l'inverse par la méthode de Gauss.

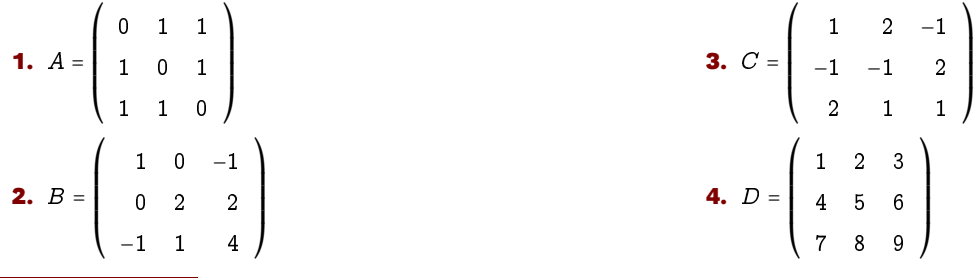

### **Recherche 2 - 18**

Soit  $D$  =  $\lceil d_{1,1}, d_{2,2}, \ldots, d_{n,n} \rceil$  une matrice diagonale, démontrer que  $D$  est inversible si, et seulement si,  $\prod^{n}$  $\prod_{i=1}$  $d_{i,i} \neq 0$ .

### **Recherche 2 - 19**

a) Soit  $U$  =  $\overline{I}$  $\parallel$ ⎝ 0 0 5 1 0 2 0 1 0  $\lambda$  $\begin{array}{c} \hline \end{array}$ ⎠ . Exprimer de façon simple la matrice  $U^3$  en fonction de  $U^2$ ,  $U$  et  $I_3$ . En déduire que  $U$  est inversible et donner  $U^{-1}$ . b) Soit  $U=$  $\overline{I}$ ⎜ ⎜ ⎜ ⎜ ⎝ 0 1 1 1 0 1 1 1 0  $\lambda$  $\frac{1}{2}$ ⎠ . Déterminer  $(a, b) \in \mathbb{R}^2$  tel que  $(U - aI_3)(U - bI_3) = O_3$ . En déduire que  $U$  est inversible et donner  $U^{\frac{1}{-1}}$ .

c) Inverser les matrices suivantes :

$$
A = \begin{pmatrix} 1 & 2 \\ 2 & 5 \end{pmatrix} \quad B = \begin{pmatrix} 1 & 1 & 1 \\ 1 & 0 & 2 \\ 2 & 1 & 3 \end{pmatrix} \quad C = \begin{pmatrix} i & 2 & -3 \\ 0 & i & 2 \\ 0 & 0 & i \end{pmatrix} \quad D = \begin{pmatrix} 2 & 2 & 3 \\ 1 & -1 & 0 \\ -1 & 2 & 1 \end{pmatrix}
$$

### **Recherche 2 - 20**

Ecrire matriciellement de deux façons les systèmes suivants :

| \n $\begin{aligned}\n x - 2y + 3z &= 2 \\  2x - 5y - 4z &= -1 \\  4y - 3z &= 8\n \end{aligned}$ \n | \n $\begin{aligned}\n 3x - z &= 6 \\  5y - 4z &= -3 \\  4x - 3y &= 7\n \end{aligned}$ \n | \n $\begin{aligned}\n 5x + 2y + 3z &= 2 \\  2x - 5y - 6z &= -2 \\  4y - 3z &= 8 \\  4x + 3y + 2z &= 0\n \end{aligned}$ \n |
|----------------------------------------------------------------------------------------------------|------------------------------------------------------------------------------------------|----------------------------------------------------------------------------------------------------|
|----------------------------------------------------------------------------------------------------|------------------------------------------------------------------------------------------|----------------------------------------------------------------------------------------------------|

**Recherche 2 - 21**

Résoudre le système :

$$
\begin{cases}\nx - 2y + z = a \\
2x - 3y - 2z = b \\
x - y + z = c\n\end{cases}
$$

obligatoirement par la méthode GAUSS-JORDAN où  $x, y$  et z sont les inconnues. En déduire que la matrice  $A =$ 

 $\overline{I}$ ⎜ ⎜ ⎜ ⎜ ⎝  $1 -2 1$ 2 −3 −2  $1 -1$  $\lambda$  $\mathbf{I}$  $\mathbf{I}$  $\mathbf{I}$  $\mathbf{I}$ ⎠ est inversible et donner son inverse.

### **Recherche 2 - 22**

Résoudre les systèmes suivants par la méthode de GAUSS-JORDAN :

| \n $\begin{aligned}\n x + 2y + 3z &= 1 \\  4x + 5y + 6z &= 2 \\  7x + 8y + 9z &= 3\n \end{aligned}$ \n | \n $\begin{aligned}\n x + 2y + 3z + 4t &= 1 \\  4x + 5y + 6z + 2t &= 2 \\  7x + 8y + 9z - t &= 3\n \end{aligned}$ \n |                                                                                                    |
|----------------------------------------------------------------------------------------------------|----------------------------------------------------------------------------------------------------|----------------------------------------------------------------------------------------------------|
| \n $\begin{aligned}\n x + y + z &= 1 \\  7x + 8y + 9z - t &= 3\n \end{aligned}$ \n                     | \n $\begin{aligned}\n x + 2y + 3z + 4t &= 1 \\  4x + 5y + 6z + 2t &= 2\n \end{aligned}$ \n                           | \n $\begin{aligned}\n x - y - 2z &= 3 \\  2x + 3y + 5z &= 0 \\  4x + 3y + 4z &= 4\n \end{aligned}$ \n |
| \n $\begin{aligned}\n x + y + z &= 1 \\  2x + 3y + 5z &= 0 \\  4x + 3y + 4z &= 4\n \end{aligned}$ \n   | \n $\begin{aligned}\n x + y + z &= 1 \\  2x + 3y + 5z &= 0 \\  3x + y &= 5\n \end{aligned}$ \n                       |                                                                                                    |

### **Recherche 2 - 23**

Déterminer le rang des systèmes linéaires d'inconnues réelles suivants, en fonction du paramètre m ∈ R. On donnera l'ensemble des solutions.

a) 
$$
\begin{cases} mx + y + z = m \\ x + my + z = m \\ x + y + mz = m \end{cases}
$$
b) 
$$
\begin{cases} (m + 1)x + my = 2m \\ mx + (m + 1)y = 1 \end{cases}
$$
c) 
$$
\begin{cases} x - my + m^2z = 2m \\ mx - m^2y + mz = 2m \\ mx + y - m^2z = 1 - m \end{cases}
$$

### **Recherche 2 - 24**

Soit la matrice A =  $\overline{I}$  $\mathsf I$ ⎝ 1 −1 −1 1

a) Déterminer  $A^n$  pour tout  $n \in \mathbb{N}$ .

 $\lambda$  $\frac{1}{2}$ ⎠ .

b) On considère les deux suites  $(u_n)_{n\in\mathbb{N}}$  et  $(v_n)_{n\in\mathbb{N}}$  définies par la donnée de  $u_0$  et  $v_0$  et les relations de récurrence

$$
\begin{cases}\n u_{n+1} = u_n - v_n \\
 v_{n+1} = -u_n + v_n\n\end{cases}
$$

(i) On pose  $W_n =$  $\overline{I}$  $\mathsf I$ ⎝  $u_n$  $v_n$  $\lambda$  $\mathbf{I}$ Etablir une relation entre  $W_{n+1}$ , A et  $W_n$ .

Guillaume Connan - IUT de NANTES - Département informatique - [Licence Creative Commons](http://informathix.tuxfamily.org/) **BY: \$ \ <sup>C</sup>** - 16 décembre 2014
(ii) En déduire une expression de  $u_n$  et  $v_n$  en fonction de  $u_0$ ,  $v_0$  et n pour tout  $n \in \mathbb{N}$ .

#### **Recherche 2 - 25**

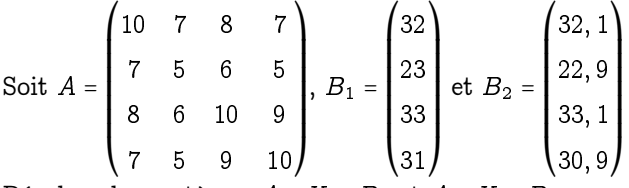

Résolvez les systèmes  $A \times X = B_1$  et  $A \times X = B_2$ : commentaires ?

# **Recherche 2 - 26**

Soit  $A =$  $\overline{I}$ ⎜ ⎝  $10^{-16}\quad$   $1$ 1 1  $\lambda$  $\mathbf{I}$ ⎠ et  $B =$  $\overline{I}$  $\mathsf I$ ⎝ 1 2  $\lambda$  $\mathbf{I}$ ⎠ . Supposons que les nombres flottants soient représentés avec 10 chiffres significatifs.

Résolvez le système  $A \times X = B$  en choisissant 10<sup>-16</sup> comme premier pivot. Recommencez en commençant par permuter les deux lignes puis en prenant 1 comme pivot.

Généralisez en remplaçant 10<sup>-16</sup> par un nombre strictement positif quelconque  $\varepsilon$  : des commentaires ?

# **Recherche 2 - 27**

Dans toute la suite U désigne une suite de 4 bits qui peut être représentée par la matrice

$$
U = \left( \begin{array}{cccc} x_1 & x_2 & x_3 & x_4 \end{array} \right)
$$

et la transposée de  $U$  est notée  $X$  :

 $t$ U = X =  $\overline{I}$ ▎▏ ⎝  $\overline{x}_1$  $x_2$  $x_3$  $x_4$  $\lambda$ ⎟ ⎟ ⎟ ⎟ ⎟ ⎟ ⎟ ⎠

et il est bien entendu que les éléments  $x_i$  sont considérés comme des éléments du corps  $\mathbb{F}_2$  en ce sens que  $1 + 1 = 0$ . Pour améliorer la sécurité de la transmission des chaînes de 4 bits on décide de transformer le message U en

$$
V=U\times B
$$

où B est une matrice (judicieusement choisie) à coefficients dans  $\mathbb{F}_2$  ou, si l'on préfère, on transforme le message X en  $Y = A \times X$ 

**1.** Quelle relation existe-t-il entre Y et V? Entre A et B?

**2.** Si on event que 
$$
V = \begin{pmatrix} x_1 & x_2 & x_3 & x_4 & x_2 \end{pmatrix}
$$
, donne la matrice  $B$ .

\n**3.** Si on event que  $Y = \begin{pmatrix} x_1 \\ x_1 + x_2 \\ x_3 \\ x_1 + x_4 \\ x_2 \\ x_3 \end{pmatrix}$ , donner la matrice  $A$ .

- 4. On veut rajouter au message U un bit de parité paire (pour un bit de parité impaire, ce qui suit est impossible), décrire alors  $V$  et donner alors  ${\cal B}$  ?
- **5.** On veut que  $V = \begin{pmatrix} x_4 & x_3 & x_2 & x_1 & x_1 & x_2 & x_3 & x_4 \end{pmatrix}$ , déterminer B.
- **6.** Quelqu'un décide de choisir

$$
B = \left(\begin{array}{cccccc}1&1&1&1&1&1&1\\0&1&0&1&0&1\\1&0&1&0&1&0\\1&1&0&0&1&1\end{array}\right)
$$

**i.** Calculer les images des éléments suivants :

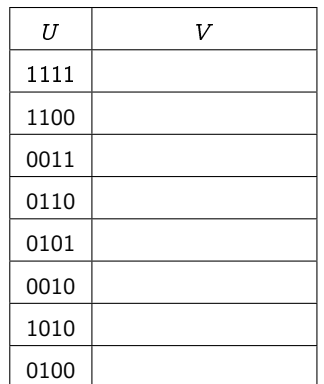

**ii.** Qelle remarque faites-vous sur le choix de B?

**iii.** Donner une matrice  $B^{'}$  ayant la même taille que  $B$  et qui ne possède pas à coup sûr le défaut précédent.

**iv.** Donner une matrice  $B''$  ayant la même taille que B et ayant le défaut (même pire si vous le voulez) de B.

### **Recherche 2 - 28**

Soit  $B = (i, j)$  une base du plan ou  $B = (i, j, k)$  une base de l'espace, nous savons que tout vecteur se décompose de façon unique dans la base  $B$ . Nous fixons un point  $O$  appelé origine, pour tout point  $M$  de notre plan ou espace, le vecteur  $\overrightarrow{OM}$  se décompose de façon unique dans la base  $\beta$  et nous obtenons les coordonnées du vecteur  $\overrightarrow{OM}$  qui correspondent au coordonnées du point M dans le repère  $\mathcal{R} = (O, i, j)$  ou  $\mathcal{R} = (O, i, j, k)$ . Ces coordonnées se notent, respectivement, par

$$
M\left(\begin{array}{c}x\\y\end{array}\right)_{\mathcal{R}},\ M\left(\begin{array}{c}x\\y\\z\end{array}\right)_{\mathcal{R}}
$$

Un changement de repère peut concerner un changement d'origine ou un changement de base ou les deux. Soit donc le repère  $\mathcal{R}$  =  $(O,i,j,j)$  avec  $\mathcal{B}$  =  $(i,j,k)$  la base associée et  $\mathcal{R}'$  =  $(O',i',j',k')$  un autre repère avec  $\mathcal{B}'$  =  $(i',j',k')$  la base associée. Nous notons

$$
M\left(\begin{array}{c} x\\ y\\z\end{array}\right)_\mathcal{R},\,M\left(\begin{array}{c} x'\\ y'\\z'\end{array}\right)_\mathcal{R'},\,O'\left(\begin{array}{c} \alpha\\ \beta\\ \gamma\end{array}\right)_\mathcal{R}\ \text{ et } M\left(\begin{array}{c} x_1\\ y_1\\z_1\end{array}\right)_\mathcal{R_{1}=(O,i',j',k')}
$$

et  $P$  =  $(p_{i,j})$  la matrice de passage de  ${\cal B}$  à  ${\cal B}'$ , c'est-à-dire la matrice des coordonnées des vecteurs de  ${\cal B}'$  dans la base  $\mathcal{B}$ .

- **1.** Quelle sont les coordonnées de O dans le repère R ?
- **2.** Démontrer que  $P$  est inversible en cherchant les coordonnées des vecteurs de  $B$  dans la base  $B'$ .

**3.** On note 
$$
X = \begin{pmatrix} x \\ y \\ z \end{pmatrix}
$$
,  $X' = \begin{pmatrix} x' \\ y' \\ z' \end{pmatrix}$ ,  $X_1 = \begin{pmatrix} x_1 \\ y_1 \\ z_1 \end{pmatrix}$ . Démontrer que  $X_1 = P \times X$ .

**4.** Déterminer X ′ en fonction de X et de P:

#### **Recherche 2 - 29**

Une matrice est dite orthogonale si, et seulement si, sa transposée est égale à son inverse.

**1.** La matrice  $I_n$  est-elle orthogonale?

**2.** La matrice 
$$
A = \begin{pmatrix} \sin(t) & \cos(t) \\ -\cos(t) & \sin(t) \end{pmatrix}
$$
 est-elle orthogonale pour tout  $t \in \mathbb{R}$ ?

**3.** Déterminez la troisième ligne de la matrice orthogonale :  $\overline{I}$ ⎜ ⎜ ⎜ ⎜ ⎝ 1/3 2/3 2/3 2/3 −2/3 1/3 ⎞  $\frac{1}{\sqrt{2\pi}}$ ⎠